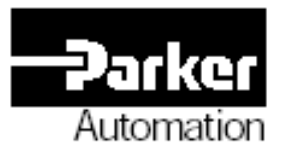

p/n YPM08120-2

# **Acroloop Motion Controller User's Guide Part 2**

Effective: October 7, 2002

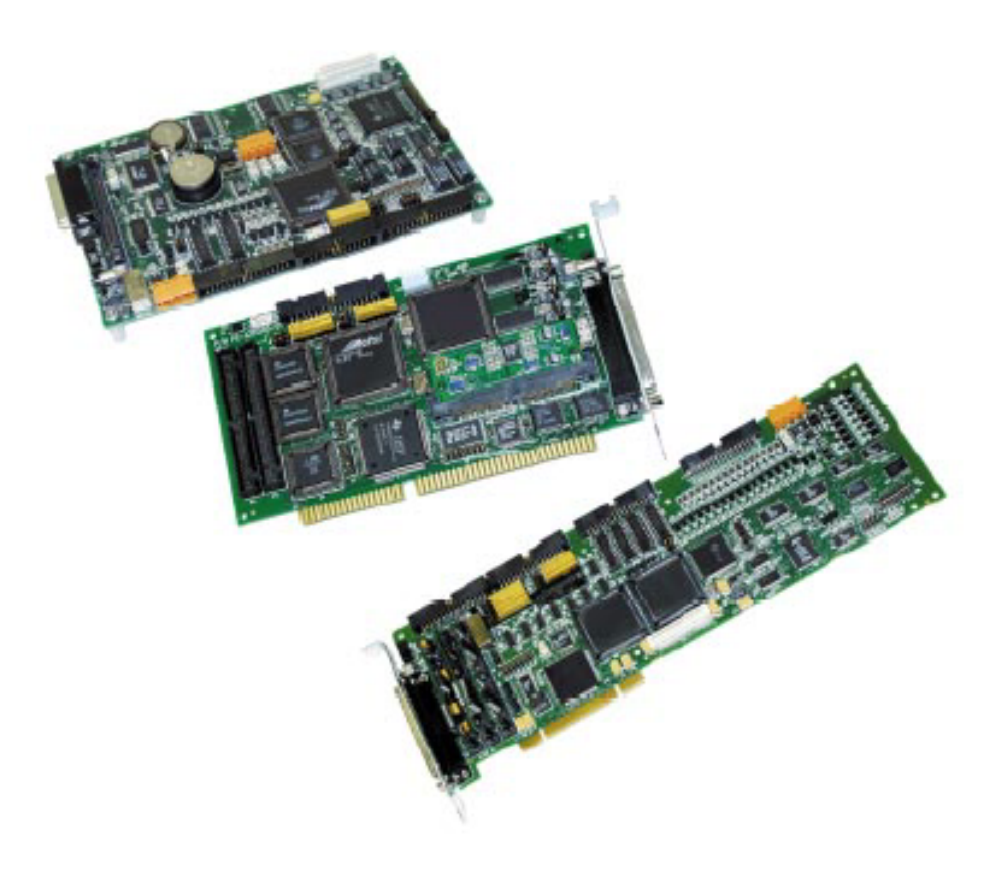

This page intentionally left blank.

Users Guide AMCS P/N PM08120 Version Change:

From: Version 1.18.04, Dated 6/30/2000

To: Version 1.18.06,Update 15 Dated 9/28/2001

The following changes have been incorporated into Users Guide Version 1.18.06 update 09:

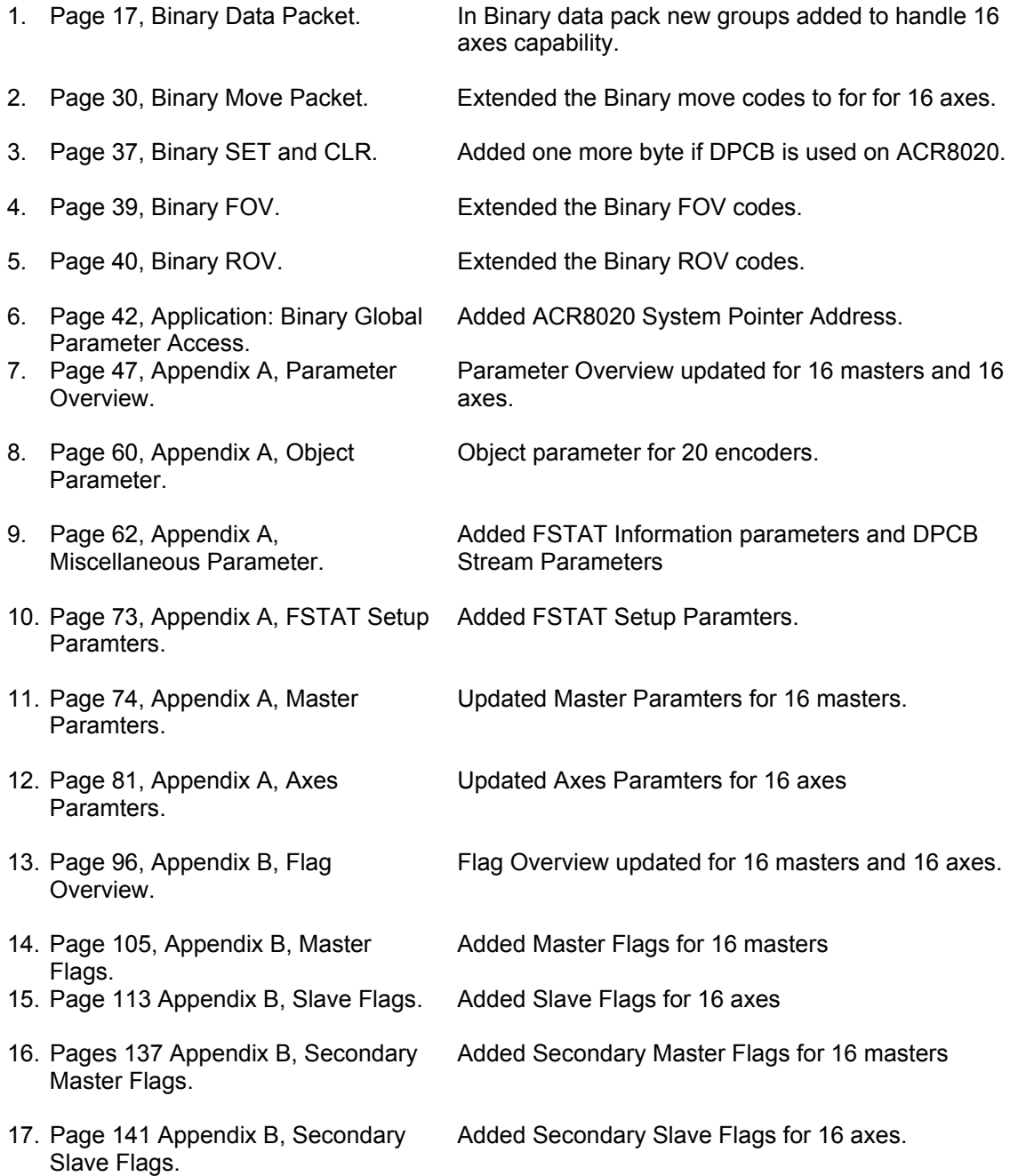

18. Page 144, Appendix B, Encoder Flags.

Added Encoder Flags for 20 encoders.

- 19. Page 152, Appendix B, Quaternary Master Flags.
- 20. Page 156, Appendix B, Tertia Slave Flags.
- 21. Page 161, Appendix B, DPC Stream Flags.
- 22. Page 162, Appendix B, FSTAT Added FSTAT Flags Flags.
- Added Quaternary Master Flags

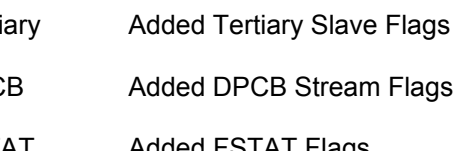

Users Guide AMCS P/N PM08120-2 Version Change:

- From: Version 1.18.04, Dated 6/30/2000<br>To: Version 1.18.04 Second Edition. D
	- Version 1.18.04 Second Edition, Dated 5/27/2001

The following changes have been incorporated into Users Guide Part II Version 1.18.04, Second Edition:

1. Acroloop Motion Controller User's Guide Part II, Appendix B, Flag Reference

Added Fast/Slow Flag update information to appendix.

2. Acroloop Motion Controller User's Guide Part II, Appendix B, Flag Reference

Corrected miscellaneous flag parameter codes from 0x01 to 0x10.

# **CHANGE NOTICE**

Users Guide AMCS P/N PM08120 Version Change:

From: Version 1.18.02, Dated 10/21/1999

To: Version 1.18.04, Dated 6/30/2000

The following changes have been incorporated into Users Guide Version 1.18.04:

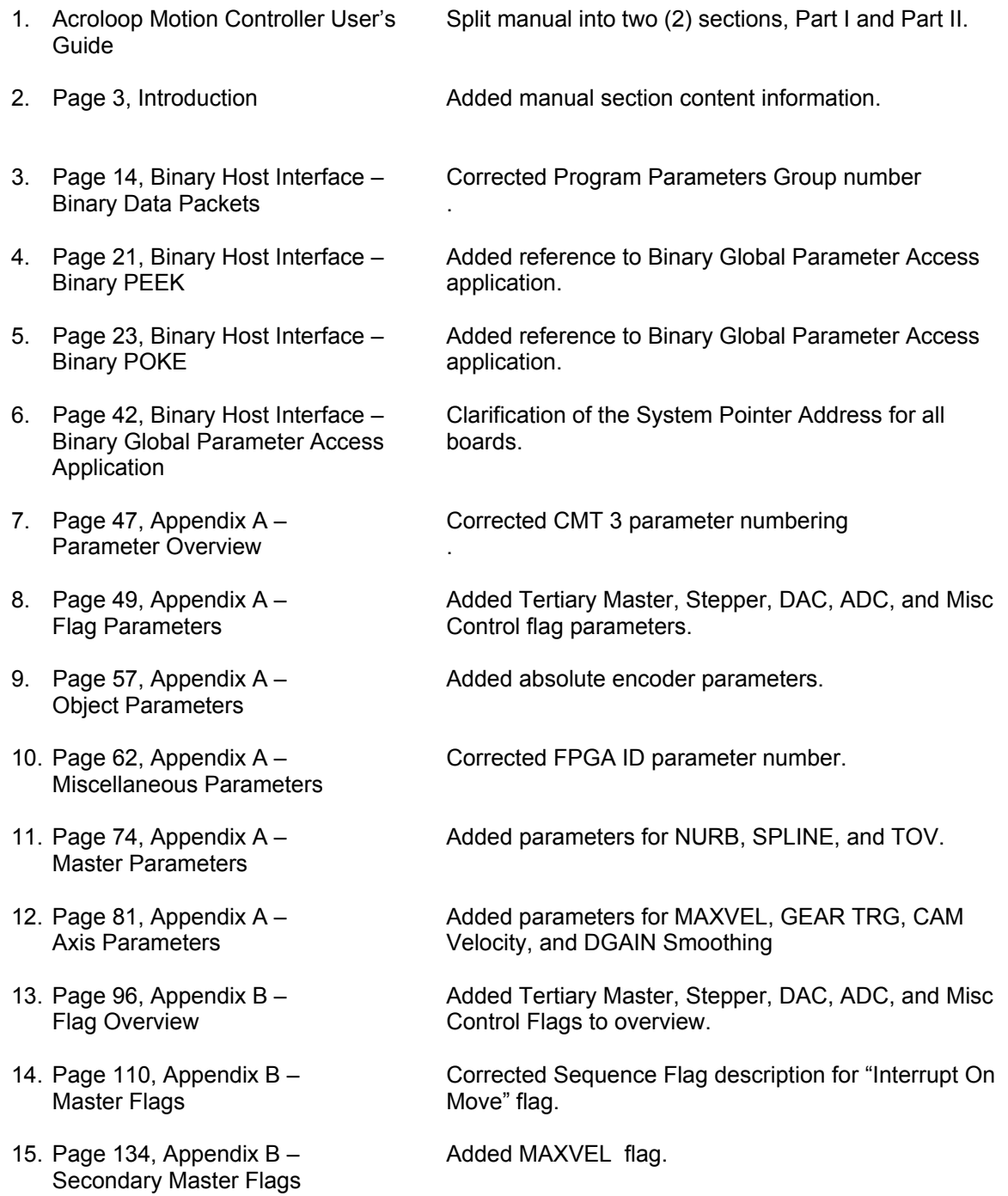

Users Guide Version 1.18.04 changes, continued:

- 16. Page 139, Appendix B Secondary Axis Flags
- 17. Page 144, Appendix B Encoder Flags
- 18. Page 147, Appendix B Tertiary Master Flags
- 19. Page 159, Appendix B Misc Control Group 1 Flags

Added CAM TRG, GEAR TRG, and Fast Axis Limits flags.

Added absolute encoder flags.

Added Tertiary Master Flags.

Added Misc Control Group 1 Flags.

Users Guide AMCS P/N PM08120 Version Change:

From: Version 1.17.07, Dated 5/21/1998<br>To: Version 1.18.02, Dated 10/21/1999

Version 1.18.02, Dated 10/21/1999

The following changes have been incorporated into Users Guide Version 1.18.02:

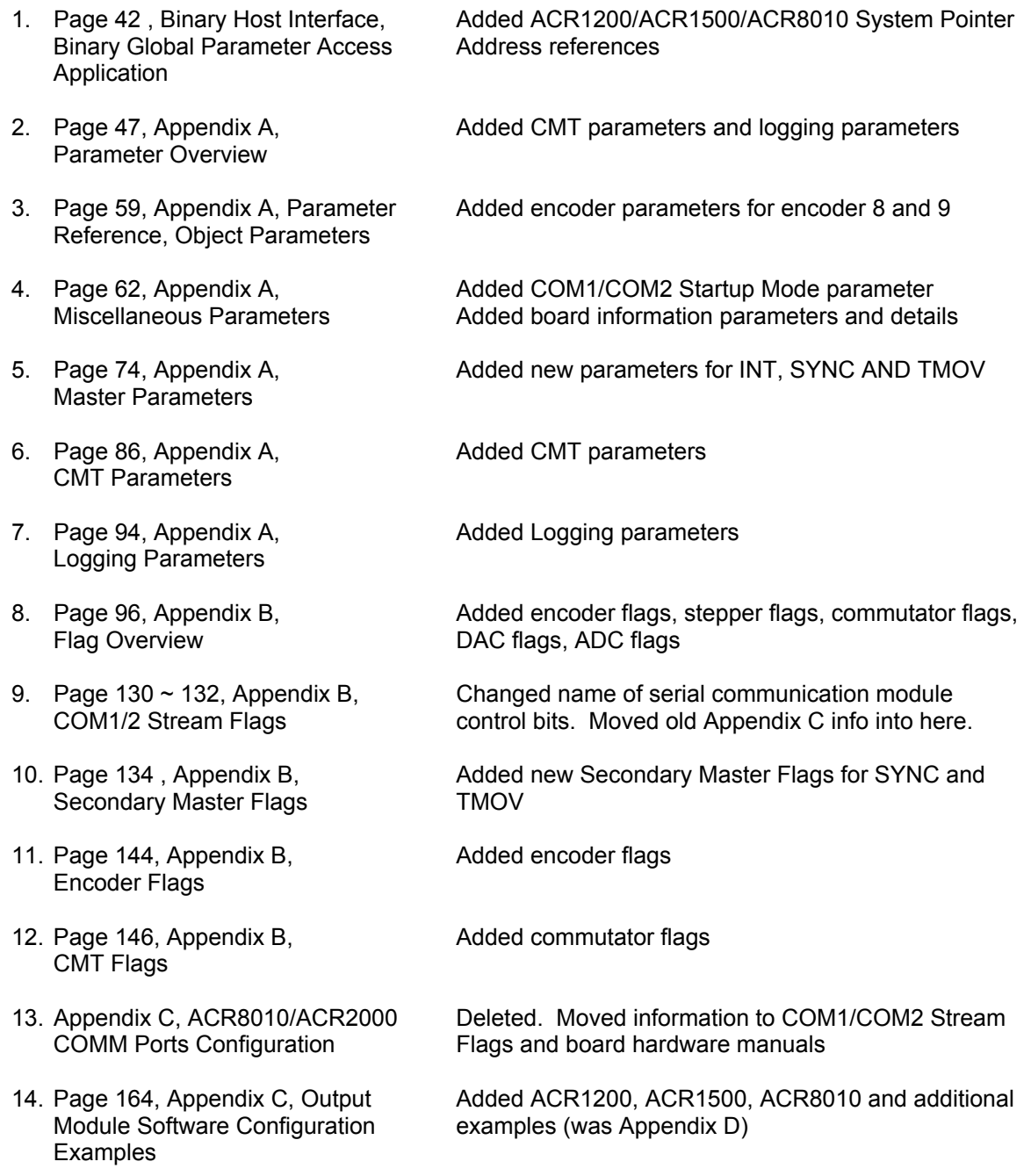

and FOV/ROV

Secondary Flag – Enable Clear Request.

Users Guide AMCS P/N PM08120 Version Change:

From: Version 1.17.05, Dated 12/5/97<br>To: Version 1.17.07, Dated 5/21/98

Version 1.17.07, Dated 5/21/98

The following changes have been incorporated into Users Guide Version 1.17.07 and above:

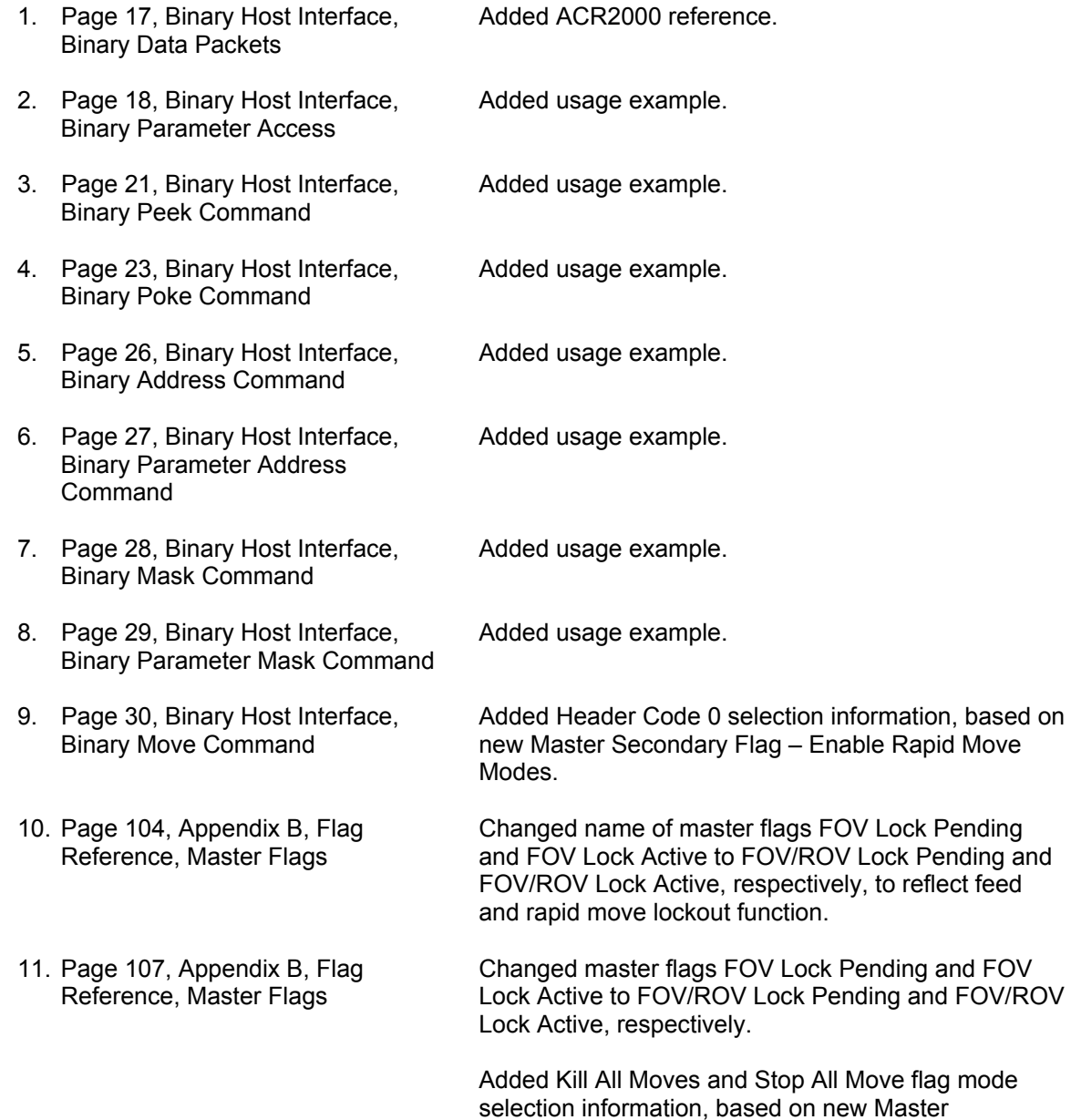

Users Guide Version 1.17.07 changes, continued:

12. Page 139, Appendix B, Flag Reference, Secondary Master Flags Request Flags.

Added Enable Rapid Move Modes and Enable Clear

13. Page 164, Appendix C, Output Module Software Configuration Examples

Added Output Module Software Configuration Example.

# **CONTENTS**

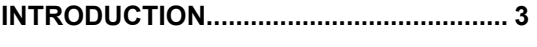

### **CHAPTER 6**

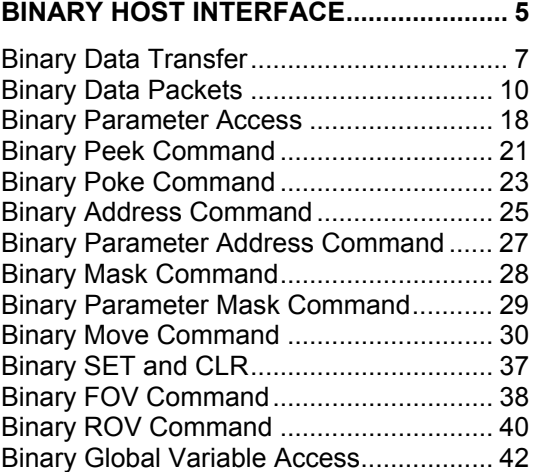

### **APPENDIX A**

### **PARAMETER REFERENCE.................... 45**

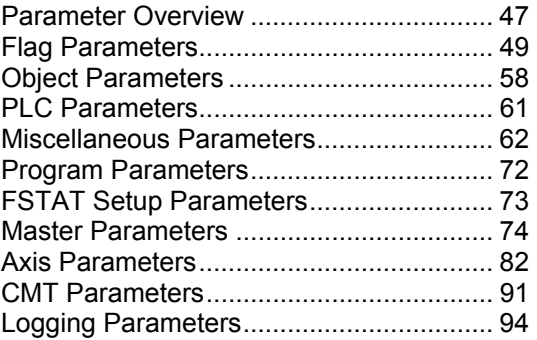

### **APPENDIX B**

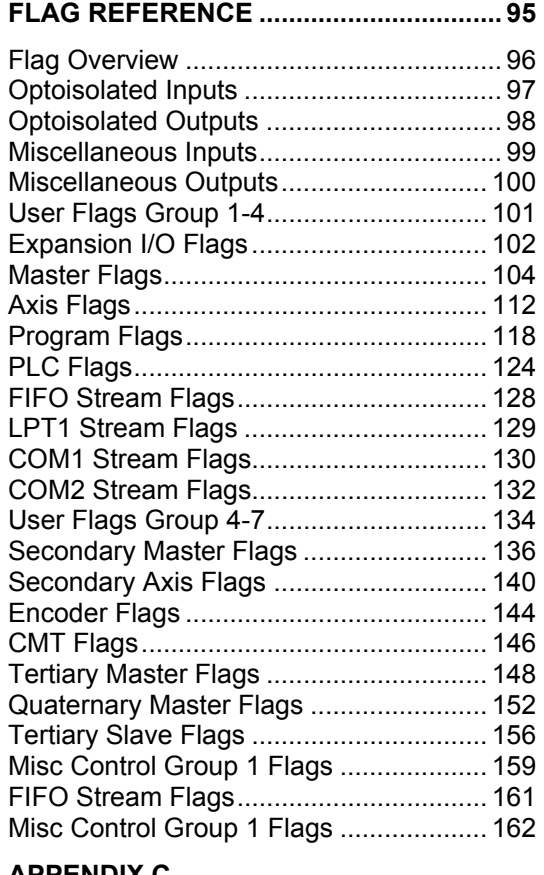

### **APPENDIX C**

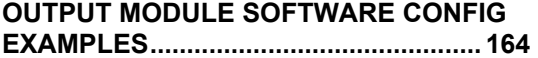

# **FIGURES**

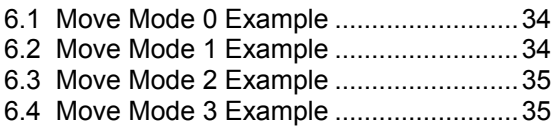

# **INTRODUCTION**

This manual will serve as a reference and programmers guide for the ACR1200, ACR1500, ACR2000, ACR8000, ACR8010 and ACR8020 family of motion controllers.

Please reference the Acroloop Motion Controller User's Guide Part I for additional information.

Acroloop Motion Controller User's Guide Part I (P/N PM08120-1) includes:

Chapter 1. Hardware Installation

Chapter 2. System Reference

Chapter 3. Command Reference

Chapter 4. Expression Reference

Chapter 5. PLC Programming

Acroloop Motion Controller User's Guide Part II (P/N PM08120-2) includes:

Chapter 6. Binary Host Interface Appendix A. Parameter Reference Appendix B. Flag Reference Appendix C. Output Modules Software Configuration Examples This page intentionally left blank.

# **CHAPTER 6**  Binary Host Interface

This page intentionally left blank.

### **Description:**

The binary data transfers in this chapter consist of a control character ( Header ID ) followed by a stream of data encoded according to the current state of the MODE command. Note that regardless of the mode, the Header ID is never converted during binary data transfer.

During binary transfers to the card, the delay between bytes must be no more than the communications timeout setting for the given channel. If the timeout activates, the transfer is thrown out and the channel goes back to waiting for a normal character or a binary header ID. The default communication timeout is 50 milliseconds.

The following is a list of valid data conversion modes. The default mode for the FIFO channel is 0 and the default for the COM1 and COM2 channels is 1. Note that high bit stripping cannot be done without also activating the control character prefixing mode.

- MODE 0 No Conversion<br>MODE 1 Control Charac
- MODE 1 Control Character Prefixing<br>MODE 2 No Conversion
- No Conversion
- MODE 3 Control Character Prefixing and High Bit Stripping

## **Binary Data Transfer**

## (continued)

### **Control Character Prefixing:**

Control character prefixing follows Kermit communications protocol conventions. The escape code for control character prefixing is the '#' character. The control character prefixing mode prevents valid data within a binary packet from being confused with the serial XON / XOFF flow control codes.

### **Transmitting:**

If the character to be sent is either a 0x7F or a character in the range of 0x00 to 0x1F, the character is 'XORed' with 0x40 and proceeded with a '#' character. Otherwise, the byte is sent normally.

For example, if the character to be sent is 0x01, the character is transmitted as a "#A" string. (  $0x01$  XOR  $0x40 = 0x41 = 'A'$  ) The special case where the character to be sent is the '#' character is handled with the two character "##" string.

#### **Receiving:**

When receiving control prefix encoded data, a '#' character is thrown away and causes the next character to be read from the data stream. If the character is in the range of 0x3F to 0x5F, the character is 'XORed' with 0x40 to decode the true value. Otherwise the character is used exactly as read from the stream.

# **Binary Data Transfer**

### (continued)

### **High Bit Stripping:**

High bit stripping follows Kermit communications protocol conventions for 7-bit data paths. The escape code for high bit stripping is the '&' character and must be used in conjunction with the control character prefixing described above.

High bit stripping is for cases in which a 7-bit data path must be used for binary data transfer. This mode introduces a large overhead in the transfer of binary data since over half of the bytes are expanded to two byte sequences and several are expanded to three bytes. If at all possible, an 8-bit data path should be used for binary data transfer.

### **Transmitting:**

If the character to be sent is greater than 0x7F, the character is 'ANDed' with 0x7F and proceeded with the '&' character. Note that the AND may result in a control code which must then handled by control character prefixing. The original character may also need to be sent with control character prefixing.

For example, if the character to be sent is 0xC2, the character is transmitted as a "&B" string. (  $0xC2$  AND  $0x7F = 0x42 = 'B'$  ) As another example, if character to be sent is 0x83, the character is transmitted as the three character "&#C" string. ( 0x83 AND 0x7F = 0x03 (control character) ) The special case where the character to be sent is the '&' character is handled with the two character "#&" string.

### **Receiving:**

When receiving high bit encoded data, '#' characters are handled as normal control character prefix sequences. If the received character is neither a '#' nor a '&' character, the character is used exactly as read from the stream.

If the received character is the '&' character, it is thrown away and causes the next character to be read from the data stream. This new character may be a '#' character, which will initiate control prefix decoding sequence. The result is a value in the range of 0x00 to 0x7F, which is then 'ORed' with 0x80 to re-establish the high bit in the data.

### **Description:**

Packets allow binary access to system parameters at any time. This method must be used if commands are sitting in the input queue since PRINT statements would also be buffered. The packet is the quickest way to access information such as current position and following error for display in an application program.

### **Packet Request:**

Packets are requested by sending a four byte binary request record. The following is a list of the bytes contained in this record:

Byte 0 Header ID (0x00) Byte 1 Group Code<br>Byte 2 Group Index Byte 2 Group Index<br>Byte 3 Isolation Mas **Isolation Mask** 

### **Group Code and Index:**

The group code and group index work as a pair to select the data coming back in a data packet. The group code selects a general data grouping and the group index selects a set of eight fields within that group. The isolation mask then selects which of these eight fields is to compose the final data packet.

### **Isolation Mask:**

The isolation mask acts as a filter to select only the specific data required (i.e. actual position for AXIS 2, AXIS 3 and AXIS 5.) If a bit is set in this mask, the corresponding data field is allowed to return in the data packet. In order to return all eight fields, the isolation mask must be 0xFF. Mask BIT0 is used to isolate the first field in a group and BIT7 is used to isolate the last field.

# **Binary Data Packets**  (continued)

### **Parameter Access:**

The following is a list of groups and what the isolation mask will isolate:

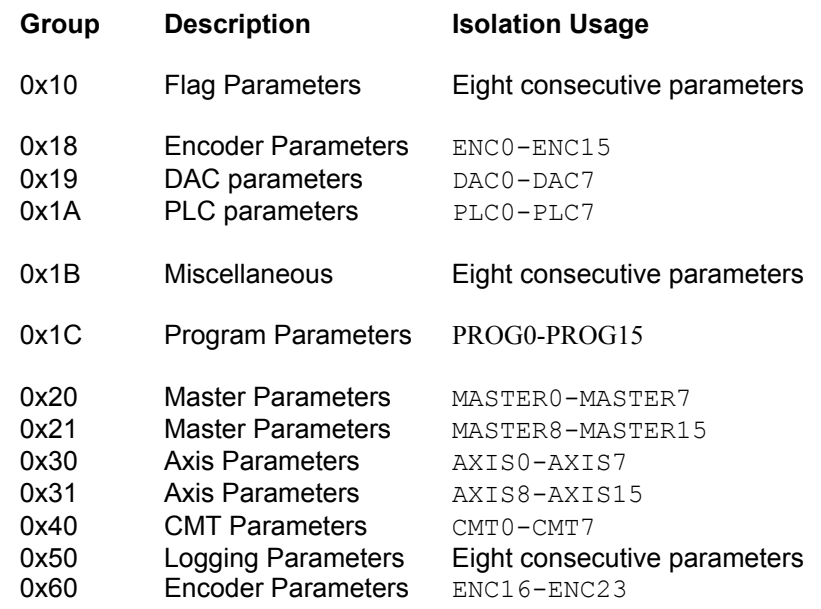

#### **Group Codes and Indexes:**

The following is a list of groups and indexes that can be accessed by using binary data packets. Note that not all of the indexes for the "master" and "axis" groups are included. This information can be located in the Parameter Reference, Appendix B.

### *Flag Parameters*

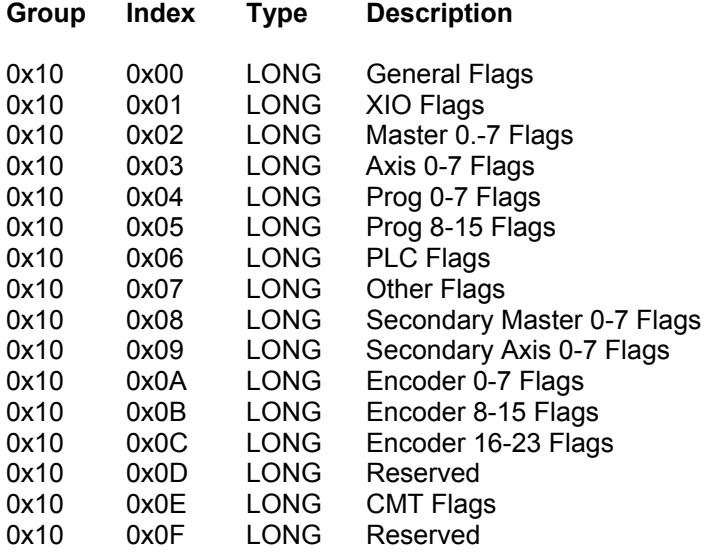

# (continued)

### *Flag Parameters, continued*

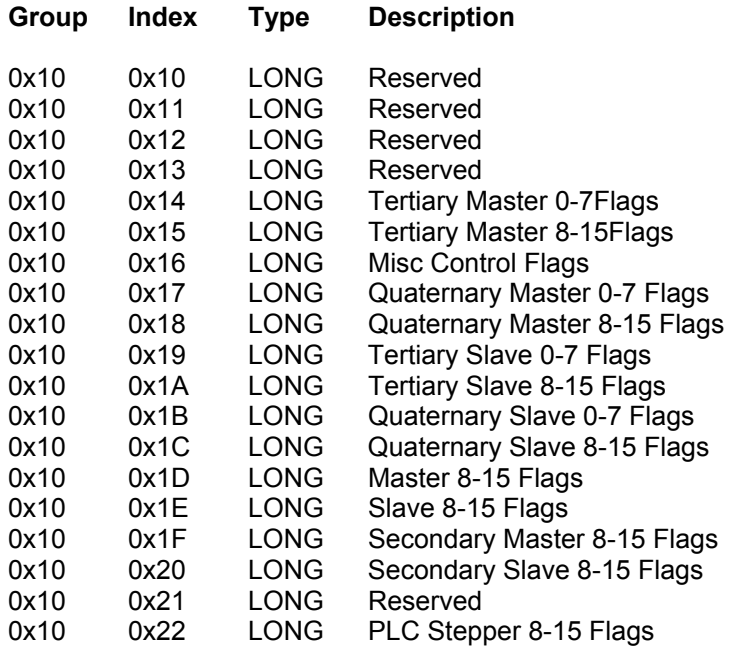

### *Encoder Parameters*

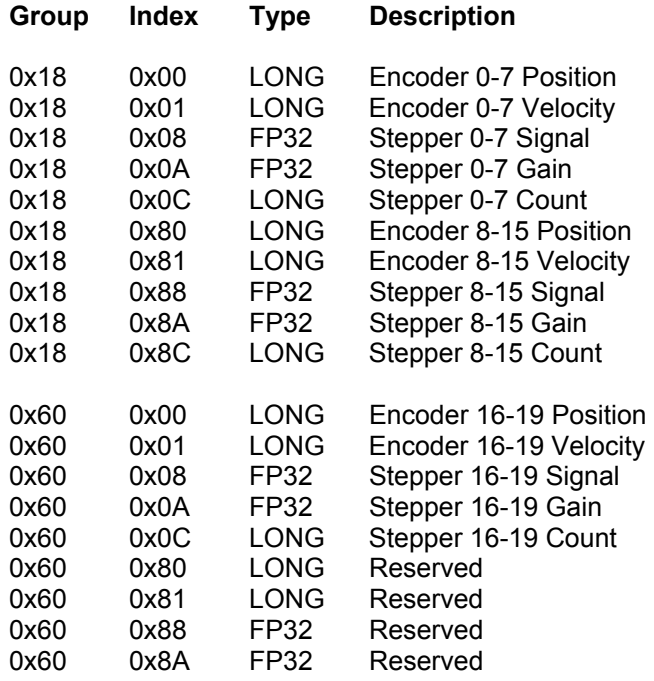

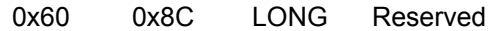

### *DAC Parameters*

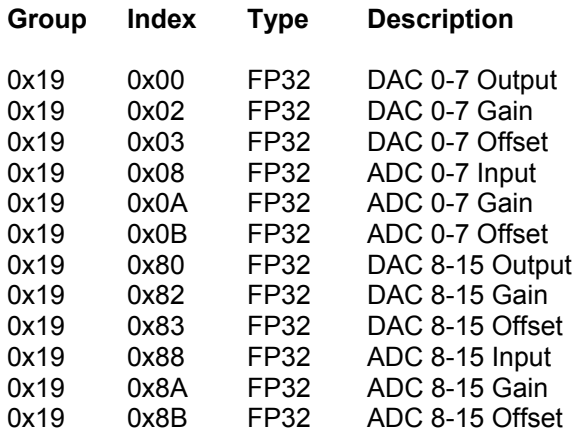

### *PLC Parameters*

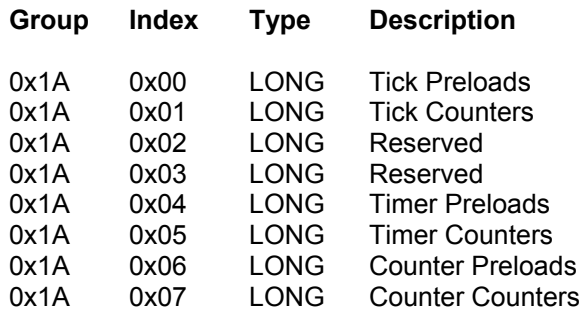

# (continued)

### *Miscellaneous Parameters*

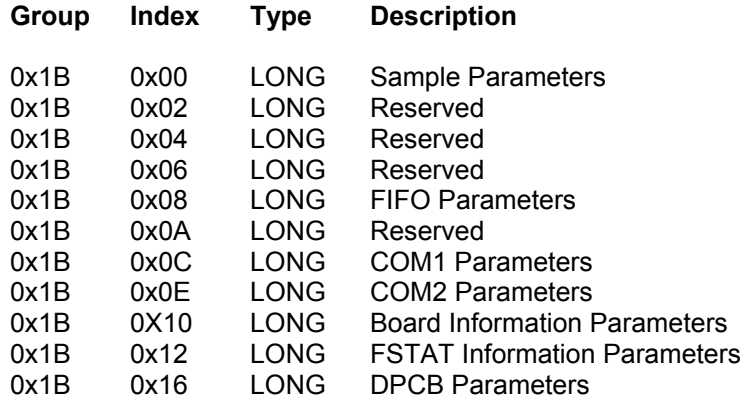

### *Program Parameters*

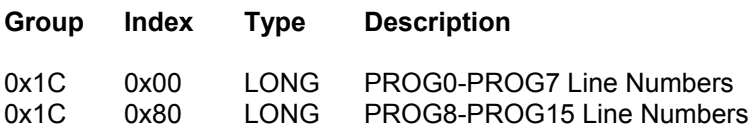

### *FSTAT Setup Parameters*

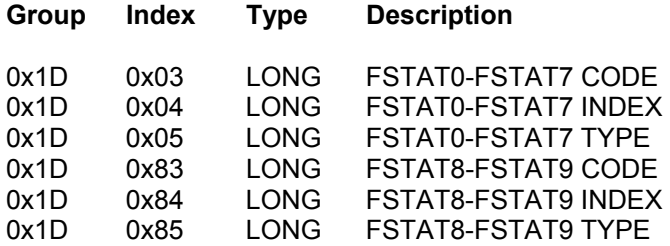

### *Master Parameters 0-7 Axes*

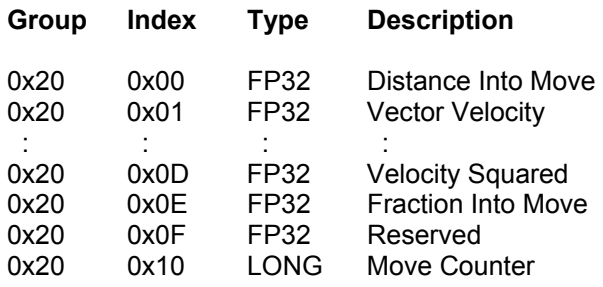

# (continued)

### *Master Parameters 8-15 Axes*

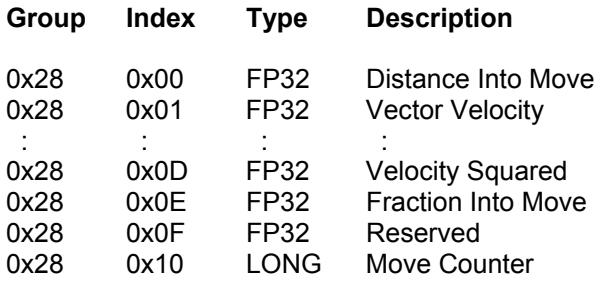

### *Axis Parameters 0-7 Axes*

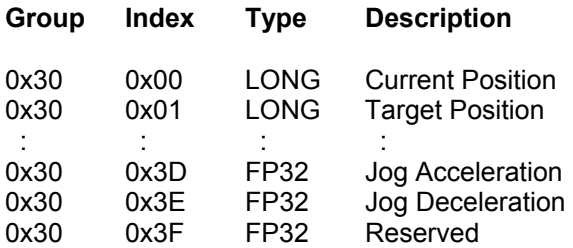

### *Axis Parameters 8-15 Axes*

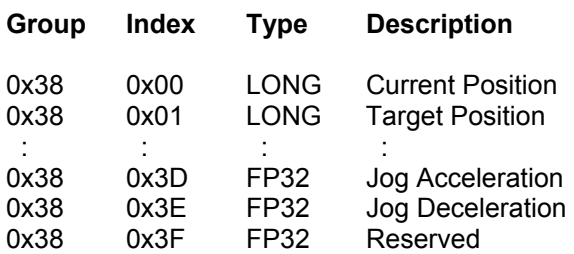

(continued)

### *CMT Parameters*

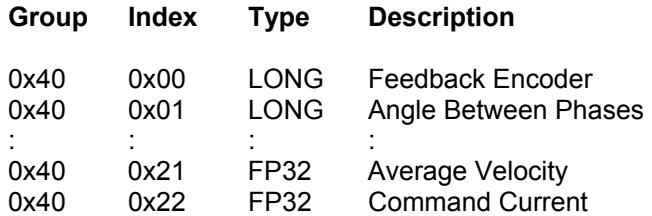

### *Logging Parameters*

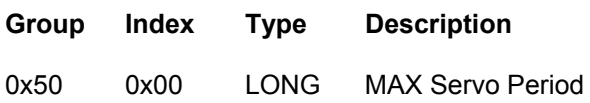

# (continued)

### **Packet Retrieval:**

### **Packet Header:**

After a packet request is received, the ACR2000/ACR8000/ACR8010 responds by sending back a four byte packet header. This header is a direct echo of the request record. The echoing allows host software to do asynchronous sampling. A request can be sent by one part of the program and packet retrieval can be done by a centralized receiver. This routine would recognize the 0x00 in the header as an incoming packet and act accordingly.

In a synchronous retrieval mode, it is possible for there to be extra data in front of an incoming packet header. This would occur if there is any ASCII data pending at the time of the request, such as during a LIST. In order to retrieve a packet correctly, the host software must be able to process this data while waiting for the packet header to arrive. This should not be a problem, however, if all system echoing is turned off and no ASCII data retrieval is being done.

### **Packet Data:**

After the packet header is received, the data arrives as a set of four byte fields. The bits in the isolation mask determine the number of fields and what they apply to. If the mask is 0xFF, a total of eight fields (32 bytes) would follow. The first field to be returned corresponds to the bit position of the lowest bit in the mask that is set.

Long integers (LONG) are returned as a four byte field. Floating point numbers (FP32) are returned in 32-bit IEEE floating point format. Both types of field are returned with the low order byte first.

### **Usage Example:**

This example requests actual positions from axis 2, 3 and 5:

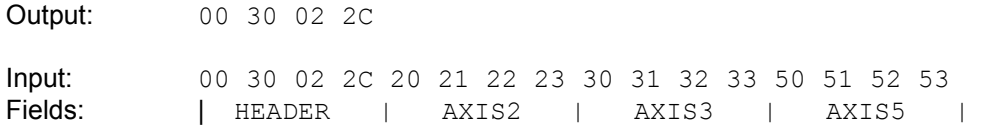

#### Actual Positions:

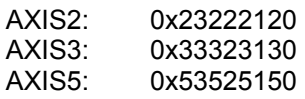

### **Description:**

Binary parameter access provides a method of reading from and writing to single system parameters on the card. Unlike binary data packets, binary parameter access uses the index of the parameter directly from Appendix A. There are no groups or masks.

A parameter access header consists of a Header ID ( 0x00 ) followed by a Packet ID code and a 2-byte parameter index. The Packet ID codes for the different types of packets are shown below. The following pages define each of the packets in detail.

### **Packet ID Codes:**

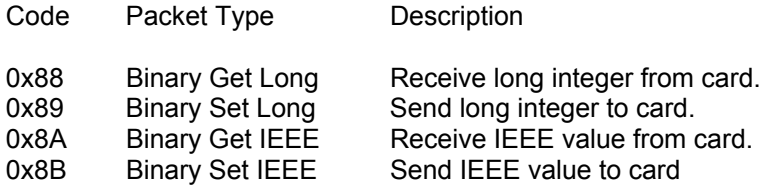

### **Usage Example:**

This example requests current position from axis 0 parameter P12288:

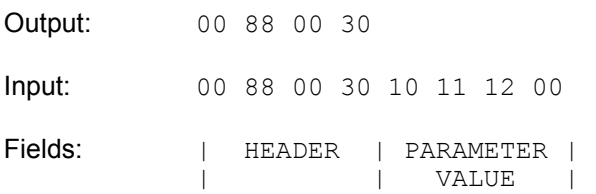

Current Position Parameter Value:

AXIS0: 0x00121110

## **Binary Parameter Access**

## (continued)

### **Binary Get Long:**

This packet gets a single parameter from the card. The parameter index is a 2-byte value sent low-order byte first. The parameter value in the receive packet is a 4-byte long integer received low-order byte first.

### **Transmit Packet:**

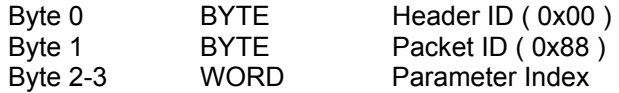

### **Receive Packet:**

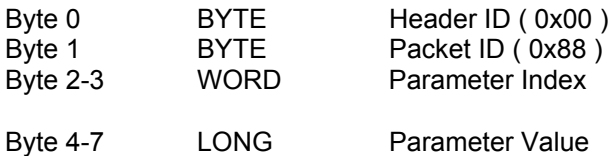

### **Binary Set Long:**

This packet sets a single parameter on the card. The parameter index is a 2-byte value sent low-order byte first. The parameter value is a 4-byte long integer and is also sent low order byte first.

### **Transmit Packet:**

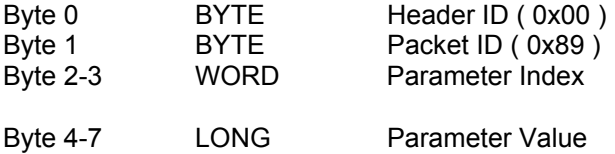

#### **Receive Packet:**

None.

## **Binary Parameter Access**

## (continued)

### **Binary Get IEEE:**

This packet gets a single parameter from the card. The parameter index is a 2-byte value sent low-order byte first. The parameter value in the receive packet is a 4-byte image of an IEEE floating point number received low-order byte first.

### **Transmit Packet:**

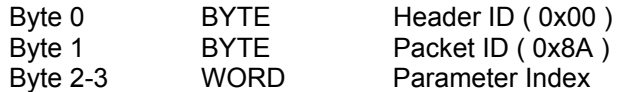

#### **Receive Packet:**

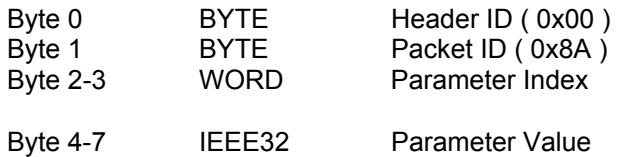

### **Binary Set IEEE:**

This packet sets a single parameter on the card. The parameter index is a 2-byte value sent low-order byte first. The parameter value is a 4-byte image of an IEEE floating point number and is also sent low-order byte first.

### **Transmit Packet:**

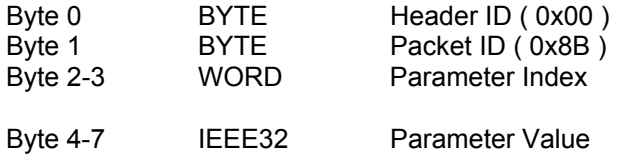

#### **Receive Packet:**

None.

### **Description:**

A binary peek command consists of a four byte header followed by an address and the data to be fetched from that address. The header contains a data conversion code that controls pointer incrementing and the FP32 -> IEEE floating point conversion.

#### **NOTE: Refer to Binary Global Parameter Access Application Note at end of Binary Host Interface section for details.**

The command returns the header and peek address followed by the requested data.

#### **Binary Peek Packet:**

### **Transmit Packet:**

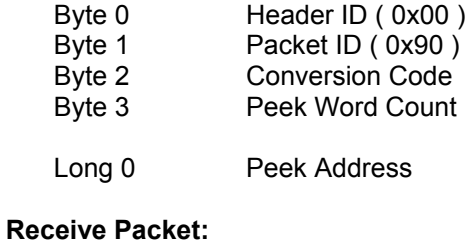

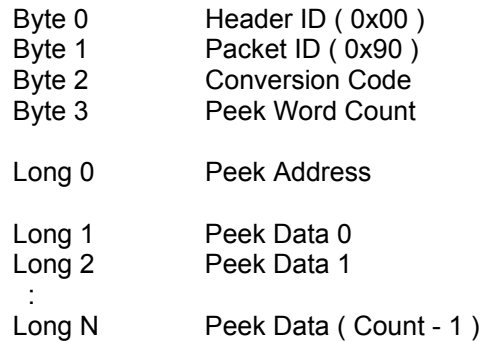

### **Conversion Codes:**

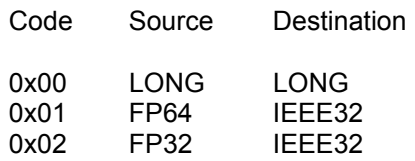

## **Binary Peek Command, continued**

### **Usage Example:**

NOTE: Addresses shown are for example only. Addresses will vary from card to card, depending on system memory allocation.

This example peeks at three words, starting at peek address 0x404500:

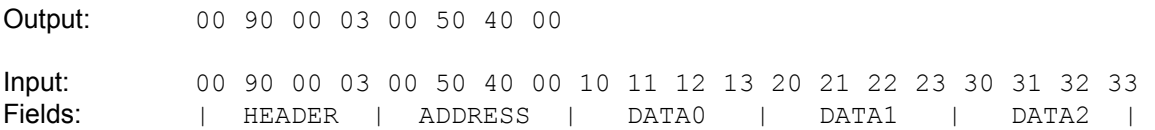

Requested data at address:

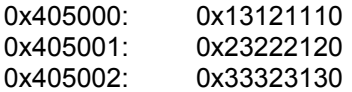

### **Description:**

A binary poke command consists of a four byte header followed by an address and the data to be stored at that address. There is no information returned from this command. The header contains a data conversion code that controls pointer incrementing and the IEEE -> FP32 floating point conversion.

### **NOTE: Refer to Binary Global Parameter Access Application Note at end of Binary Host Interface section for details.**

#### **Binary Poke Packet:**

### **Transmit Packet:**

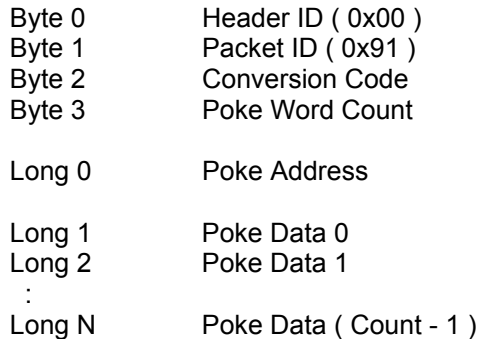

### **Receive Packet:**

None.

### **Conversion Codes:**

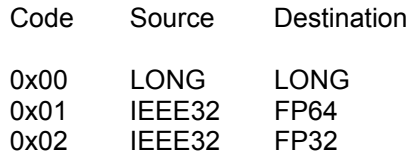

## **Binary Poke Command, continued**

### **Usage Example:**

NOTE: Addresses shown are for example only. Addresses will vary from card to card, depending on system memory allocation.

This example pokes data into three words, starting at poke address 0x405000:

Output: 00 91 00 03 00 50 40 00 10 11 12 13 20 21 22 23 30 31 32 33 Fields: | HEADER | ADDRESS | DATA0 | DATA1 | DATA2 |

Data poked into addresses:

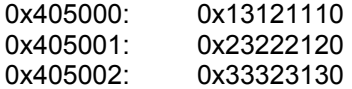
A binary address command consists of a four byte header containing a program number and a parameter code. The command returns the header followed by the base address of the parameter type in question. If the returned address is zero, no parameters of that type have been allocated in the given program.

Peeking at the returned address will return the number of variables dimensioned for the requested type. In the case of numeric variables ( DV,SV,LV ) the count will be followed by the actual numeric data. For arrays ( DA, SA, LA ) the count will be followed by the addresses of the individual arrays. These addresses point to storage areas as if they were normal numeric variables of the same type ( count followed by data. )

#### **Binary Address Packet:**

#### **Transmit Packet:**

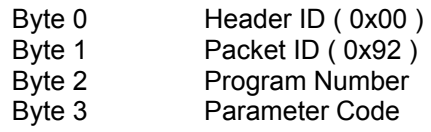

#### **Receive Packet:**

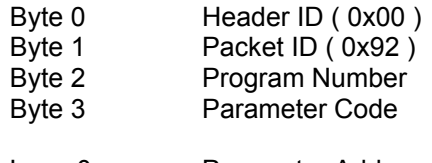

#### Long 0 **Parameter Address**

#### **Parameter Codes:**

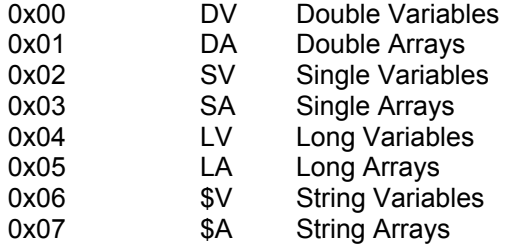

### **Binary Address Command, continued**

#### **Usage Example:**

NOTE: Addresses shown are for example only. Addresses will vary from card to card, depending on system memory allocation.

This example requests the starting address of the Single Variable information for Program 5:

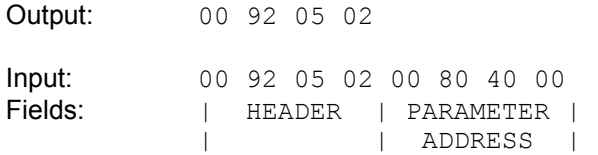

Starting address of the Single Variable information for Program 5:

Address: 0x408000

A binary parameter address command consists of a four byte header containing a parameter index. The command returns the header followed by the address of the parameter. If the returned address is zero, the parameter index was invalid.

#### **Binary Address Packet:**

#### **Transmit Packet:**

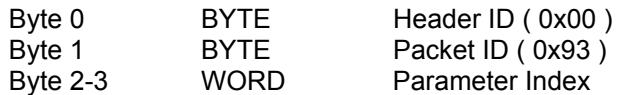

#### **Receive Packet:**

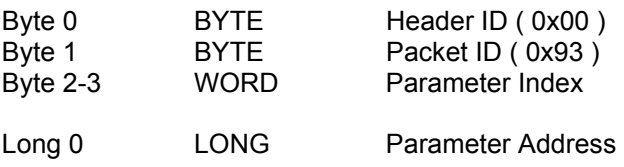

#### **Usage Example:**

NOTE: Addresses shown are for example only. Addresses will vary from card to card, depending on system memory allocation.

This example requests the address of the axis 0 current position parameter:

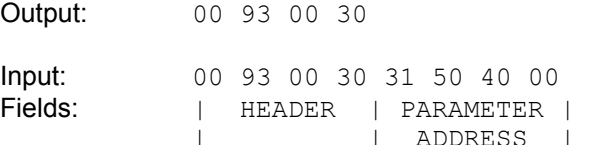

Current Position Parameter Address:

AXIS0: 0x405031

A binary mask command consists of a four byte header followed by an address and two bit masks to be combined with the data at that address. There is no information returned from this command. The address must point to a long integer storage area. The nandmask is used to clear bits and the ormask is used to set bits. The data is modified as follows:

data = ( data AND NOT nandmask ) OR ormask

#### **Binary Mask Packet:**

#### **Transmit Packet:**

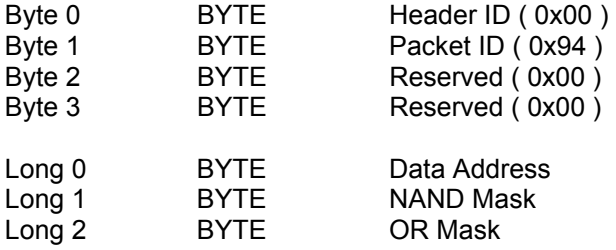

#### **Receive Packet:**

None.

#### **Usage Example:**

NOTE: Addresses shown are for example only. Addresses will vary from card to card, depending on system memory allocation.

This example uses the Binary Mask Command to clear all of the Optoisolated Outputs and then set Output 32. The data address for Optoisolated Outputs Parameter P4097 is assumed to have been previously returned using the Binary Parameter Address Command on the previous page.

**Output:** 00 94 00 00 43 60 40 00 FF FF FF FF 01 00 00 00<br>Fields: (READER | PARAMETER | NAND MASK | OR MASK Fields: | HEADER | PARAMETER | NAND MASK | OR MASK | | | ADDRESS |

Optoisolated Output Parameter P4097 Modified Data at address:

0x406043: 0x00000001

A binary parameter mask command consists of a four byte header followed by two bit masks to be combined with a system parameter. There is no information returned from this command. The parameter index in the header must be a long integer. The nandmask is used to clear bits and the ormask is used to set bits. The data is modified as follows:

data = ( data AND NOT nandmask ) OR ormask

#### **Binary Mask Packet:**

#### **Transmit Packet:**

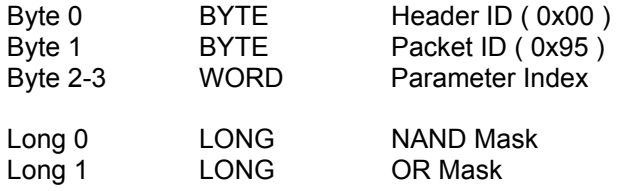

#### **Receive Packet:**

None.

#### **Usage Example:**

This example uses the Binary Parameter Mask Command to clear all of the Optoisolated Outputs and then set Output 32.

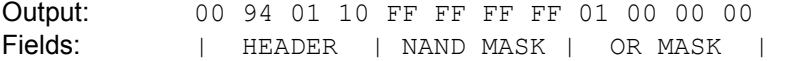

Optoisolated Output Parameter P4097 Modified Data:

P4097: 0x00000001

A binary move consists of a variable length header followed by a number of four-byte data fields. The bit mapped information in the header determines the number of data fields and their content. All data fields are sent low order byte first.

#### **Binary Move Packet:**

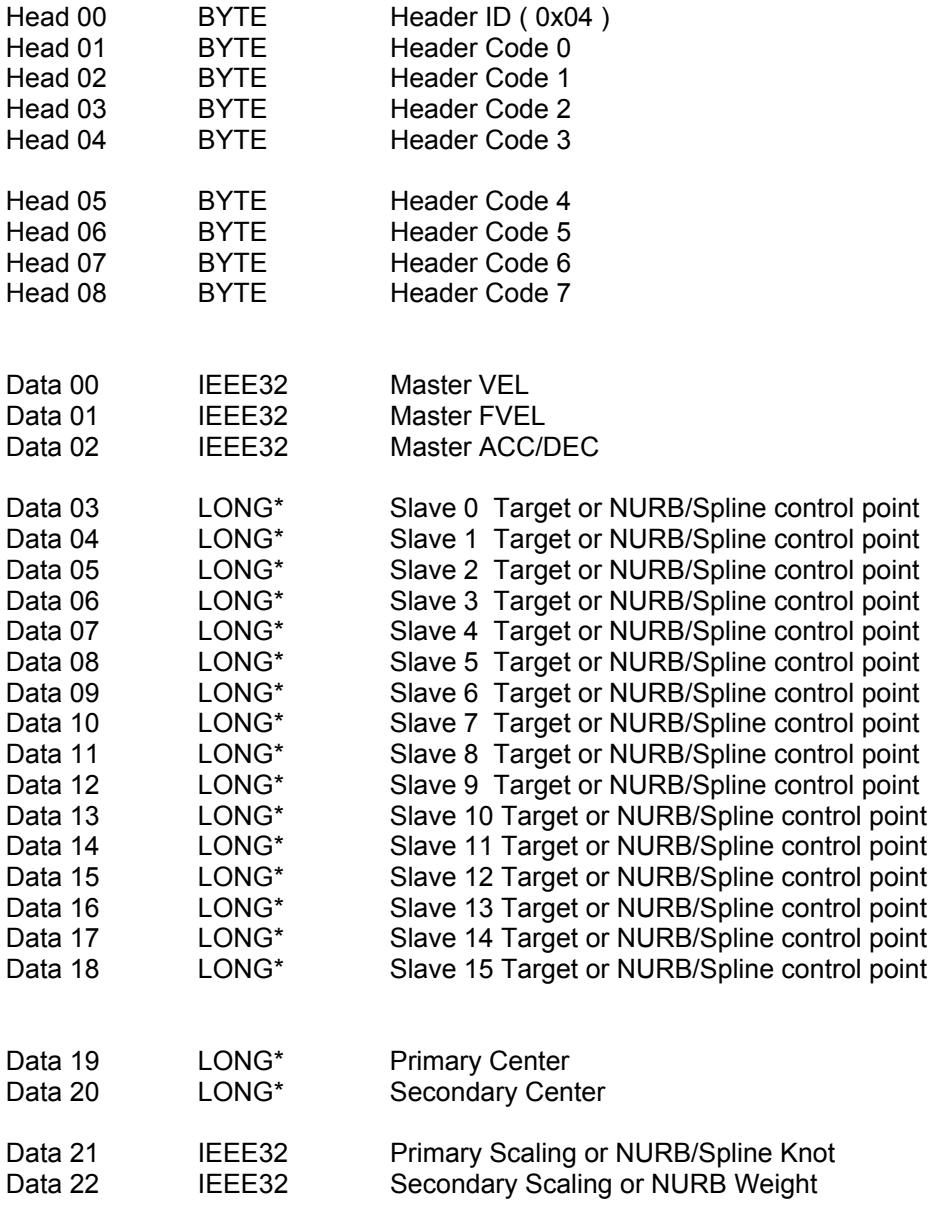

\* These fields are in IEEE32 format if bit 2 of header code 3 is set

### (continued)

There are two versions defined for Header Code 0 based on Secondary Master Flag Bit Index 5, Enable Rapid Move Modes.

The default disabled mode for this flag (Secondary Master Flag Bit Index 5 cleared) uses the following Header Code 0 definition. This Header Code 0 definition is compatible with ACR2000/ACR8000 Firmware Versions 1.17.04 and below, and is compatible with all AcroCut/AcroMill software versions.

#### **Header Code 0 (Enable Rapid Move Modes flag disabled – default cleared value):**

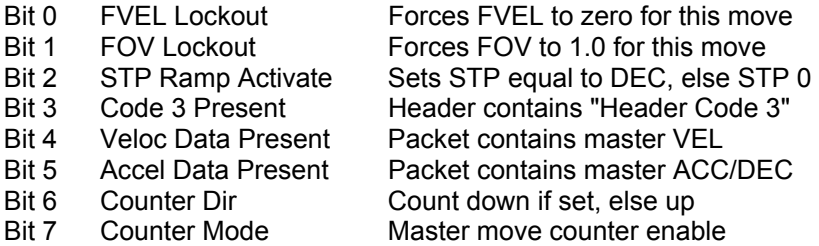

The enabled mode for this flag (Secondary Master Flag Bit Index 5 Set) uses the following Header Code 0 definition. This Header Code 0 definition is compatible with ACR2000/ACR8000/ACR8010 Firmware Versions 1.17.05 and above, and is not compatible with AcroCut/AcroMill Software Versions 1.15.00 and below. The Move Modes for this header code are defined following the header code definitions.

#### **Header Code 0 (Enable Rapid Move Modes flag enabled – set value):**

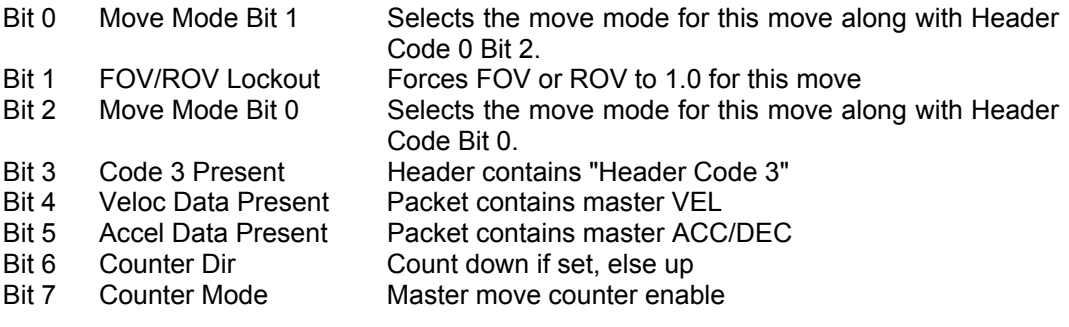

# (continued)

#### **Header Code 1:**

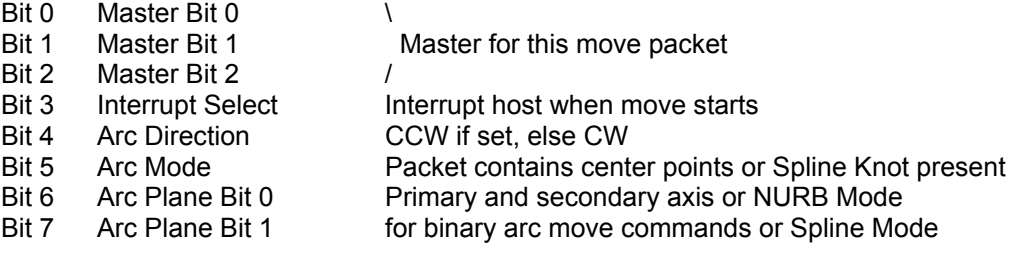

#### **Header Code 2:**

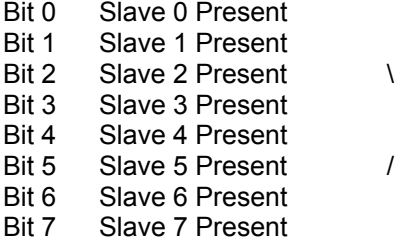

#### Bit 3 Slave 3 Present Slave target positions to be Bit 4 Slave 4 Present contained in this move packet

#### **Header Code 3:**

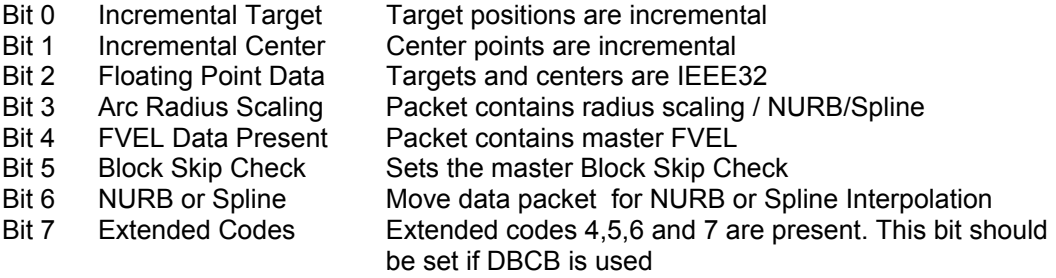

#### **Header Code 4:**

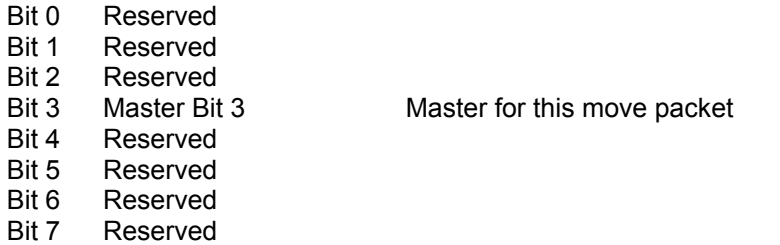

# (continued)

#### **Header Code 5:**

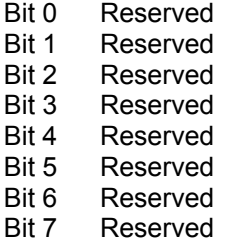

#### **Header Code 6:**

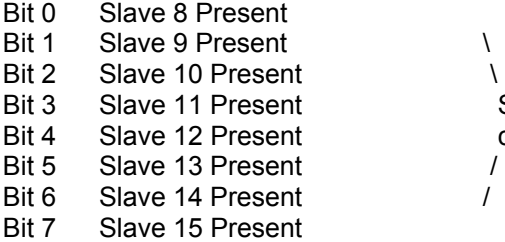

#### **Header Code 7:**

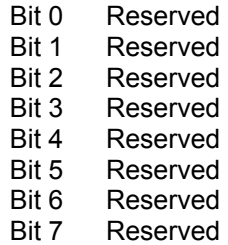

Bit 3 Slave 11 Present Slave target positions to be Bit 4 Slave 12 Present contained in this move packet

### *Chapter 6, Binary Host Interface* 33

### (continued)

The following Move Modes definition applies to Header Code 0 used with the Master Enable Rapid Move Modes flag set.

#### **Move modes:**

Bits 0 and 2 in Header Code 0 indicate which type of move mode is contained in the binary move packet as follows:

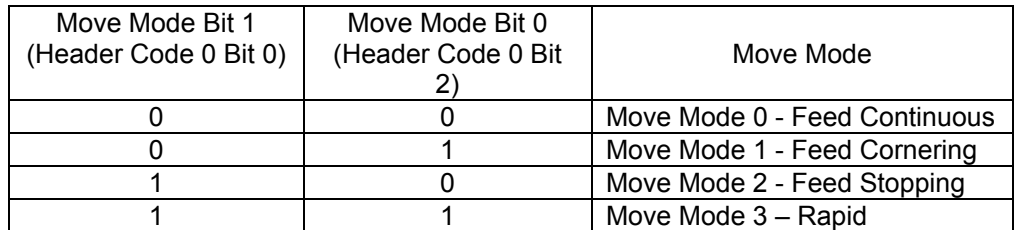

Where: 0: Bit Cleared

1: Bit Set

Move Mode Examples:

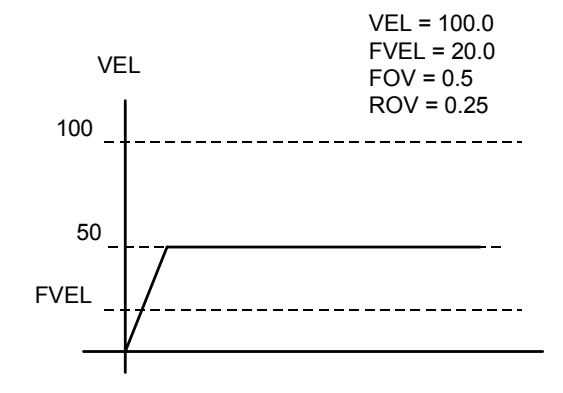

 *Figure 6.1 Move Mode 0 Example - Feed Continuous* 

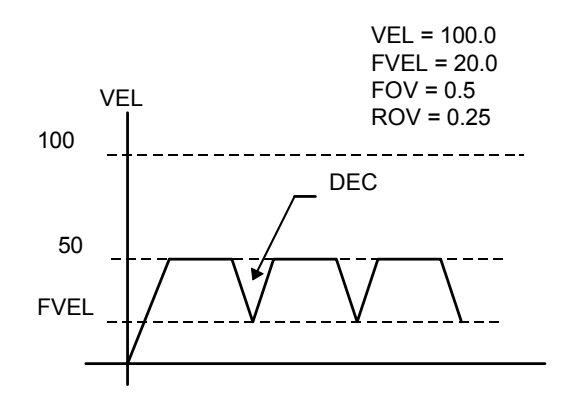

 *Figure 6.2 Move Mode 1 Example - Feed Cornering* 

# (continued)

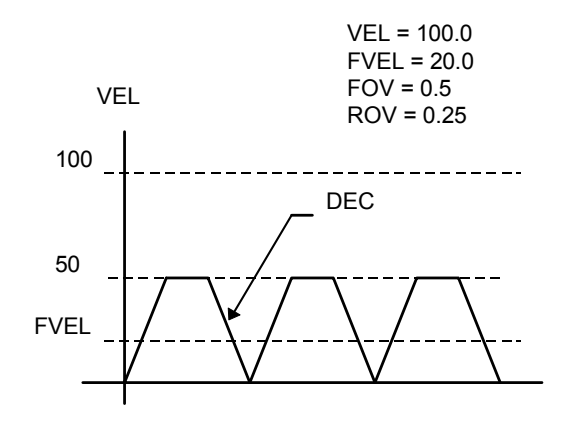

 *Figure 6.3 Move Mode 2 Example - Feed Stopping* 

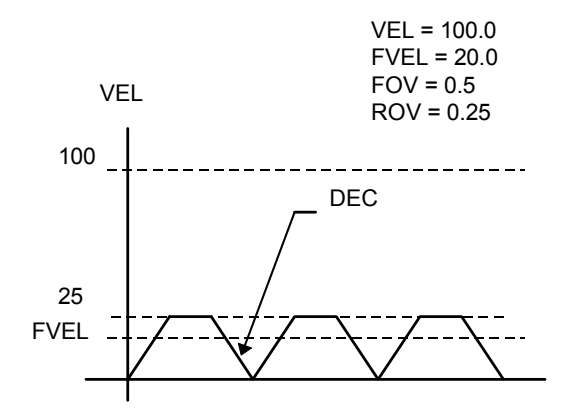

 *Figure 6.4 Move Mode 3 Example - Rapid* 

### (continued)

#### **Linear moves:**

The bits in header code 2 indicate which target positions are contained in the binary move packet. If the "incremental target" bit in header code 3 is set, the targets are relative to the current target positions of the slaves, otherwise the targets are absolute. The "floating point data" bit in header code 3 indicates that the target data is in IEEE floating point format, otherwise they are long integers.

#### **Arc moves:**

When the "arc mode" bit in header code 1 is set, a circular arc is generated using two of the first three slaves attached to a master. Any slaves that are given a target position, but are not part of the circular interpolation, are executed as normal linear moves. This allows for helical interpolation.

The "arc plane" bits in header code 1 are combined to generate a number from 0 to 3 which defines the primary and secondary axes for the arc as follows:

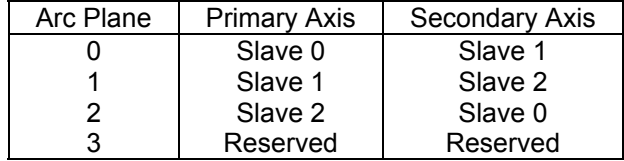

The "arc direction" bit in header code 1 indicates the direction of the arc relative to the primary and secondary axes. A counter-clockwise arc is defined as an arc from the positive primary axis toward the positive secondary axis.

The radius of the arc will be equal to the distance between the arc target position and the given center point. If the arc target position is equal to the target position of the previous move, a 360 degree path will be generated. The target position of the previous move must lie on the defined arc or the axes will jump to that location before the arc begins.

If the "incremental center" bit in header code 3 is set, the center points are relative to the current target positions of the slaves, otherwise the center points are absolute. The "floating point data" bit in header code 3 indicates that the given center points are in IEEE floating point format, otherwise they are long integers.

#### **NURB or Spline moves:**

When the "NURB or Spline" bit in header code 3 (Bit 6) is set, the move data packet includes NURB or Spline curve data. In addition, bit 5 and 6 in header code 1 will differentiate if the data is NURB or Spline. Bit 5 of header code 1 is set when Spline data includes Knots.

The control points for NURB and Spline are sent as DATA3 thru DATA10, similar to the way the normal slave targets are sent. Load the Knot in DATA13 and Weight in DATA14 and set the Bit 3 of code 3.

The immediate setting and clearing of bits can be accomplished with a 3 byte binary command sequence. This sequence is a 1 byte command header followed by a two byte index value. The index value is sent low order byte first. The command is not queued and the set or clear occurs when the command is first seen by the board.

#### **Binary SET:**

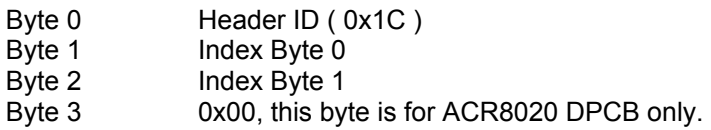

#### **Binary CLR:**

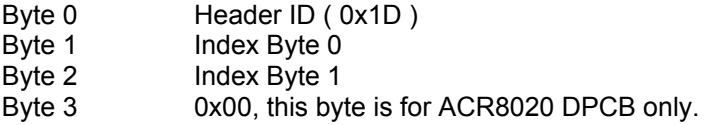

#### **Usage Example:**

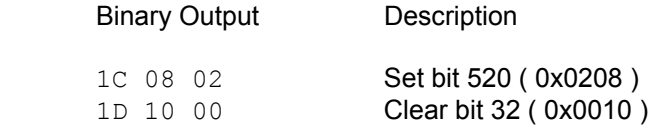

The immediate setting of feedrate override for any or all axes can be accomplished with a 6 byte binary command sequence. This sequence is a 2 byte command header followed by a 4 byte FOV value. The command is not queued and the FOV occurs when the command is first seen by the board.

The second byte in the header is a bit mask that determines which masters are affected by the FOV value that follows. The FOV value is an image of an IEEE 32-bit floating point value, sent low order byte first.

For more than 8 masters the header bit mask Byte 1 should be set zero and then the two optional 16 master header bit mask Byte 2 and Byte3 should be filled accordingly.

#### **Binary Format:**

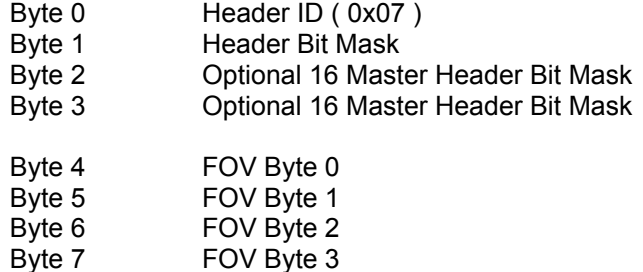

#### **Header Bit Mask:**

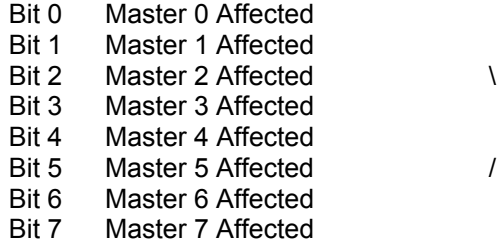

Masters affected by the FOV contained in this command

# **Binary FOV Command**

# (continued)

#### **16 Master Header Bit Mask:**

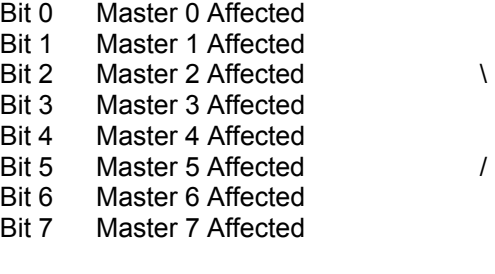

#### **16 Master Header Bit Mask:**

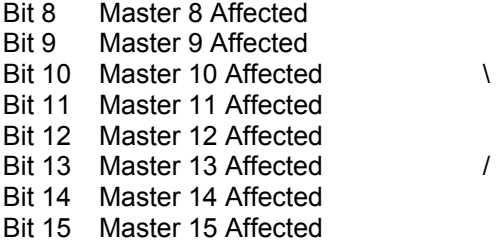

Masters affected by the FOV contained in this command

Masters affected by the FOV contained in this command  $\frac{1}{2}$ 

#### **Usage Example:**

This example uses the following IEEE conversions:

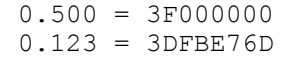

Binary Output Description

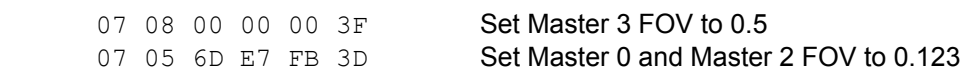

The immediate setting of rapid feedrate override for any or all axes can be accomplished with a 6 byte binary command sequence. This sequence is a 2 byte command header followed by a 4 byte ROV value. The command is not queued and the ROV occurs when the command is first seen by the board.

The second byte in the header is a bit mask that determines which masters are affected by the ROV value that follows. The ROV value is an image of an IEEE 32-bit floating point value, sent low order byte first.

For more than 8 masters the header bit mask Byte 1 should be set zero and then the two optional 16 master header bit mask Byte 2 and Byte3 should be filled accordingly.

#### **Binary Format:**

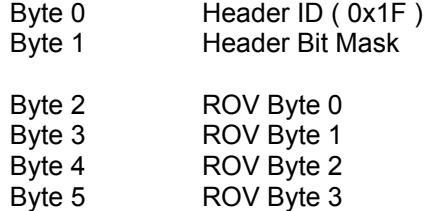

#### **Header Bit Mask:**

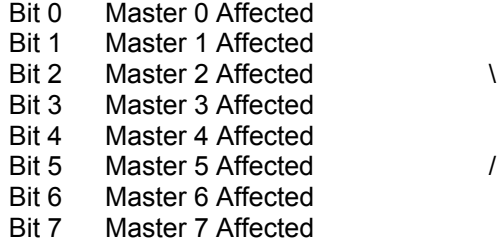

Masters affected by the ROV contained in this command

# **Binary ROV Command**

# (continued)

#### **16 Master Header Bit Mask:**

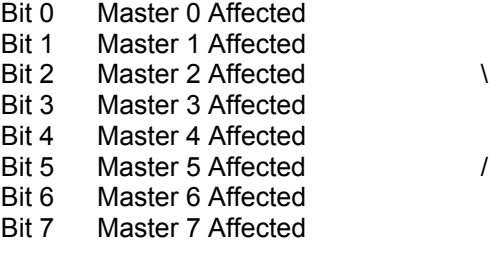

#### **16 Master Header Bit Mask:**

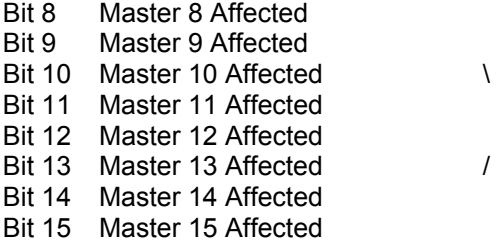

Masters affected by the ROV contained in this command

Masters affected by the ROV contained in this command  $\frac{1}{2}$ 

#### **Usage Example:**

This example uses the following IEEE conversions:

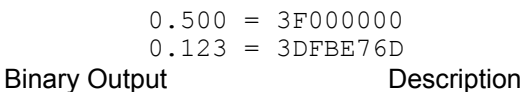

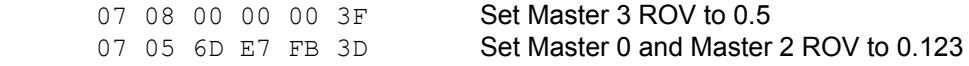

### **Application: Binary Global Parameter Access**

#### **See also:** Binary Peek Command, Binary Poke Command

#### **Description:**

Global user variables (see Variable Memory Allocation) can be read and set using the Binary Peek and Poke Command interface.

NOTE: A maximum word count of 255 can be used when using the Binary Peek and Poke Command interface.

#### **System Pointer Address (hardware dependent):**

ACR1200: 0x400008 ACR1500: 0xC08008 ACR2000: 0x400008 ACR8000: 0x403E08 ACR8010: 0x403E08 ACR8020: 0x400009

#### **Reading Global Variables:**

Peek at the System Pointer Address (see above information) to receive the Global Variable Address.

If the returned address is zero, there are no dimensioned global variables (see the DIM command).

If the returned address is other than zero, peek at this address to receive the number of dimensioned global variables.

Read a global variable P(index) using the following addressing scheme for Peek:

Peek address = Global\_Variable\_Address + 1 + ( index \* 2 )

Where index = 0 to ( number of dimensioned global variables  $-1$  )

Even though global variables are stored on-board as floating point 64 (FP64) numbers, they are returned as IEEE32 numbers (Conversion Code 0x01).

# **Application: Binary Global Parameter Access (Cont'd)**

#### **Setting Global Variables:**

Peek at the System Pointer Address (see System Pointer Address on previous page) to receive the Global Variable Address.

If the returned address is zero, there are no dimensioned global variables (see the DIM command).

If the returned address is other than zero, peek at this address to receive the number of dimensioned global variables.

#### **To prevent corruption of user memory, always verify P(index) is within the dimensioned global variable range before performing a POKE command.**

Set a global variable P(index) using the following addressing scheme for Poke:

Poke address = Global Variable Address + 1 + ( index \* 2 )

Where index = 0 to ( number of dimensioned global variables  $-1$  )

Even though global variables are sent as IEEE32 numbers, they are stored on-board as floating point 64 (FP64) numbers (Conversion Code 0x01).

This page intentionally left blank.

# **APENDIX A**  Parameter Reference

This page intentionally left blank.

This appendix provides a list of all system parameters. The following is an outline of the parameters contained in this appendix:

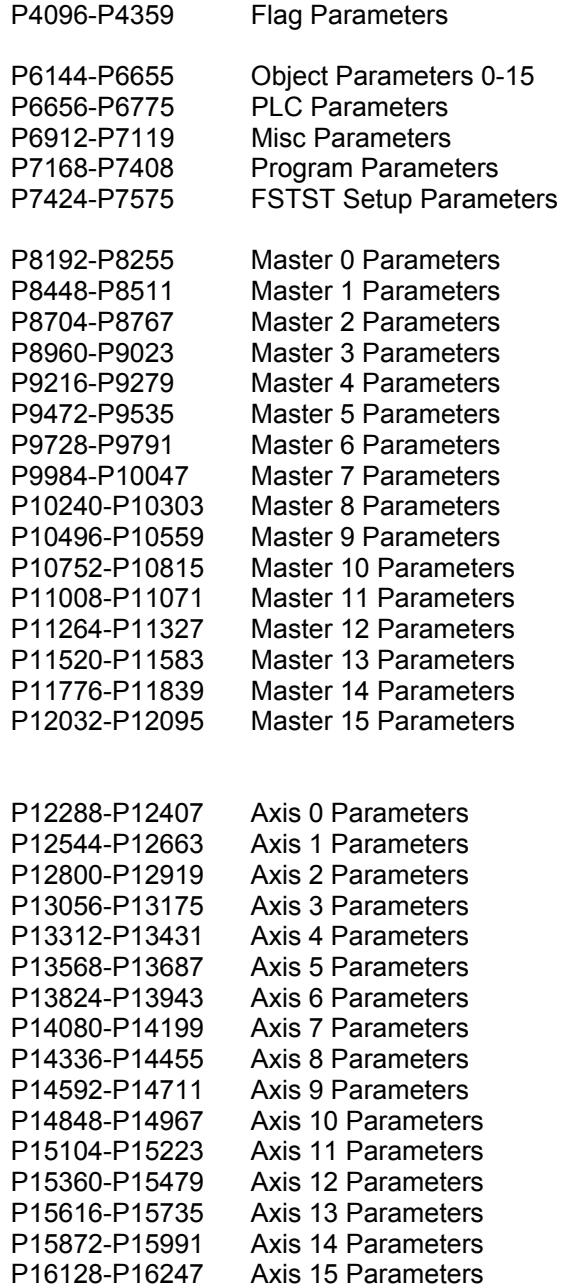

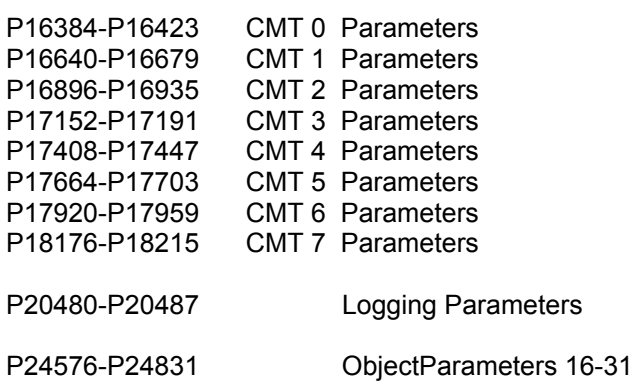

# Flag Parameters

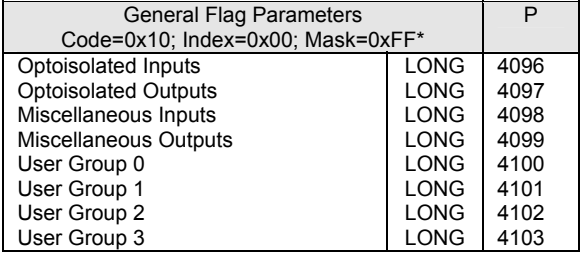

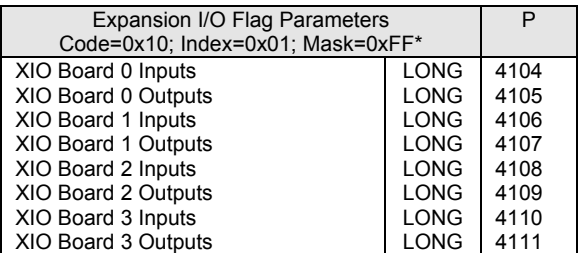

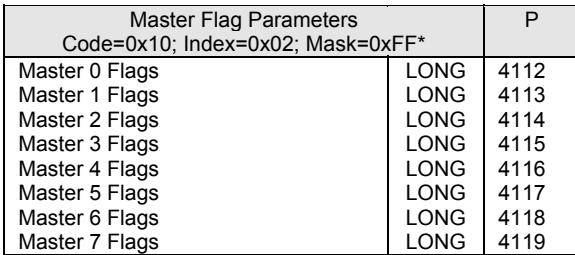

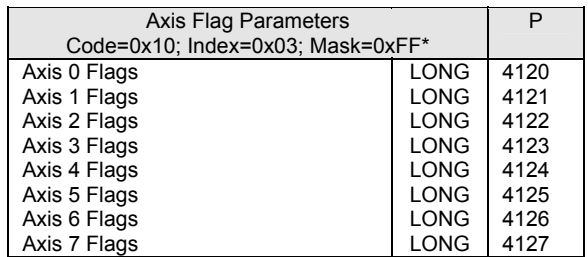

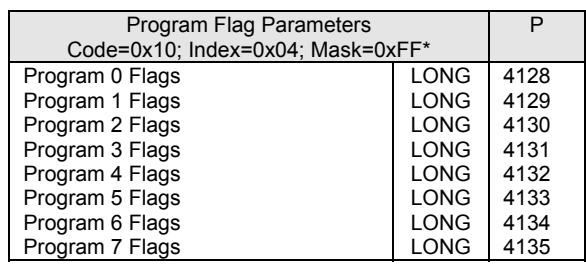

# Flag Parameters (continued)

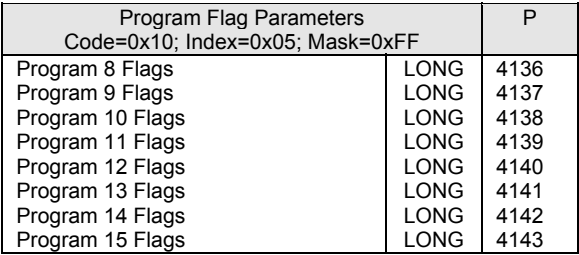

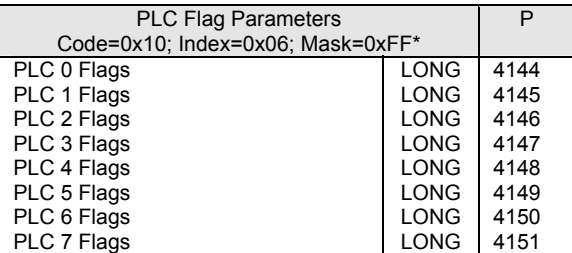

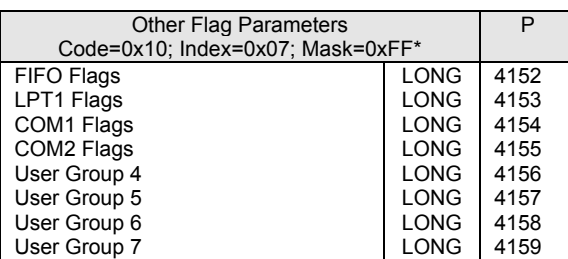

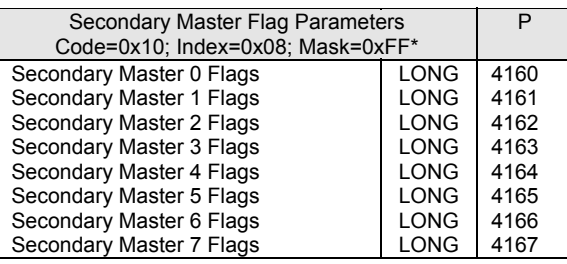

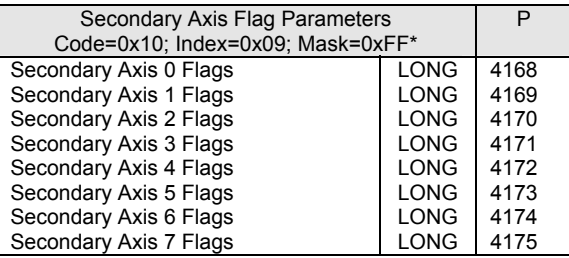

# Flag Parameters (continued)

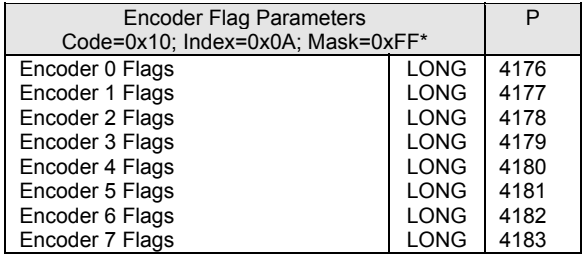

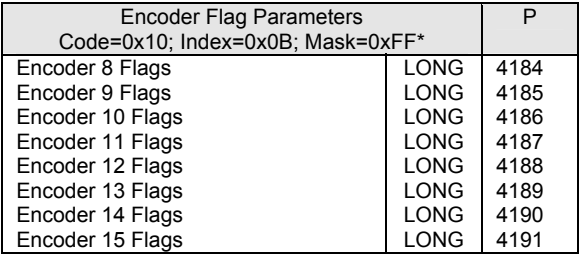

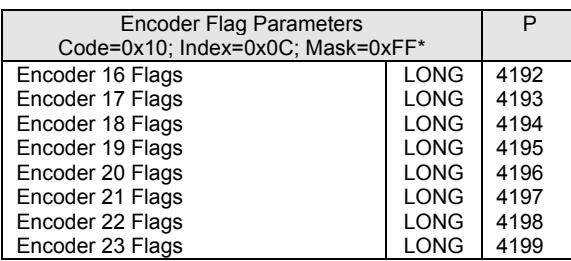

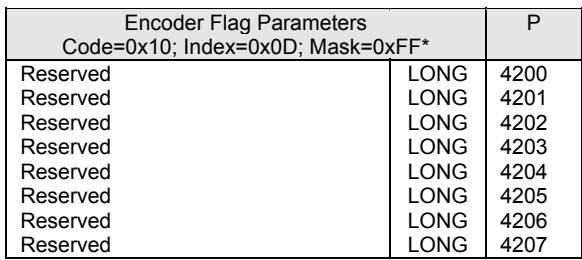

# Flag Parameters (continued)

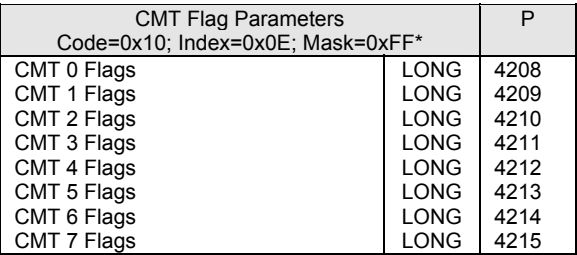

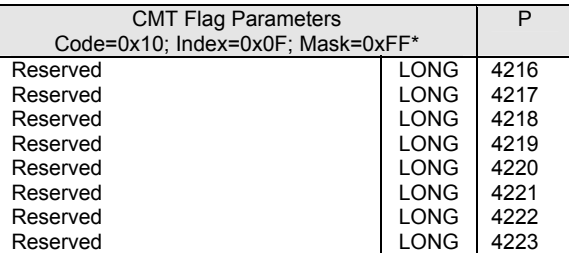

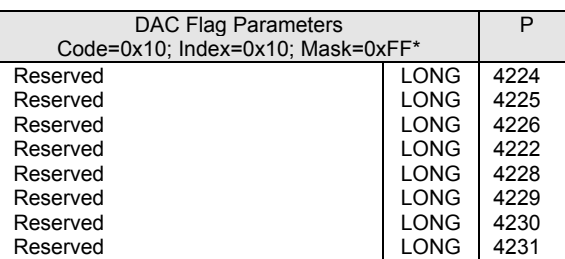

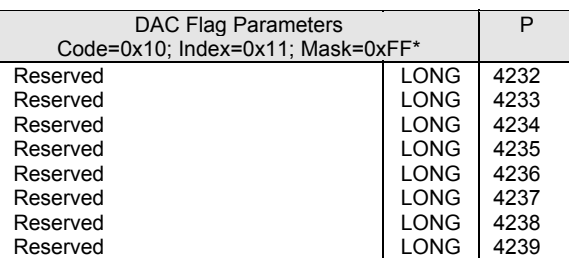

# Flag Parameters (continued)

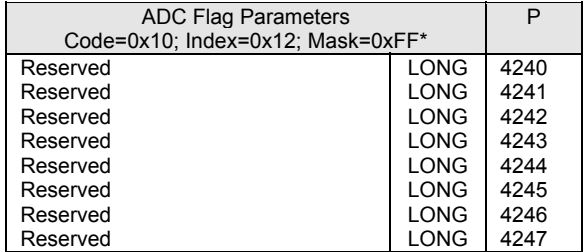

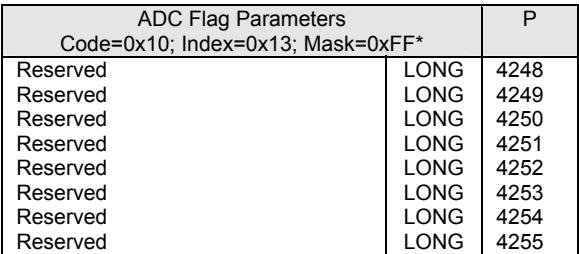

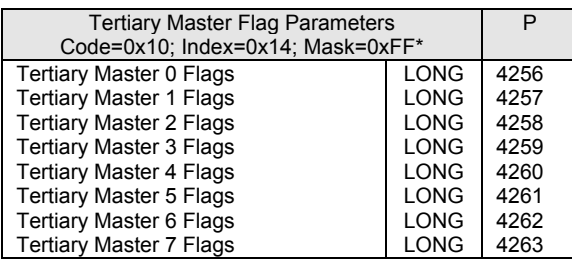

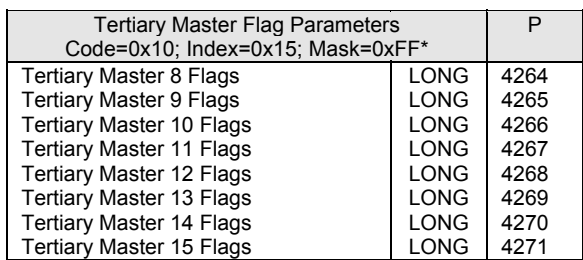

# Flag Parameters (continued)

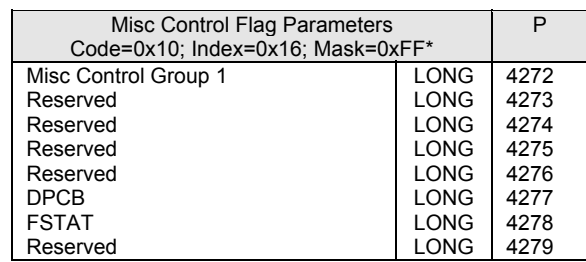

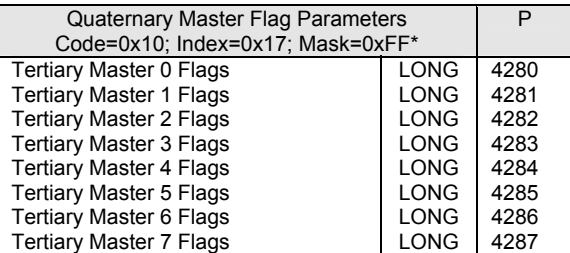

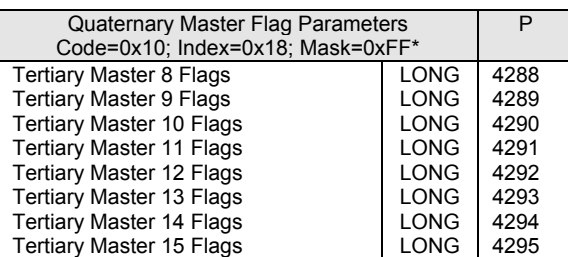

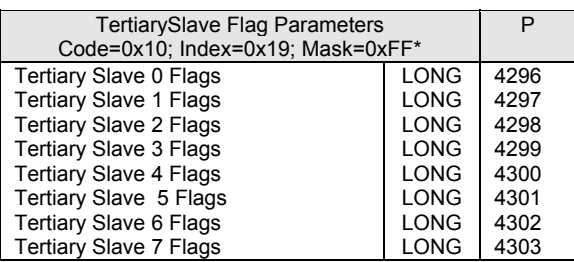

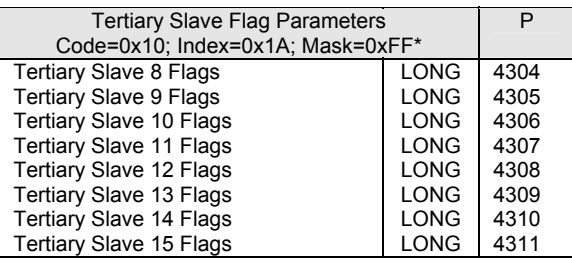

# Flag Parameters (continued)

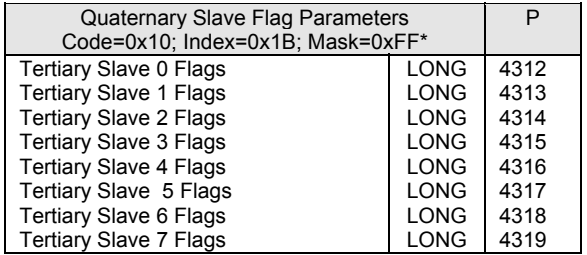

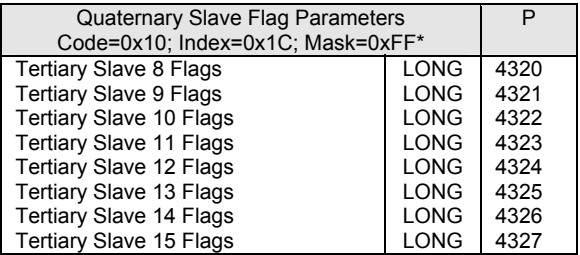

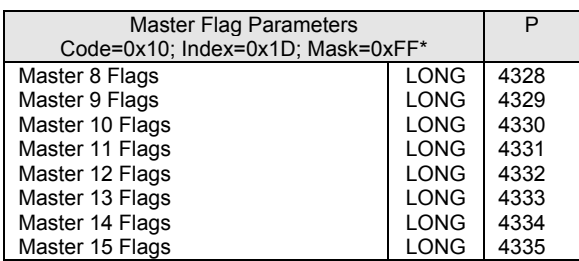

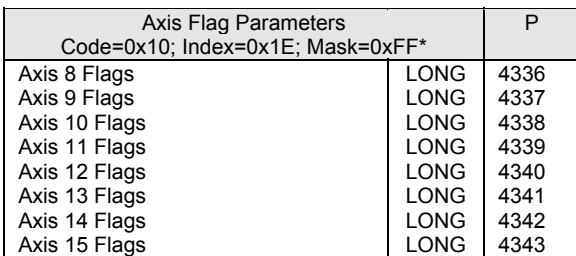

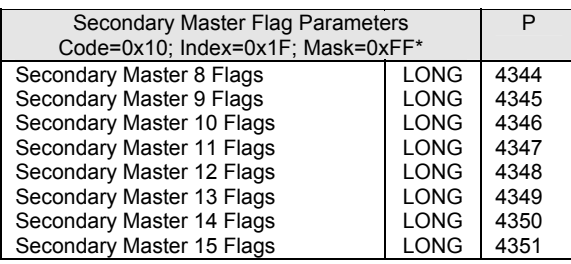

# **P4096-P4279**  Flag Parameters (continued)

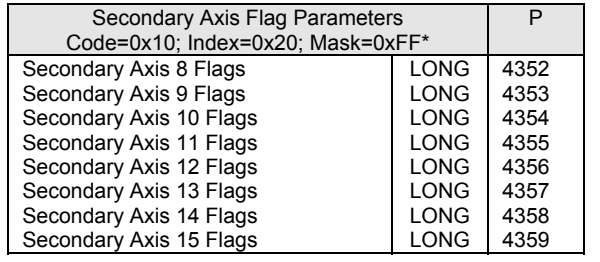

This page intentionally left blank.

# **P6144-P6655**

# Object Parameters

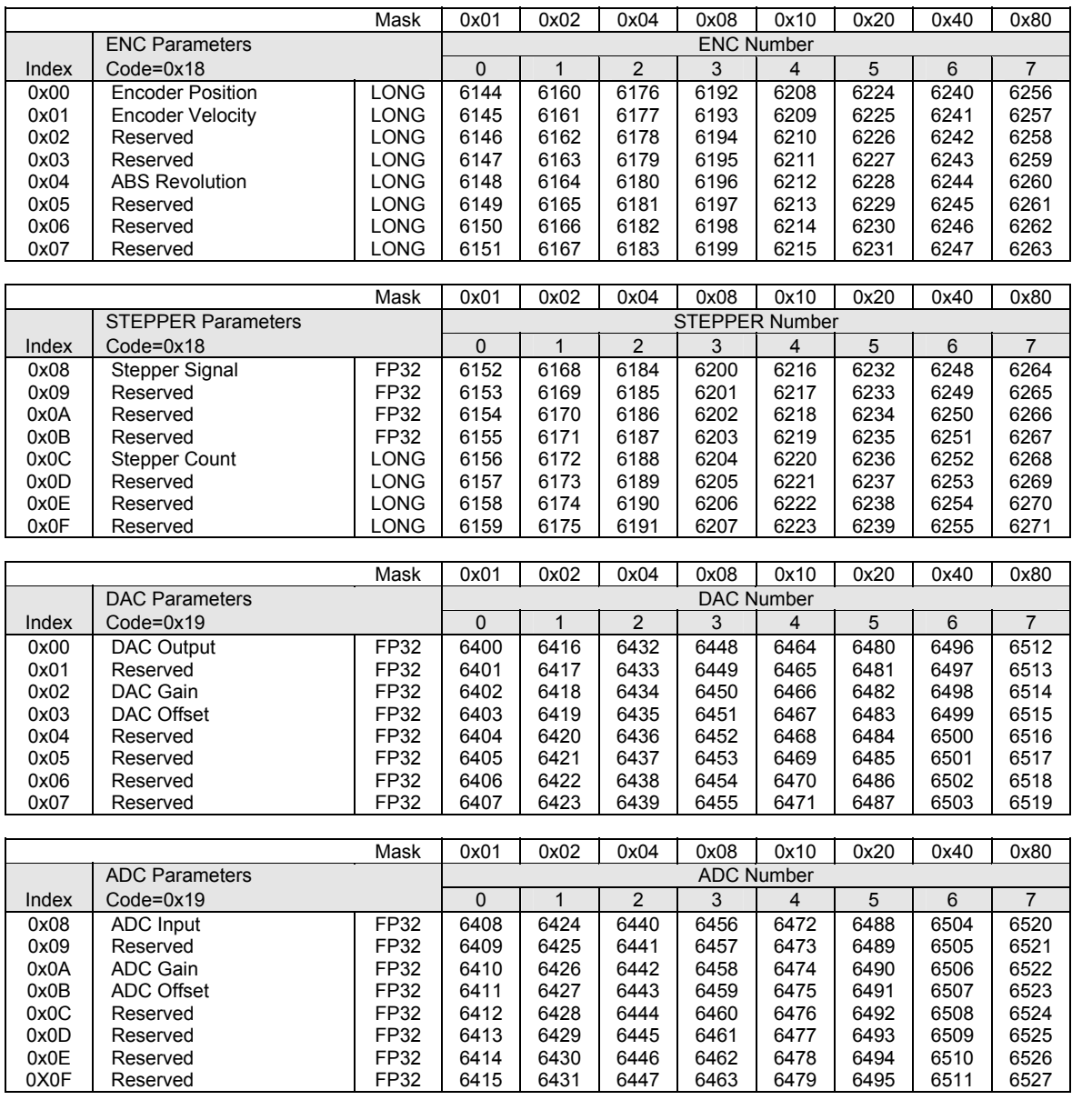

# **P6144-P6655**

# Object Parameters (continued)

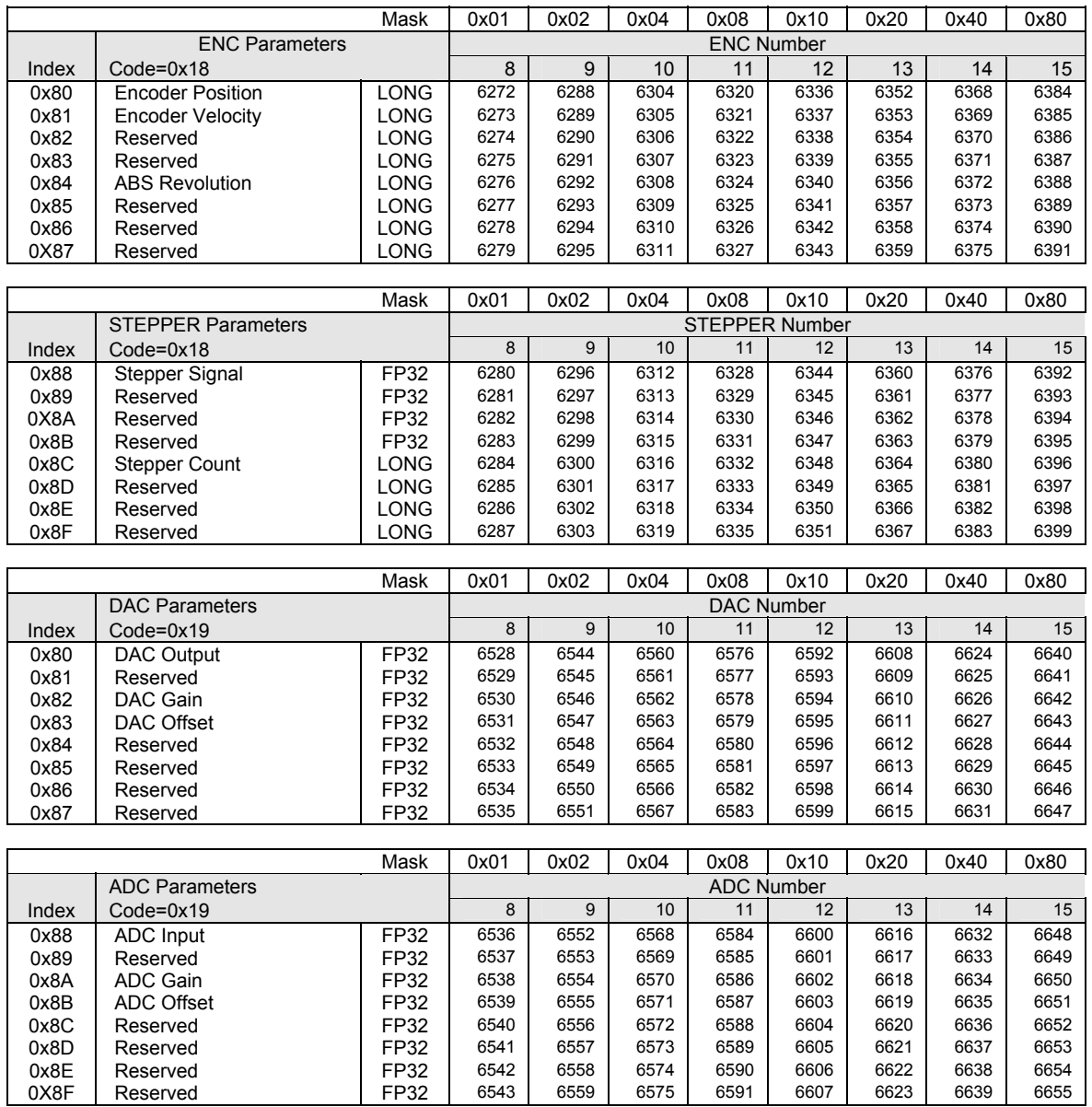

# **P24576-P24831**  Object Parameters (continued)

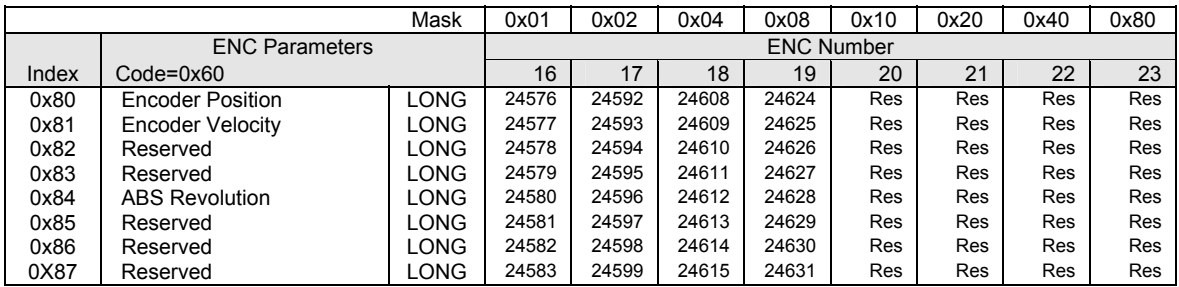
# **P6656-P6775**

# PLC Parameters

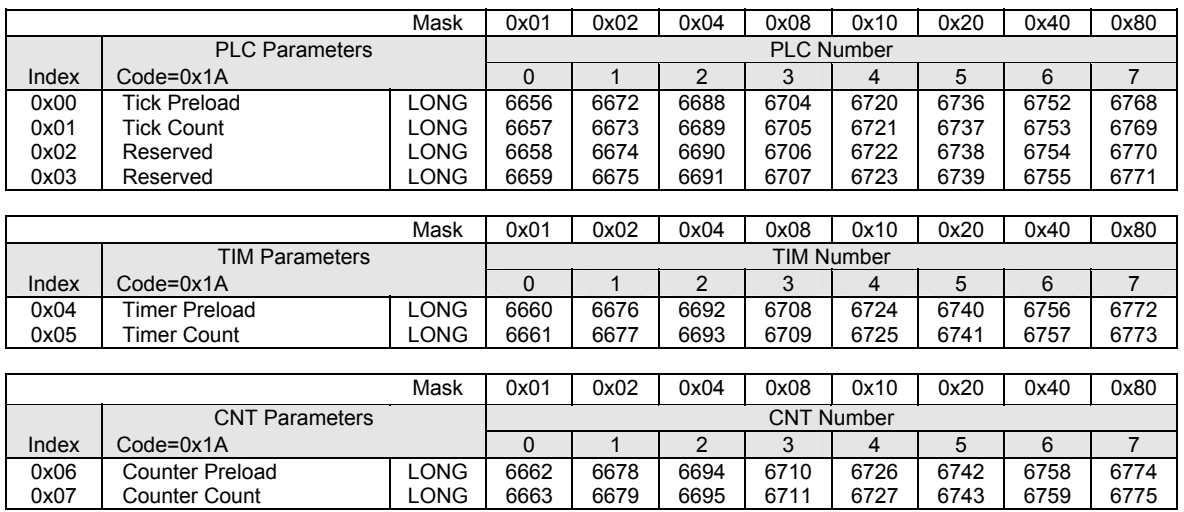

### Miscellaneous Parameters

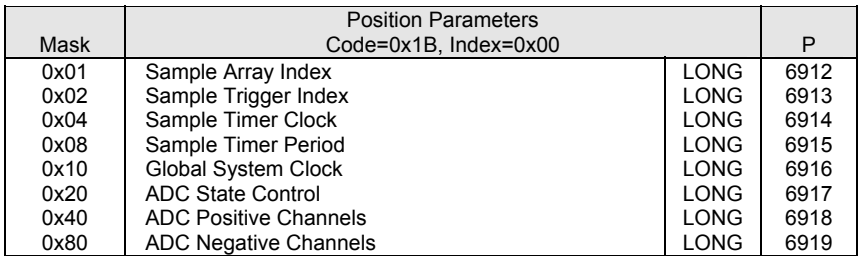

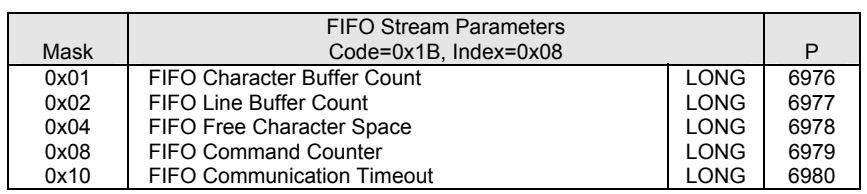

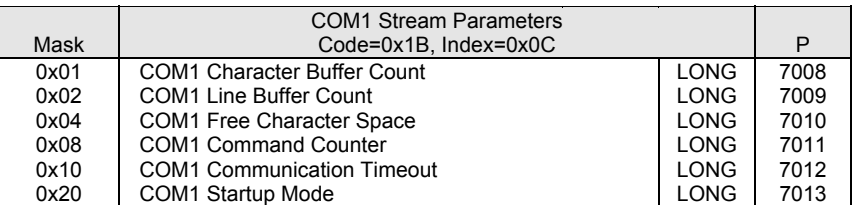

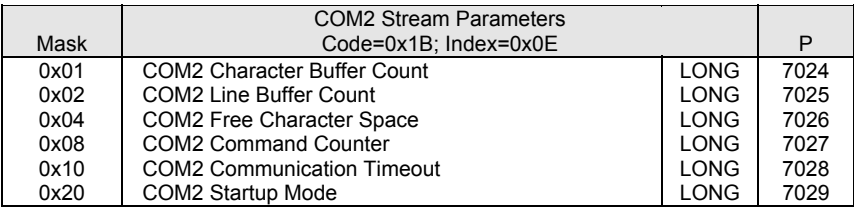

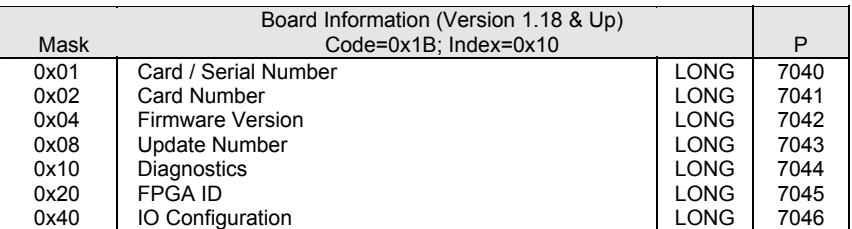

### Miscellaneous Parameters

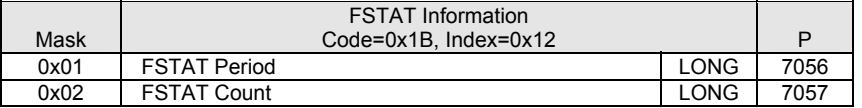

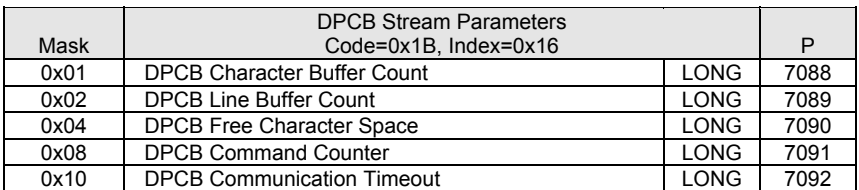

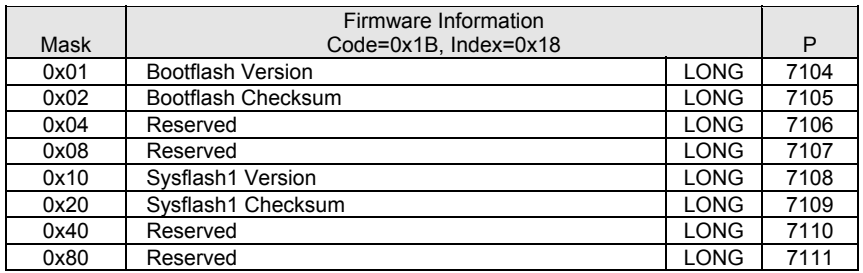

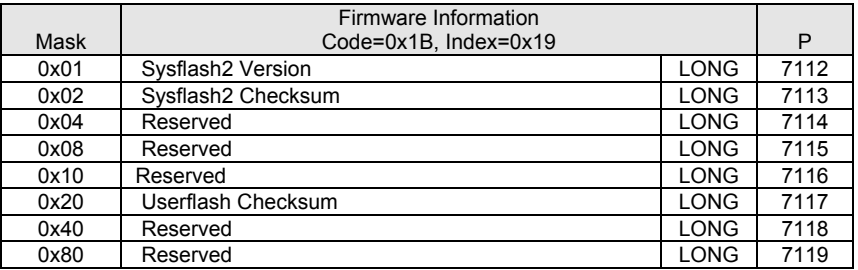

#### Miscellaneous Parameters (continued)

#### **COM1 Startup Mode (P7013): Code=0x1B; Index=0x0C; Mask=0x20 COM2 Startup Mode (P7029): Code=0x1B; Index=0x0E; Mask=0x20**

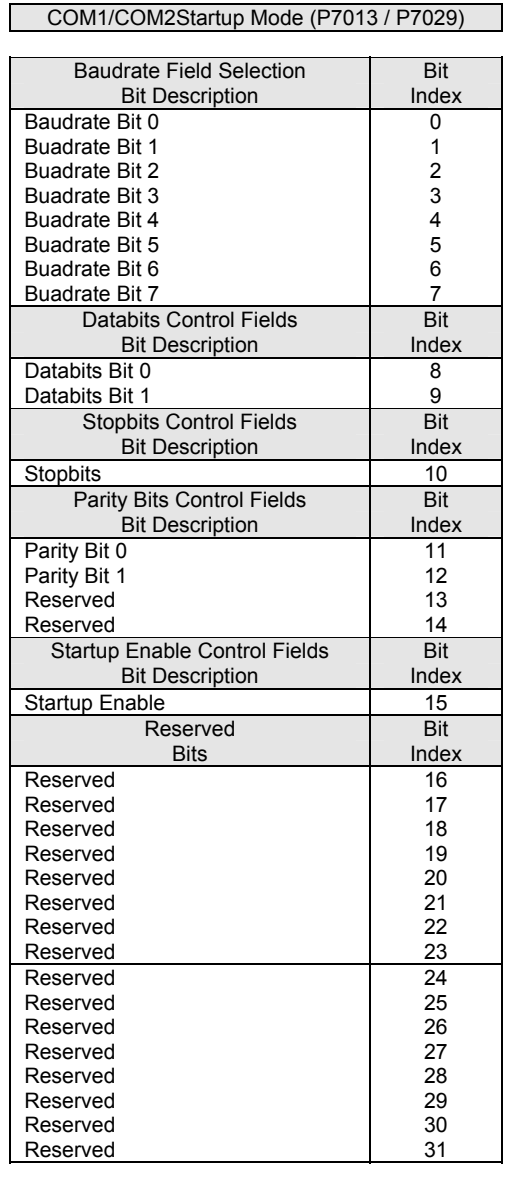

- NOTE 1. ESAVE and ELOAD commands will store and load the COM1/COM2 startup mode settings in EEPROM/FLASH. ERASE will not modify the COM1/COM2 startup mode settings in EEPROM/FLASH.
- NOTE 2. Default echo modes are not affected by COM1/COM2 startup mode settings. Cards numbered as Card Number 0 will default to ECHO 1; all other card numbers will default to ECHO 6 ( no echo).

#### Miscellaneous Parameters (continued)

#### **COM1/COM2 Startup Mode Bit Field Descriptions (P7013 and P7029): Version 1.17 & Up (ACR8000) Version 1.18.02 & Up (ACR1200/ACR1500/ACR2000/ACR8010)**

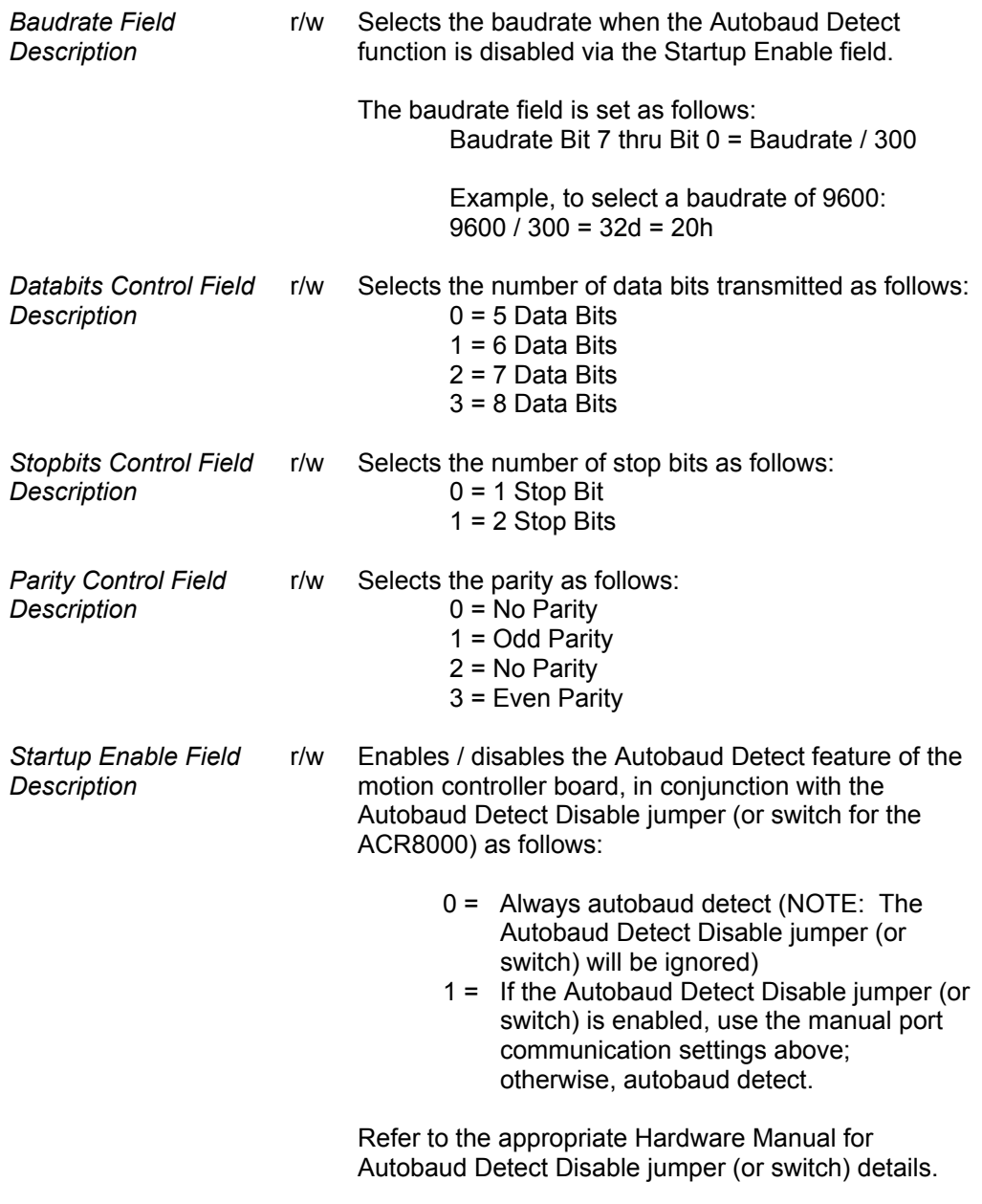

 $r = read$ ,  $w = write$ 

# Miscellaneous Parameters (continued)

#### **Board Information (Version 1.18 & Up):**

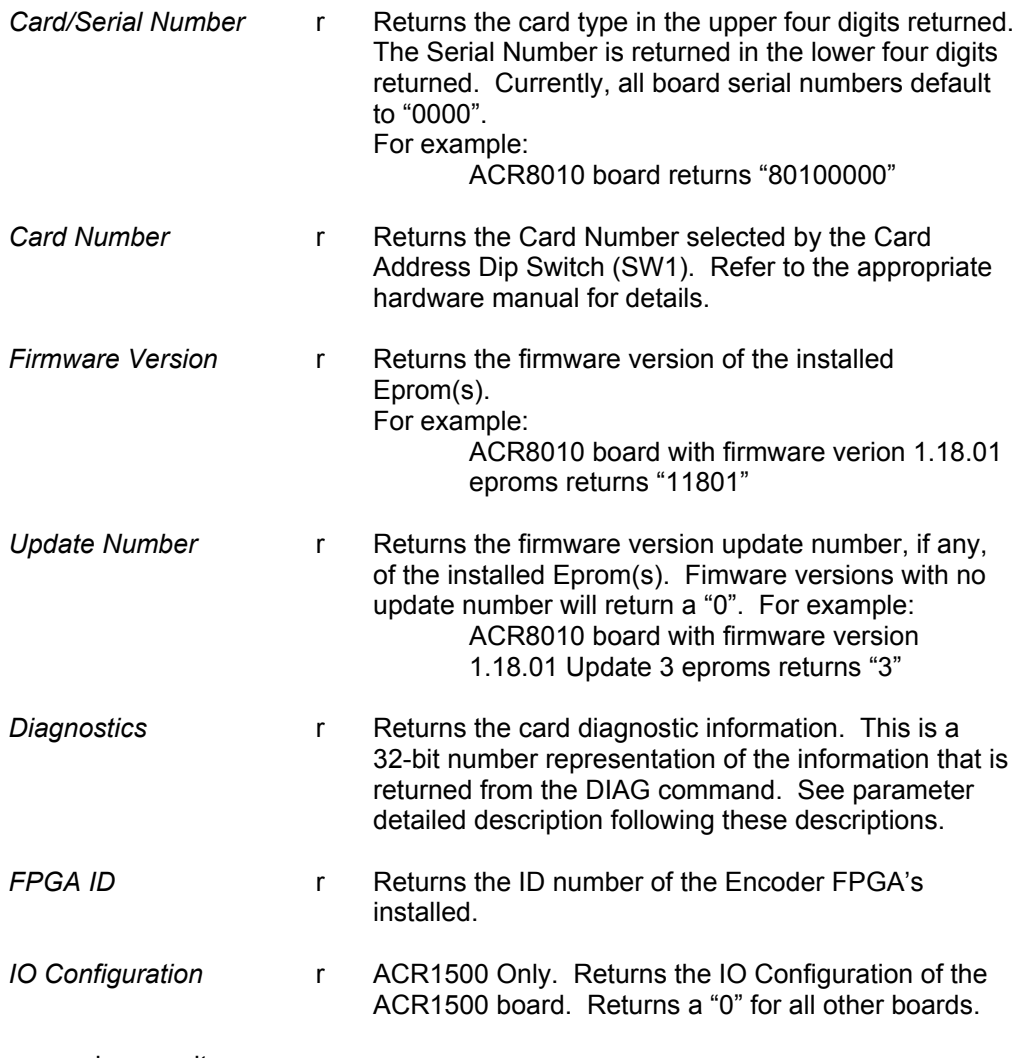

 $r = read$ ,  $w = write$ 

### Miscellaneous Parameters (continued)

ACR1200 Diagnostic Parameter P7044

#### **ACR1200 Diagnostic Parameter Details(P7044): Code=0x1B; Index=0x80; Mask=0x10**

 $\overline{\phantom{0}}$ 

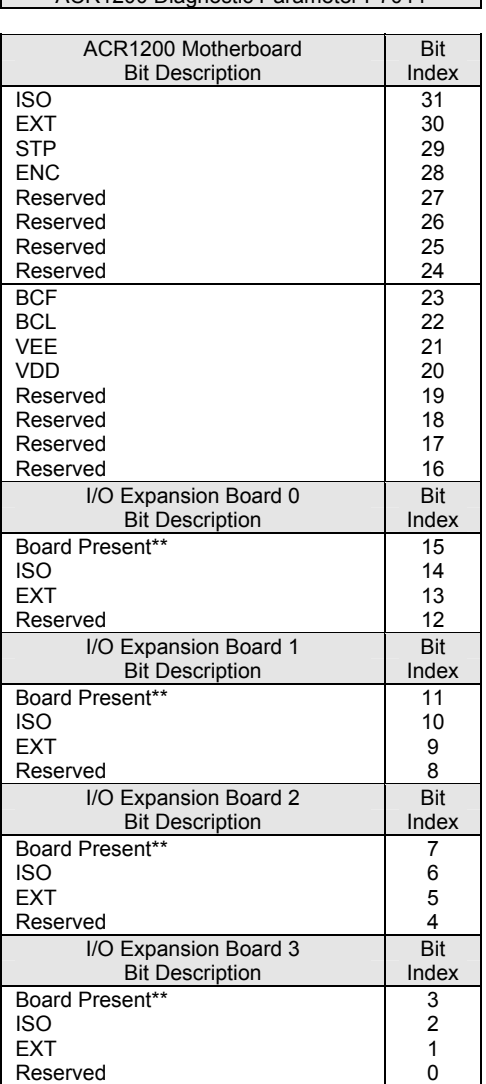

Where:

- 0: Pass
- 1: Fail

\*\*Board Present:

- 0: Expansion Board is detected (Present)
- 1: Expansion Board is not detected (Not Present)

### Miscellaneous Parameters (continued)

#### **ACR1500 Diagnostic Parameter Details(P7044): Code=0x1B; Index=0x80; Mask=0x10**

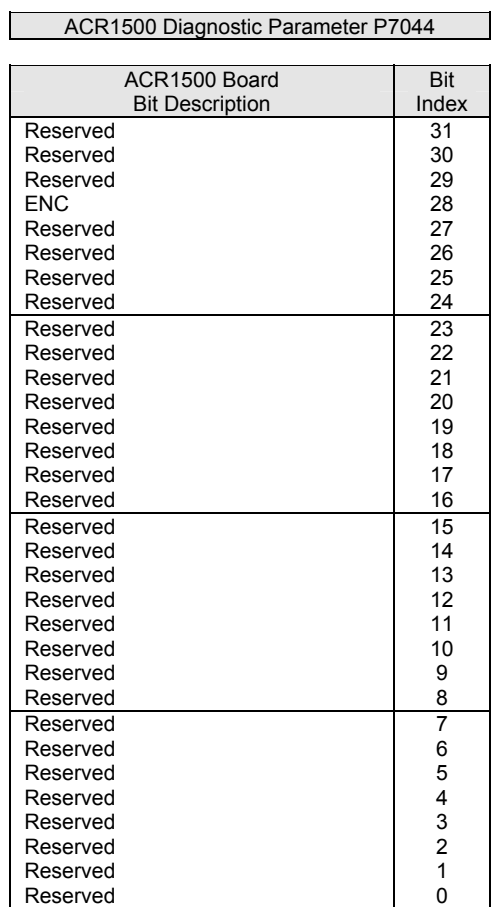

Where:

0: Pass

1: Fail

### Miscellaneous Parameters (continued)

#### **ACR2000 Diagnostic Parameter Details(P7044): Code=0x1B; Index=0x80; Mask=0x10**

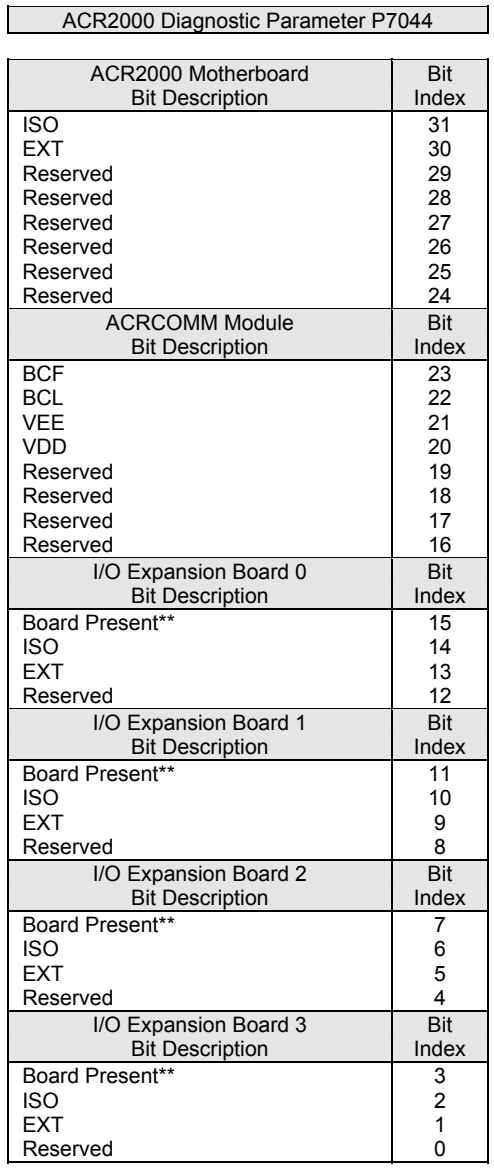

Where:

- 0: Pass
- 1: Fail

\*\*Board Present:

- 0: Expansion Board is detected (Present)
- 1: Expansion Board is not detected (Not Present)

### Miscellaneous Parameters (continued)

#### **ACR8000 Diagnostic Parameter Details(P7044): Code=0x1B; Index=0x80; Mask=0x10**

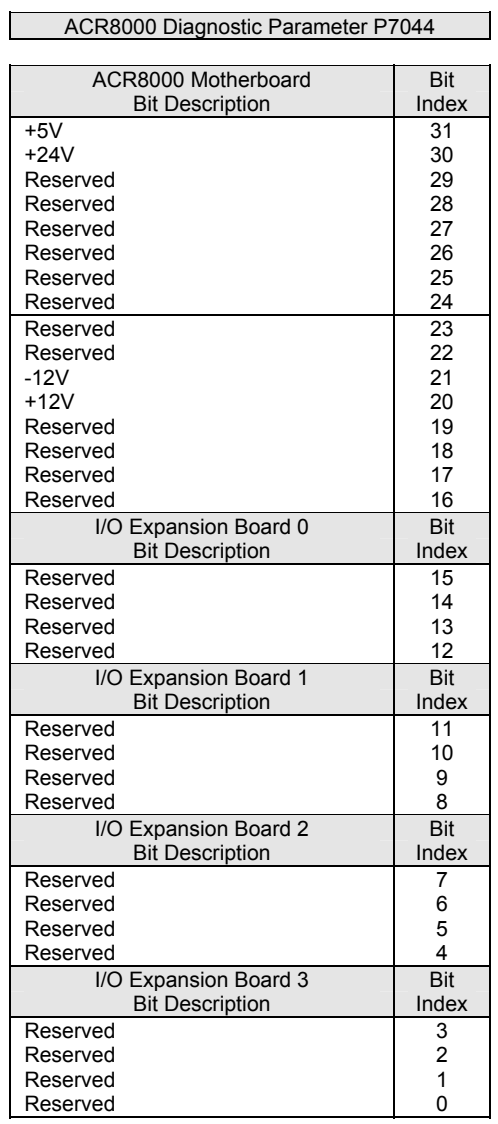

Where:

0: Pass

1: Fail

### Miscellaneous Parameters (continued)

#### **ACR8010 Diagnostic Parameter Details(P7044): Code=0x1B; Index=0x80; Mask=0x10**

 $\overline{\phantom{0}}$ 

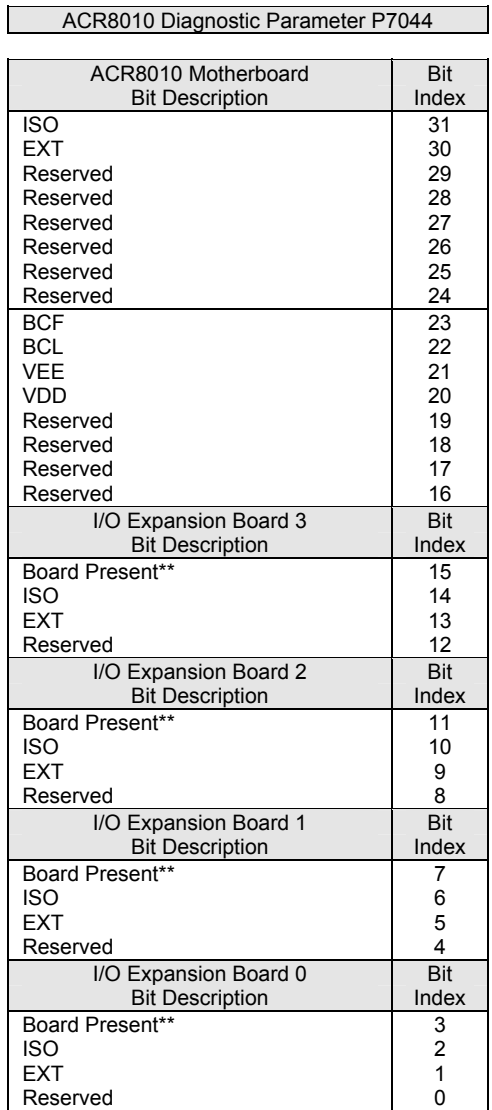

Where:

- 0: Pass
- 1: Fail

\*\*Board Present:

- 0: Expansion Board is detected (Present)
- 1: Expansion Board is not detected (Not Present)

#### **P7168-P7408**

### Program Parameters

#### PROG0 - PROG7

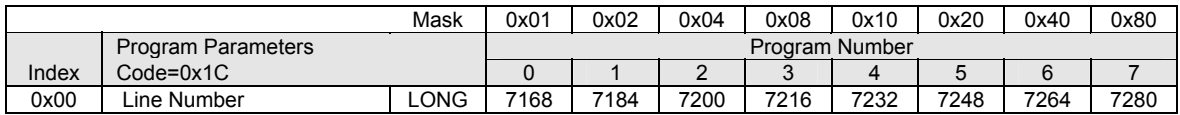

#### PROG8 - PROG15

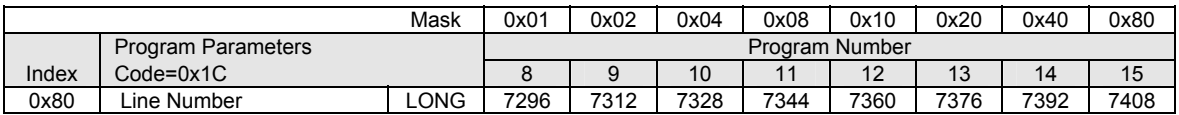

#### **P7424-P7575**

### FSTAT Setup Parameters (ACR8020 only)

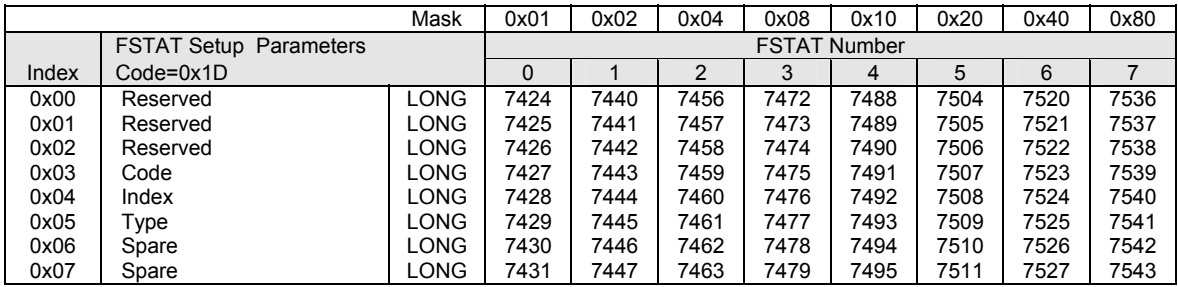

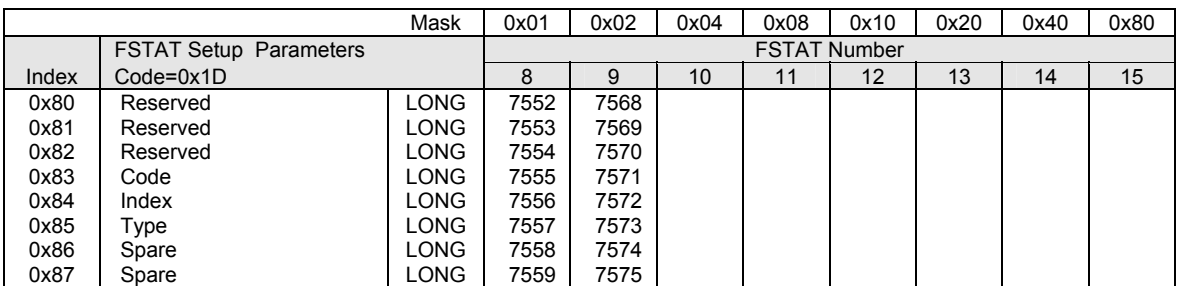

**Table1. FSTAT parameters** 

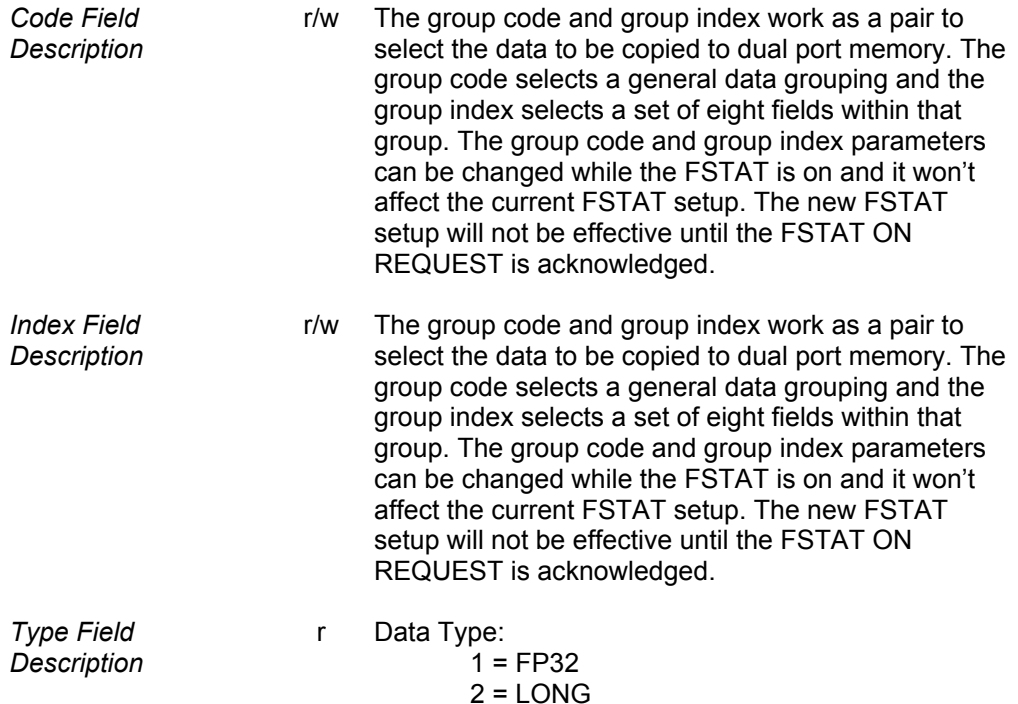

#### **P8192-P10047**

### Master Parameters

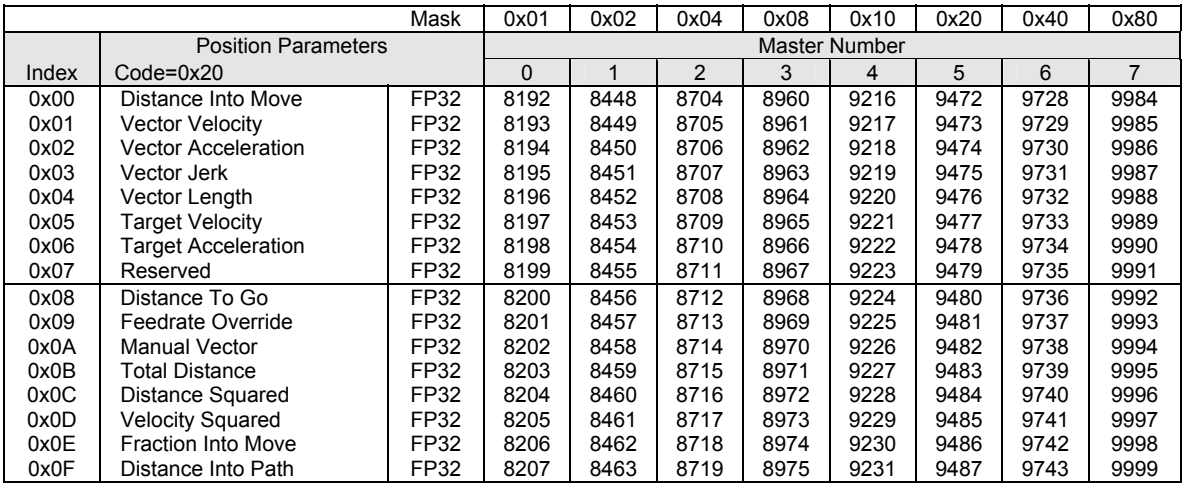

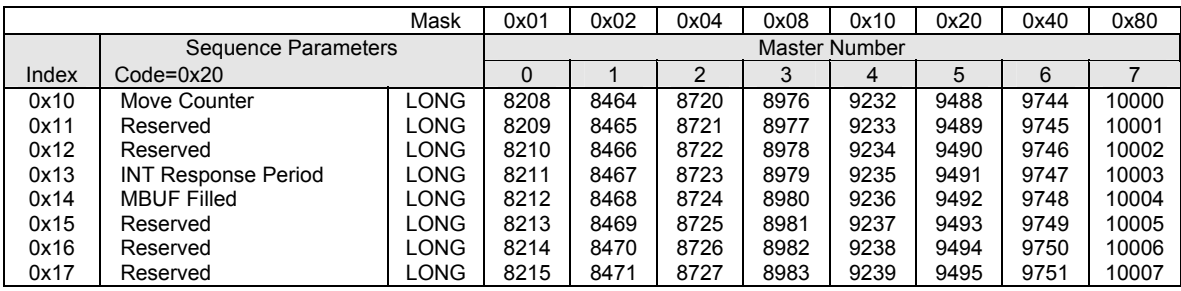

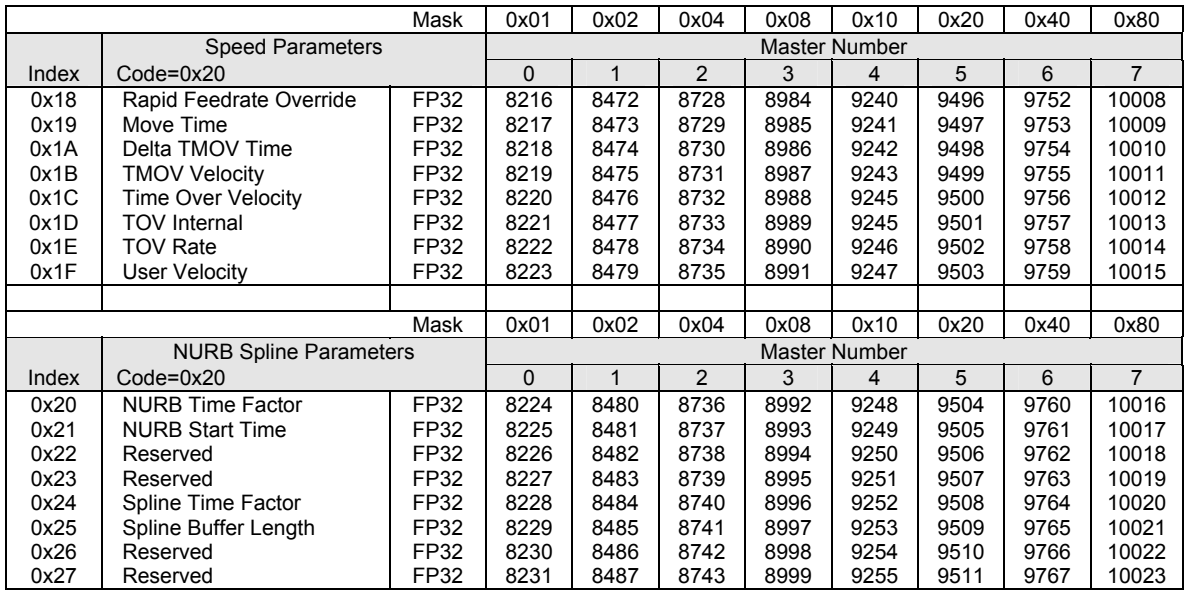

#### **P10240-P12095**

#### Master Parameters, continued

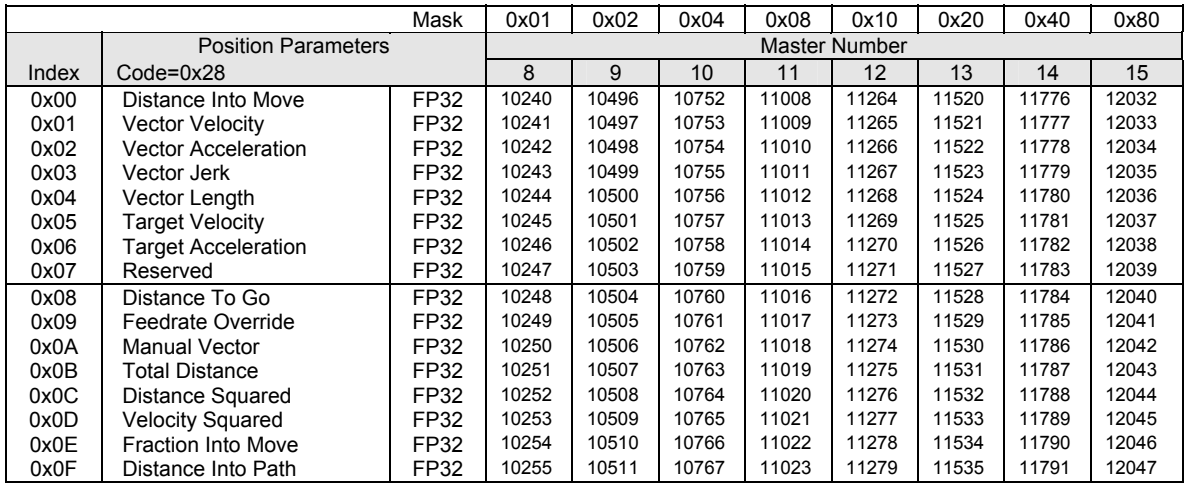

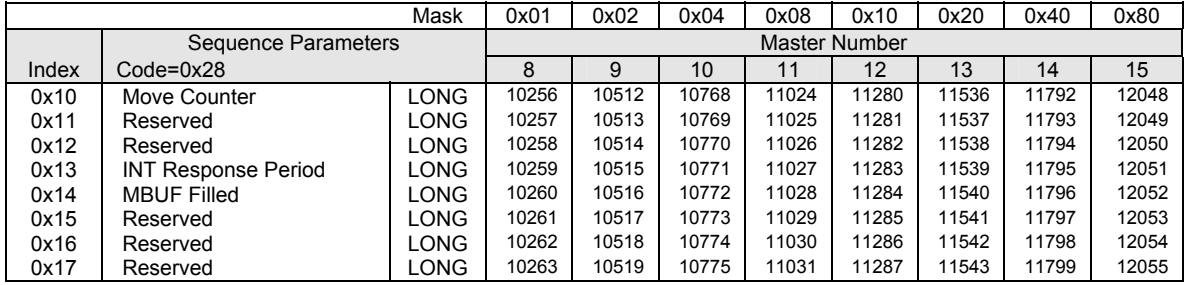

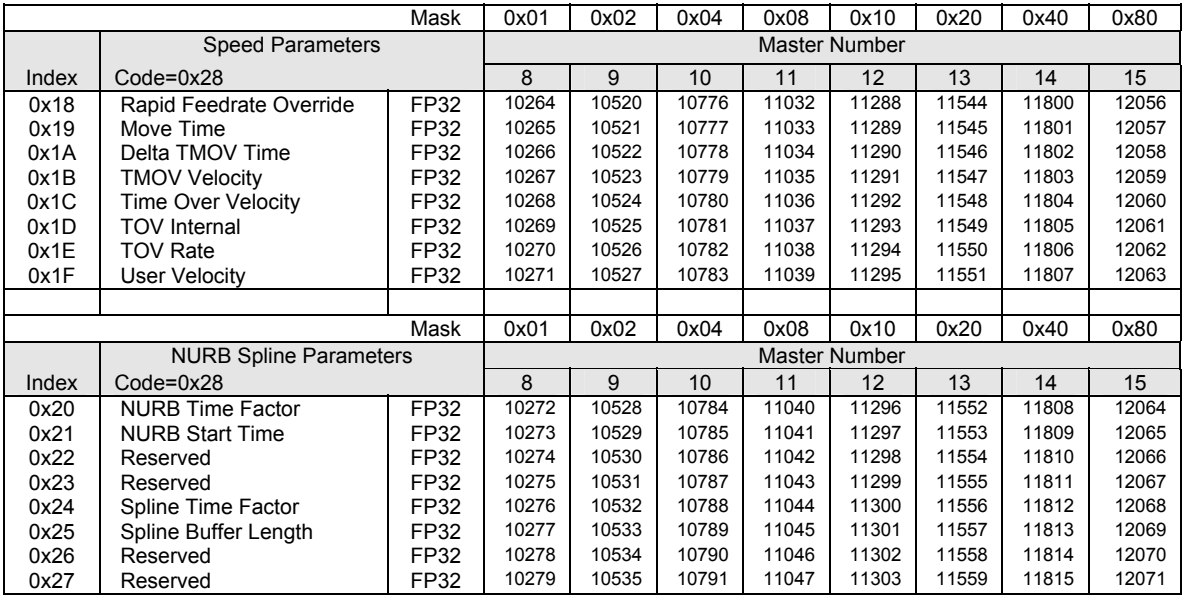

#### **P8192-P10047**

### Master Parameters, continued

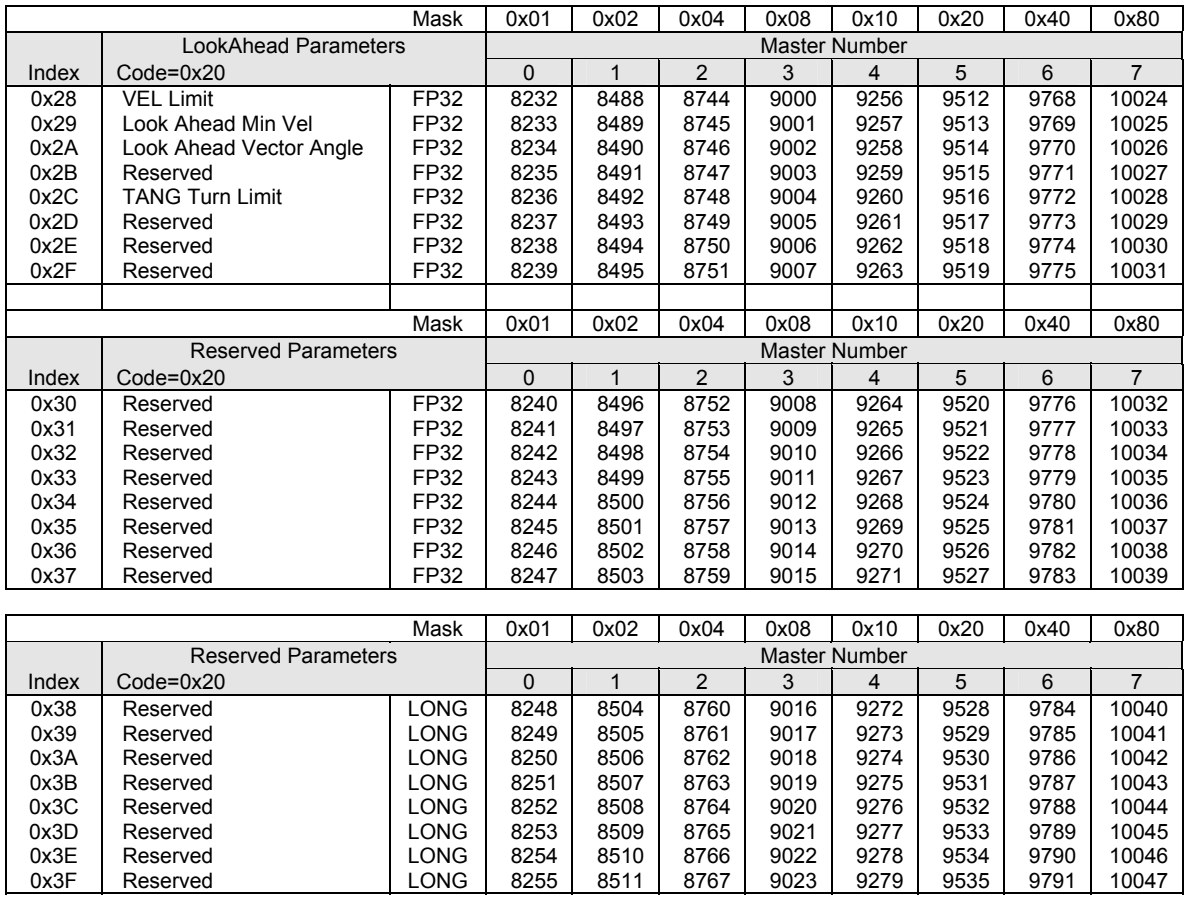

#### **P10240-P12095**

### Master Parameters, continued

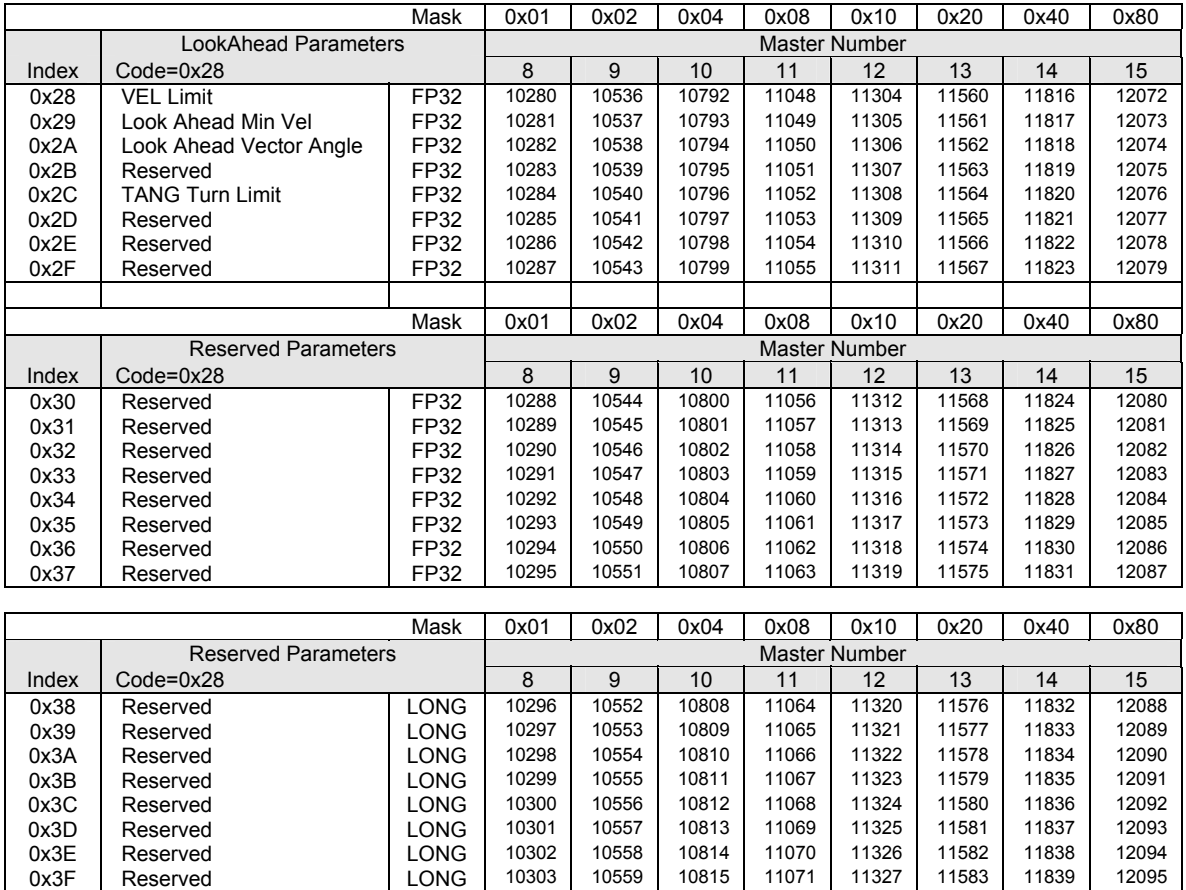

#### **P8192-P12095**

#### Master Parameters, continued

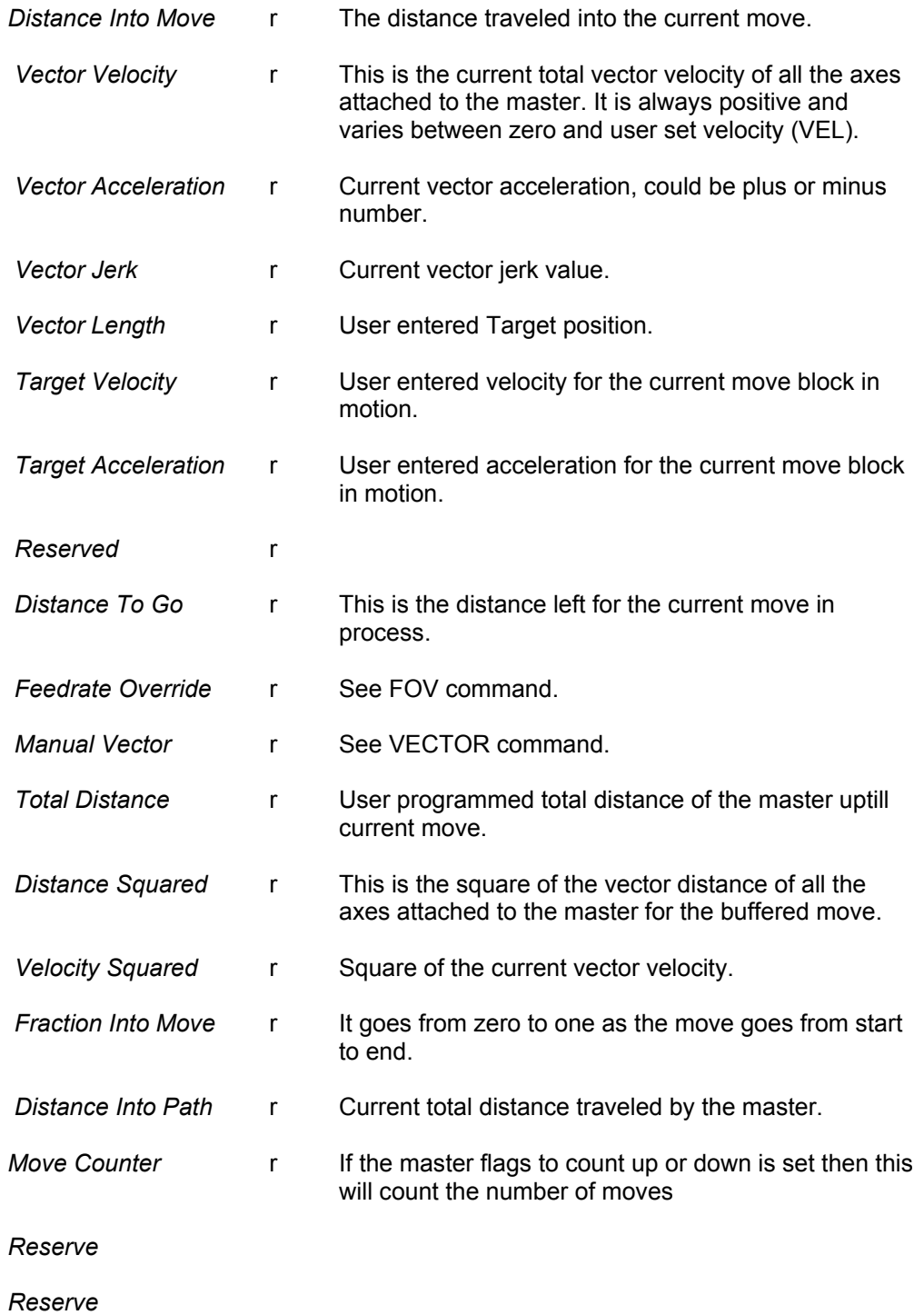

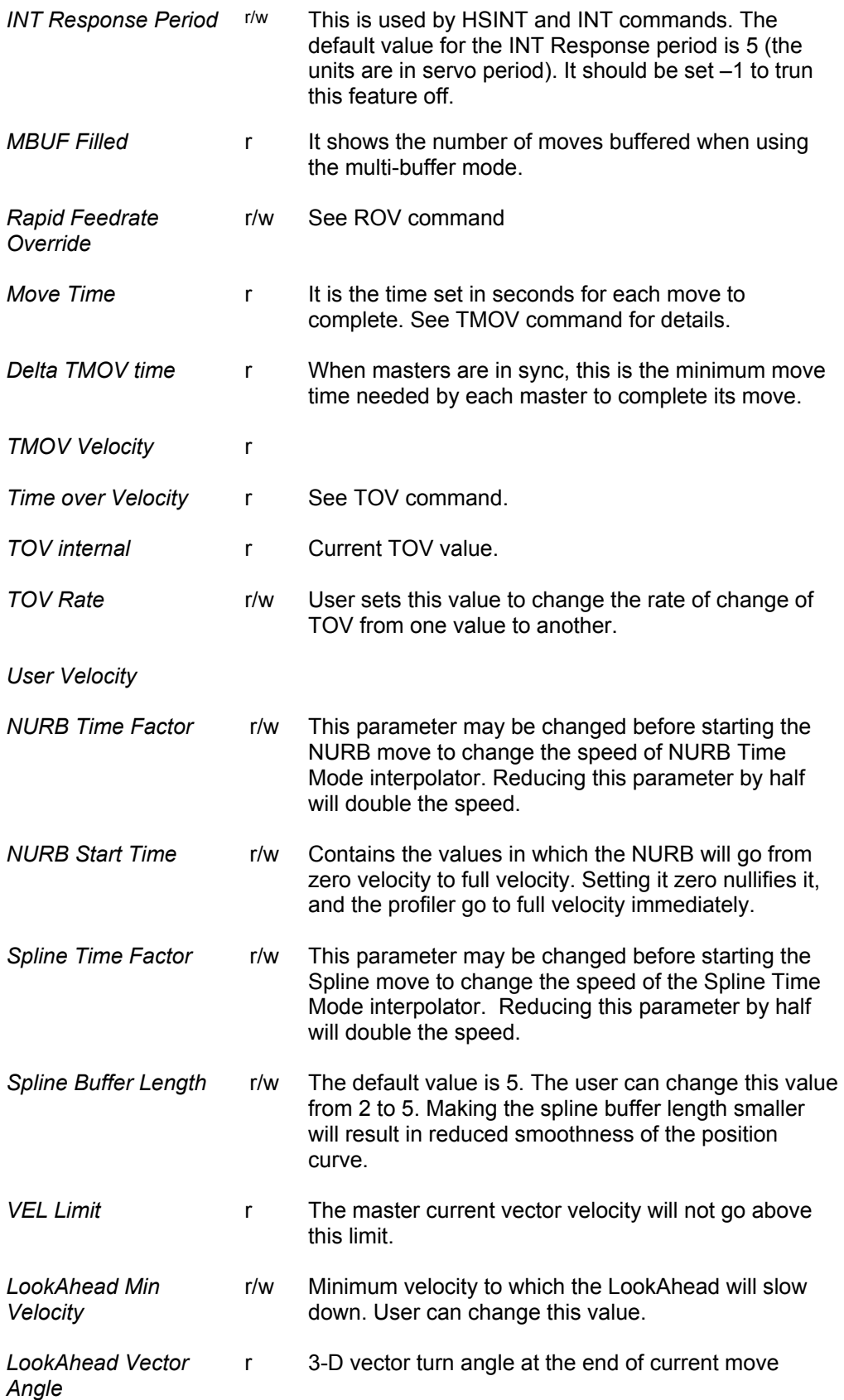

TANG Turn Limit r/w User sets this angles in degrees. If the angle beween two moves is less then this angle then no extra move is inserted for the tangential axis. The default value is zero, which means that a move will always be inserted unless the the moves make a straight line.

 $r = read$ ,  $w = write$ 

This page intentionally left blank.

#### **P12288-P14199**

#### Axis Parameters

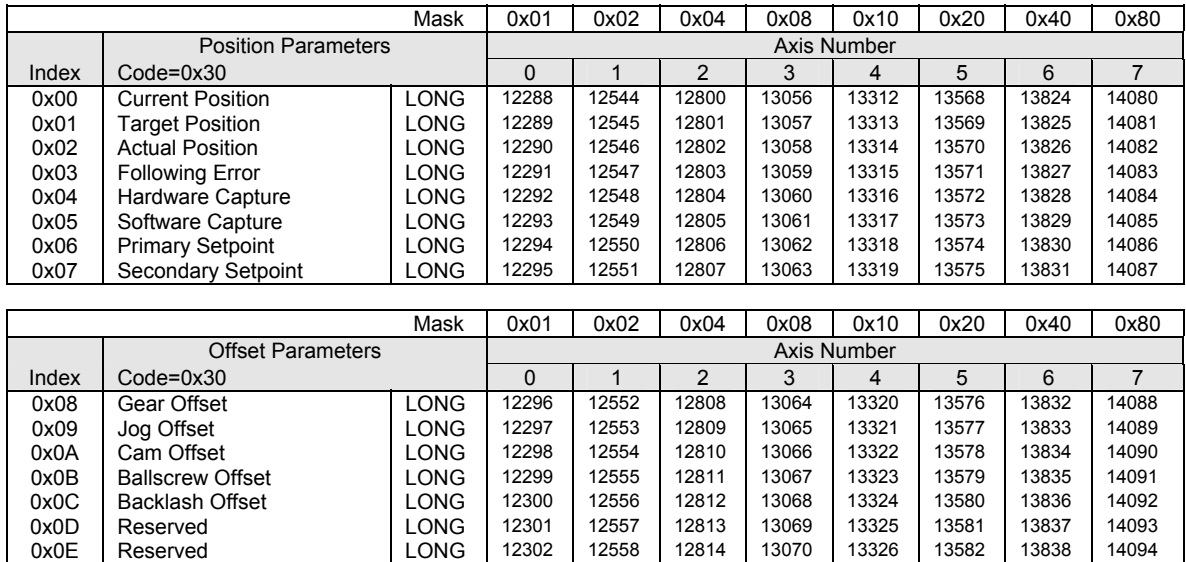

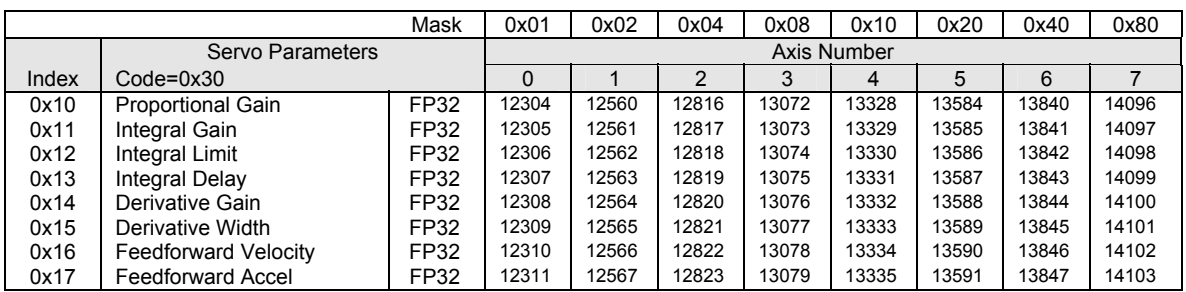

0x0F | Reserved | LONG | 12303 | 12559 | 12815 | 13071 | 13327 | 13583 | 13839 | 14095

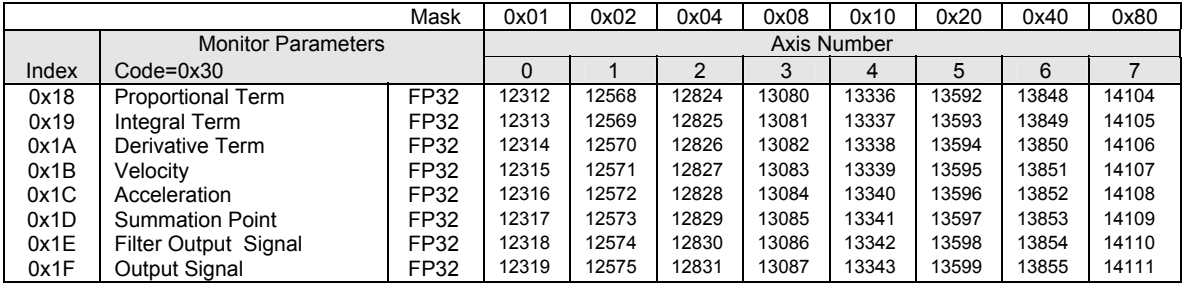

#### **P14336-P16247**

#### Axis Parameters ( continued )

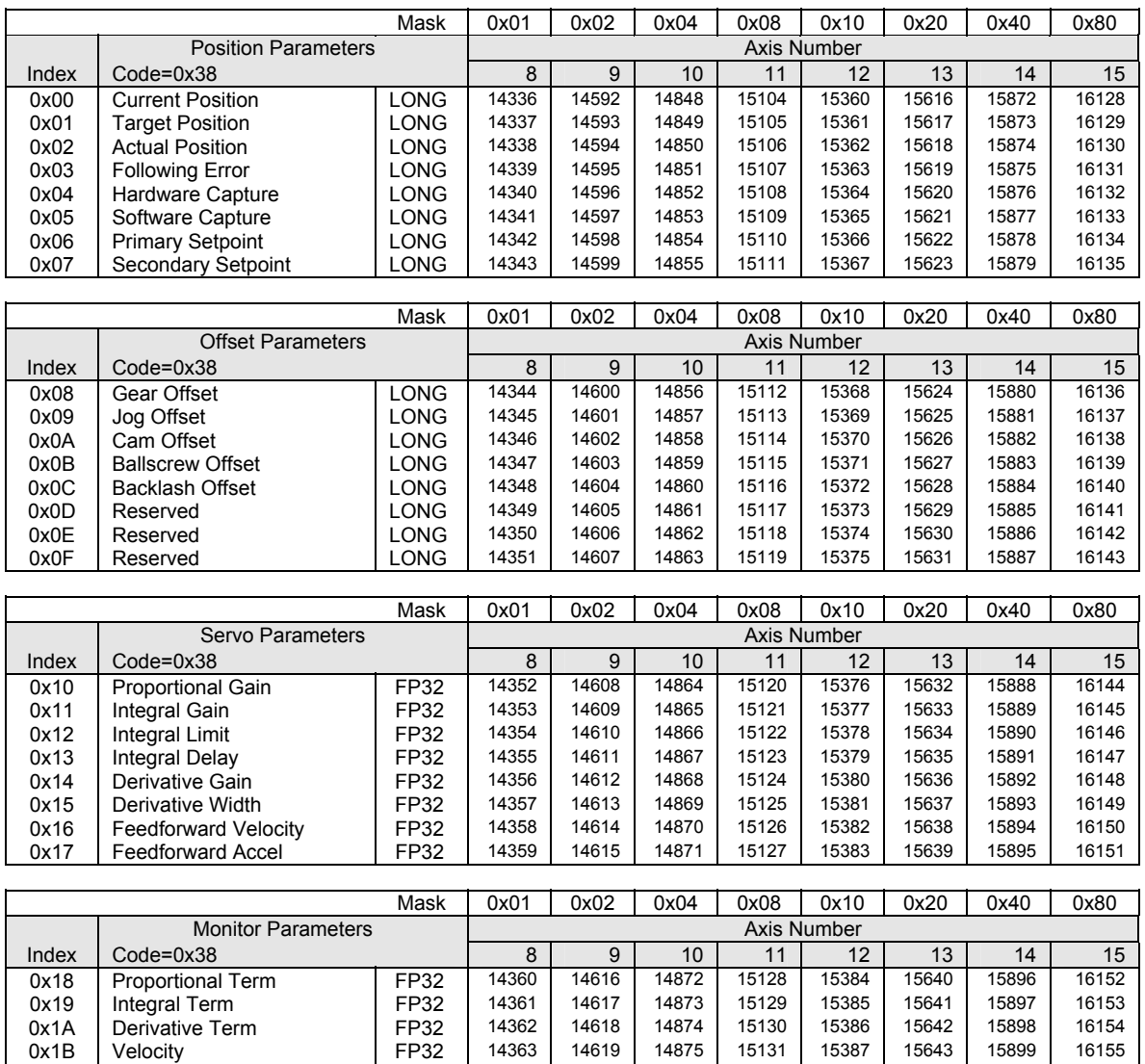

Note: Code, Index, and Mask apply to Binary Communications. Refer to Chapter 6 of this manual.

0x1C | Acceleration | FP32 | 14364 | 14620 | 14876 | 15132 | 15388 | 15644 | 15900 | 16156 0x1D Summation Point FP32 14365 14621 14877 15133 15389 15645 15901 16157 16157 16158 15901 16157 16158 0x1E | Filter Output Signal | FP32 | 14366 | 14622 | 14878 | 15134 | 15390 | 15646 | 15902 | 16158<br>0x1F | Output Signal | FP32 | 14367 | 14623 | 14879 | 15135 | 15391 | 15647 | 15903 | 16159

Output Signal

#### **P12288-P14199**

### Axis Parameters ( continued )

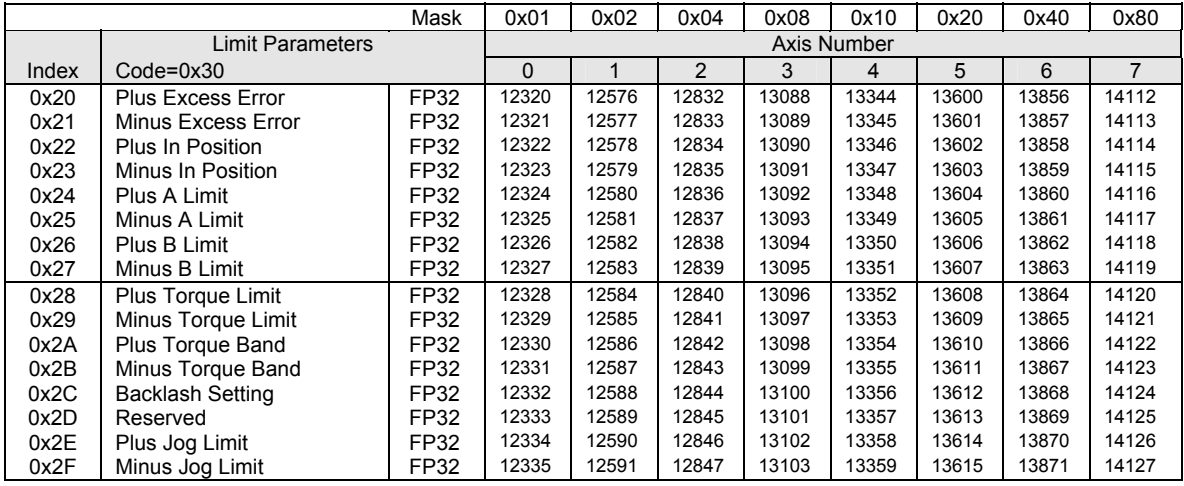

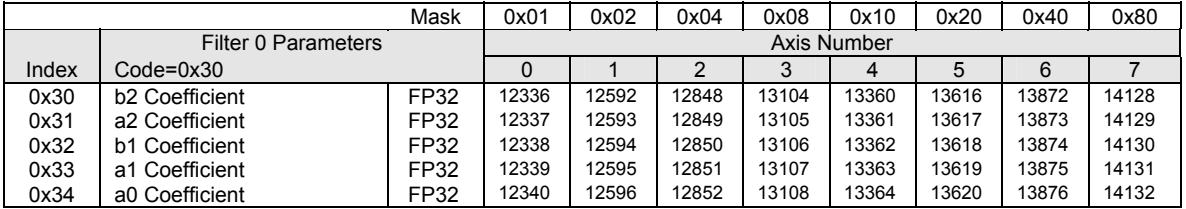

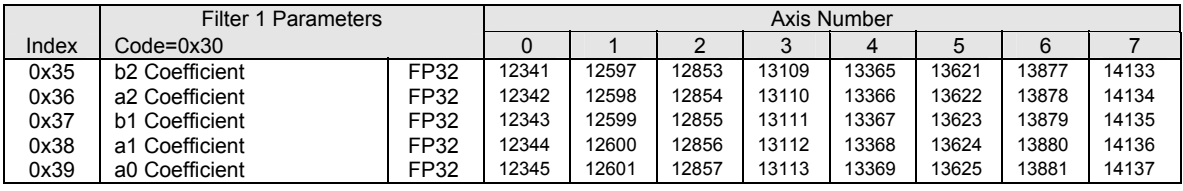

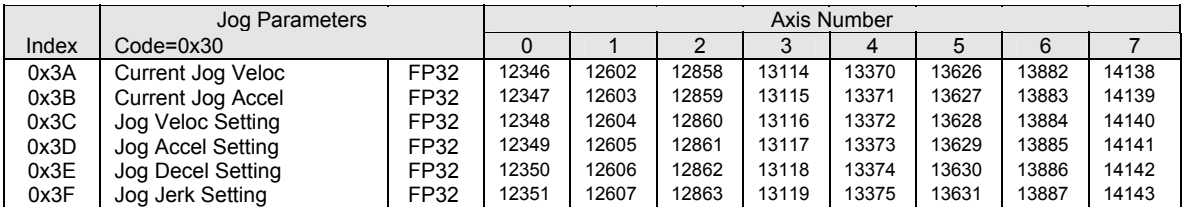

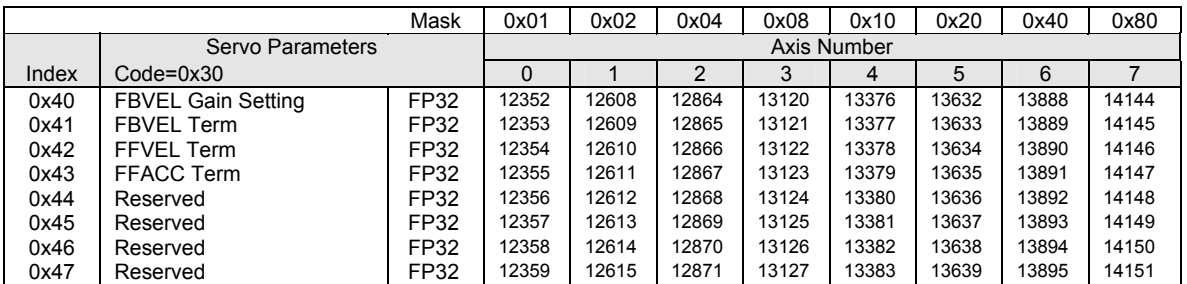

#### **P14336-P16247**

### Axis Parameters ( continued )

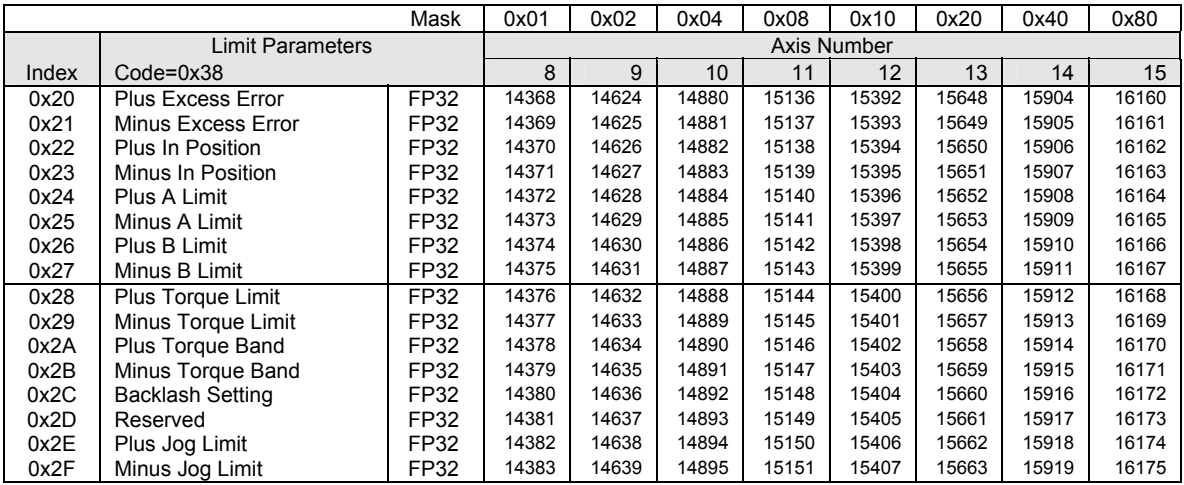

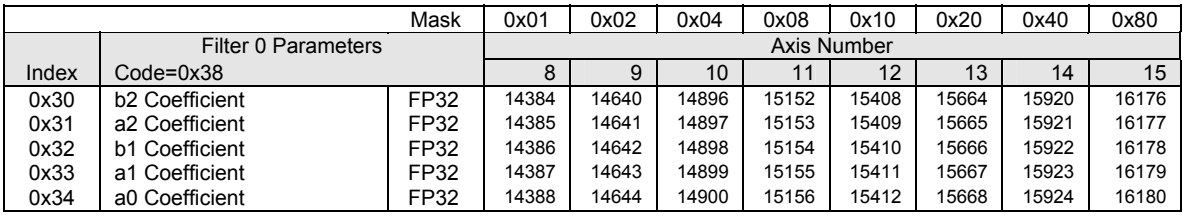

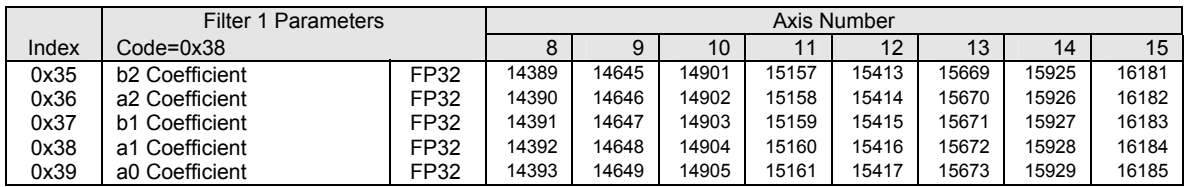

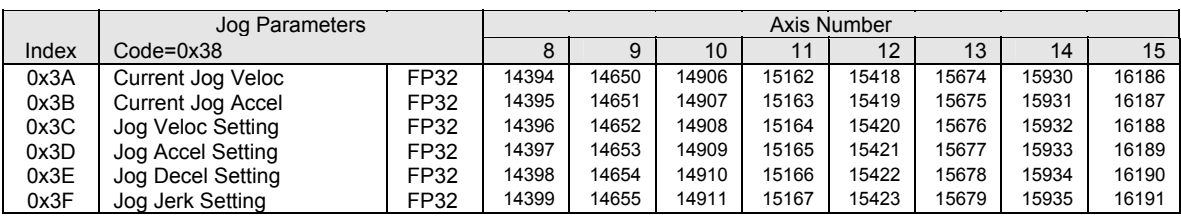

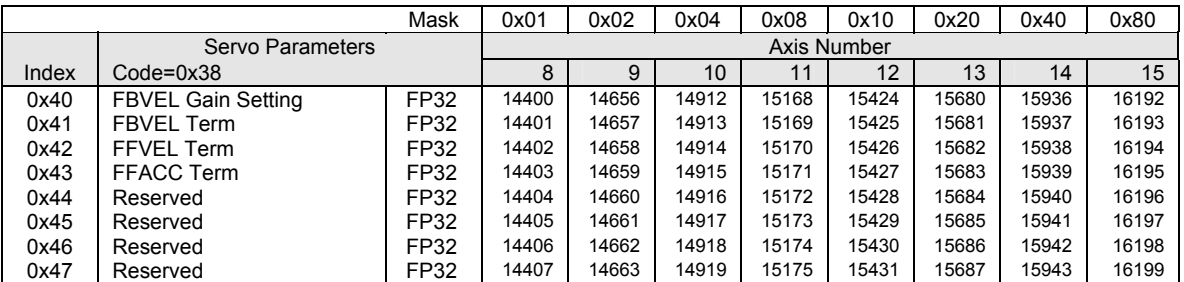

#### **P12288-P14199**

### Axis Parameters ( continued )

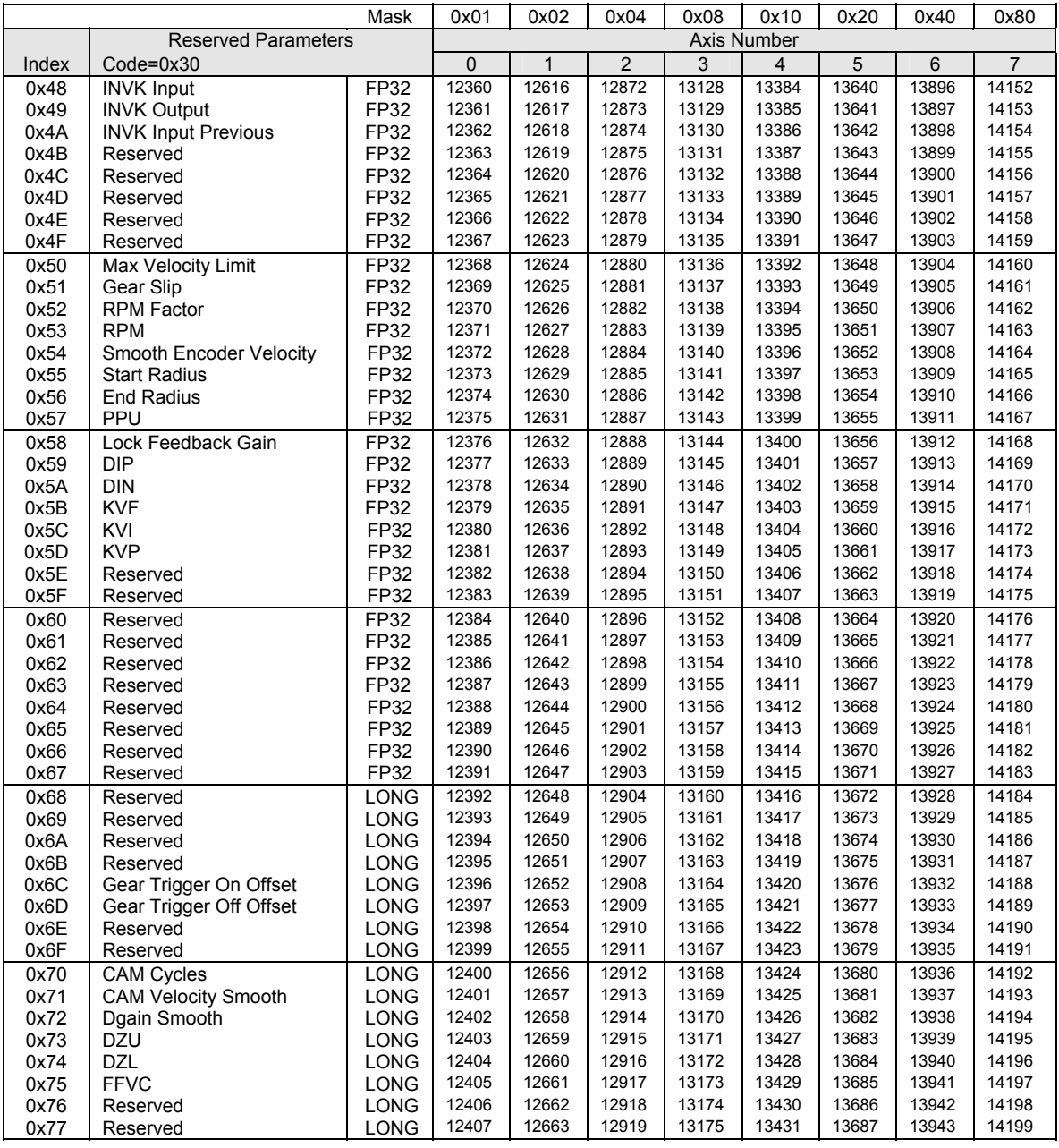

#### **P14336-P16247**

### Axis Parameters ( continued )

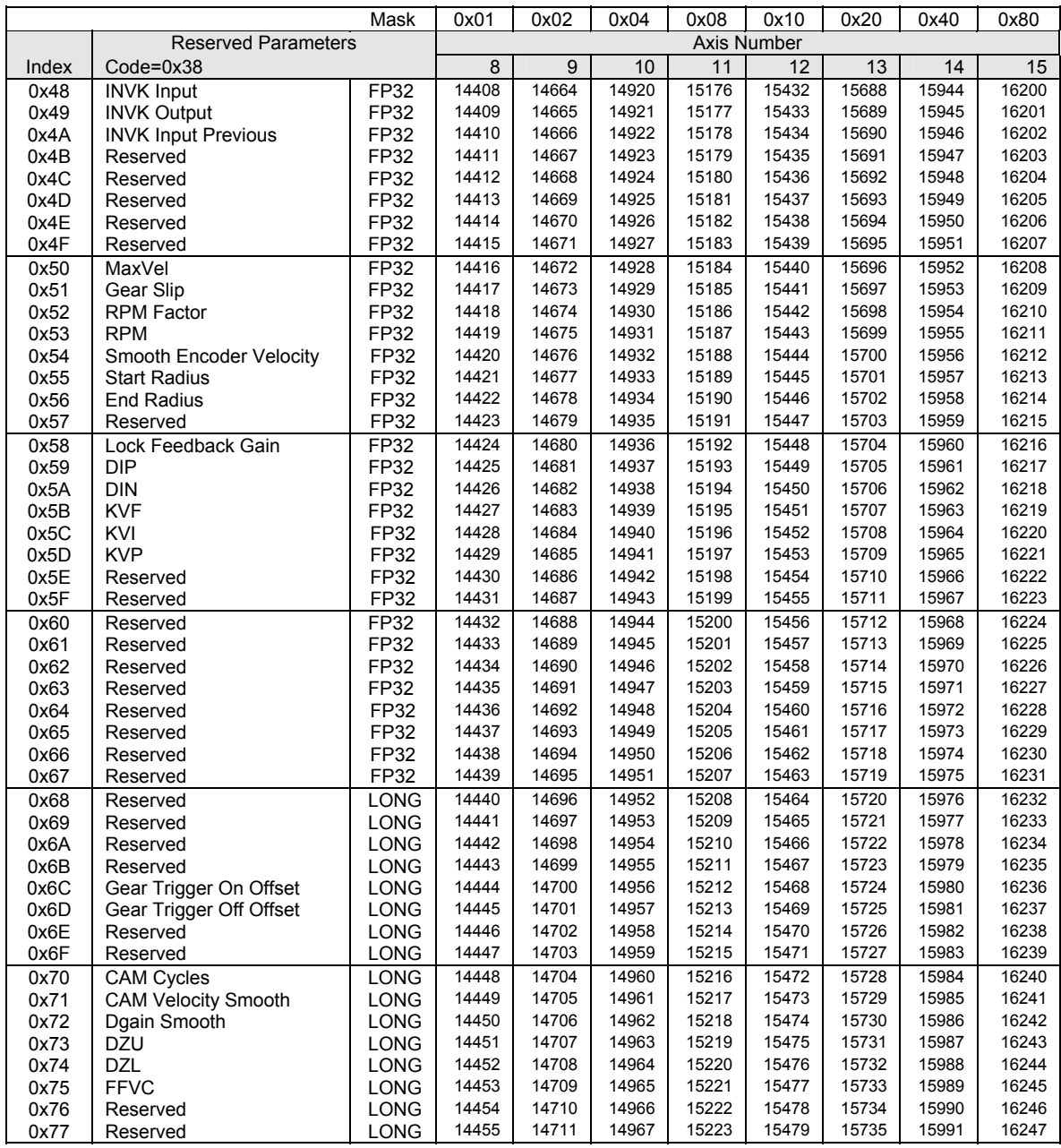

# **P12288-P14147**

# Axis Parameters ( continued )

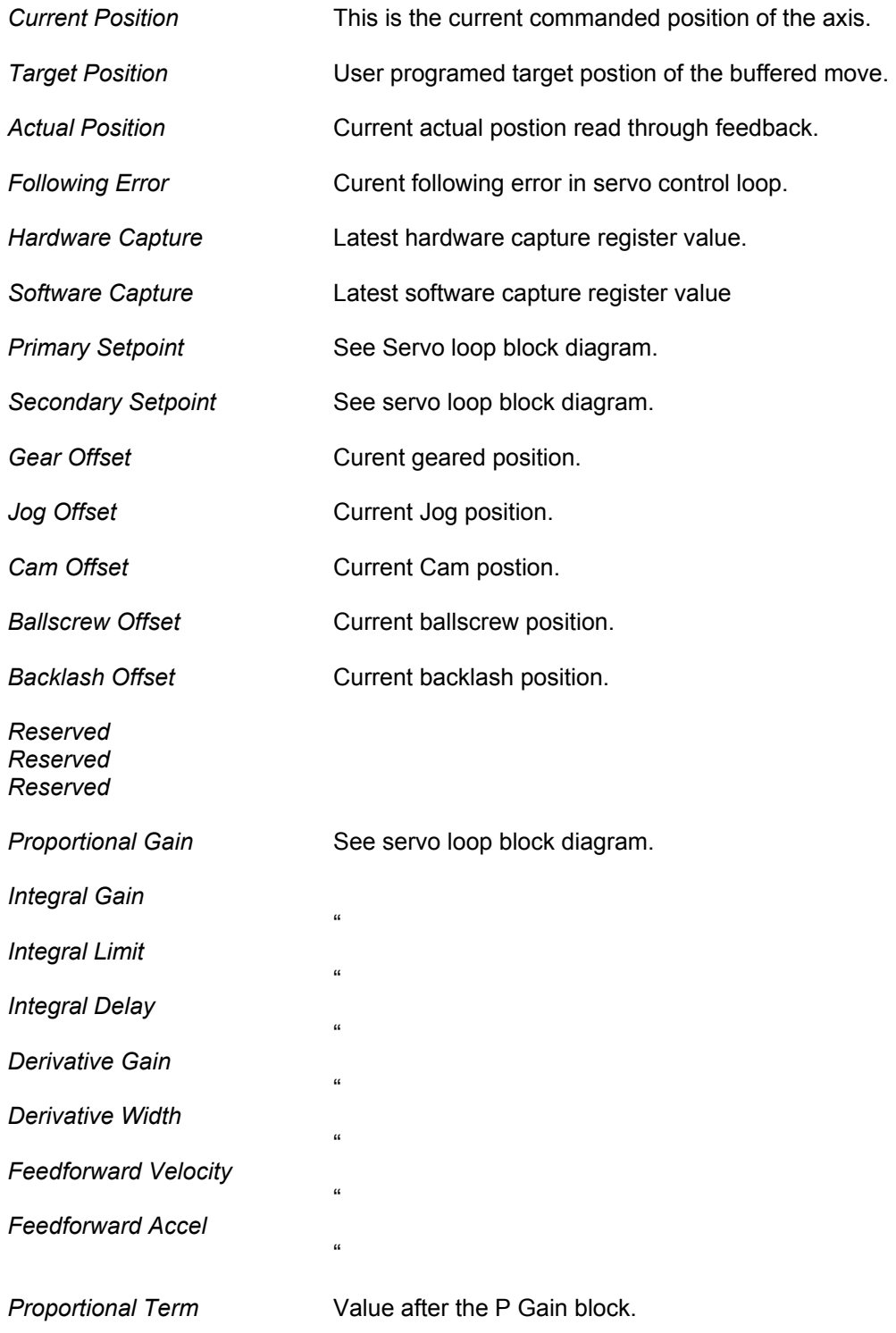

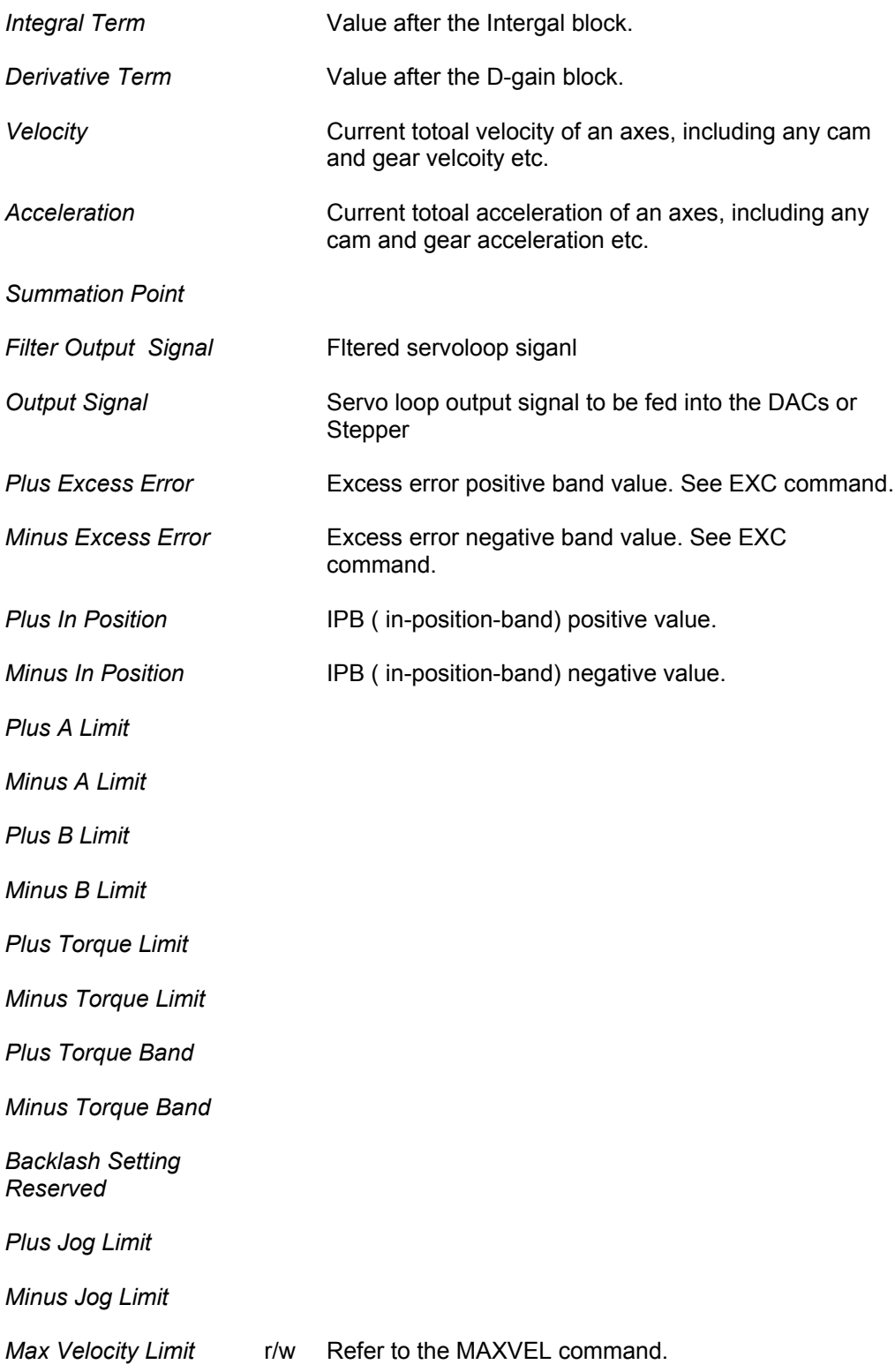

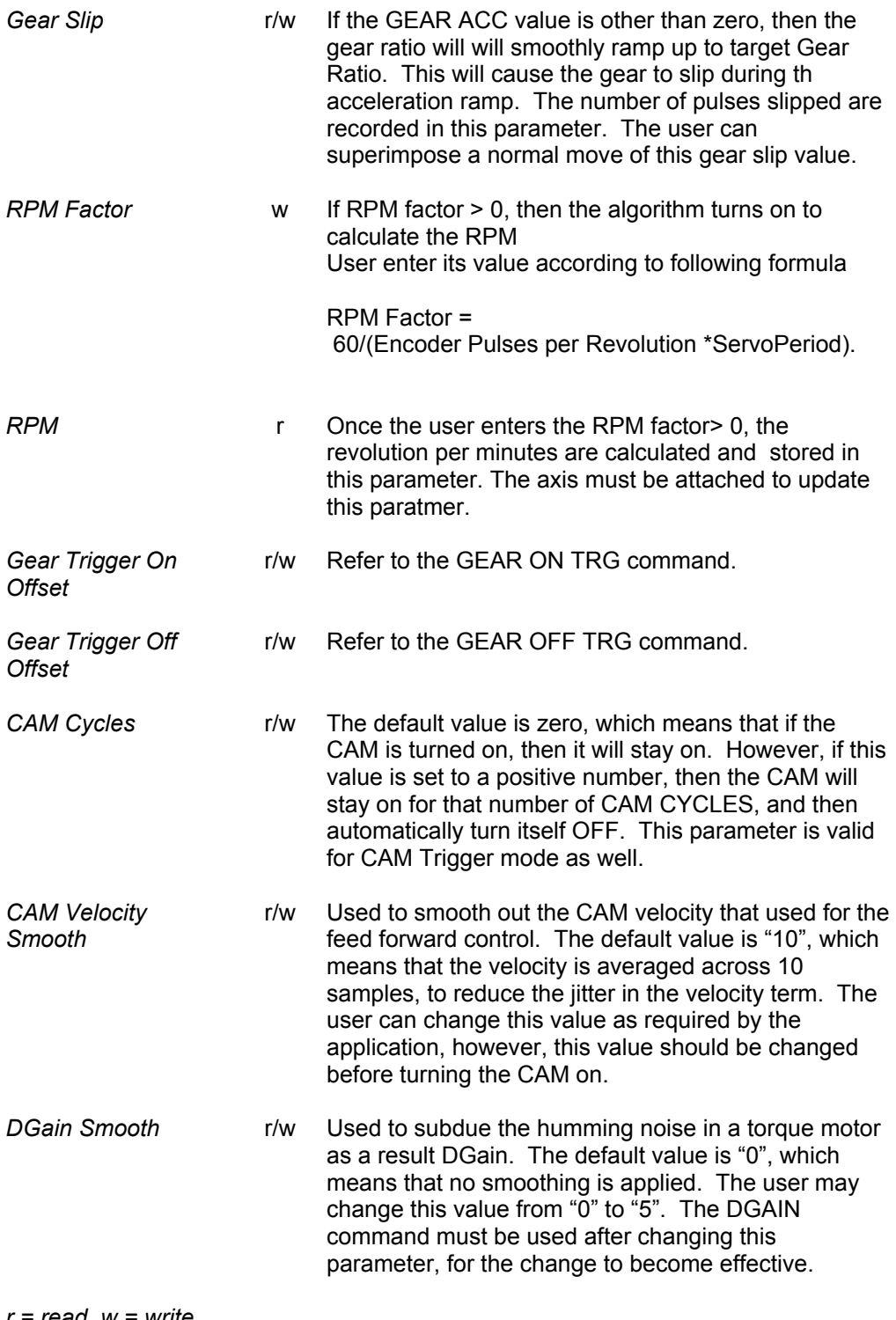

*r = read, w = write* 

#### **P16384-P18215**

#### CMT Parameters ACR1200/ACR1500/ACR2000/ACR8010/ACR8020

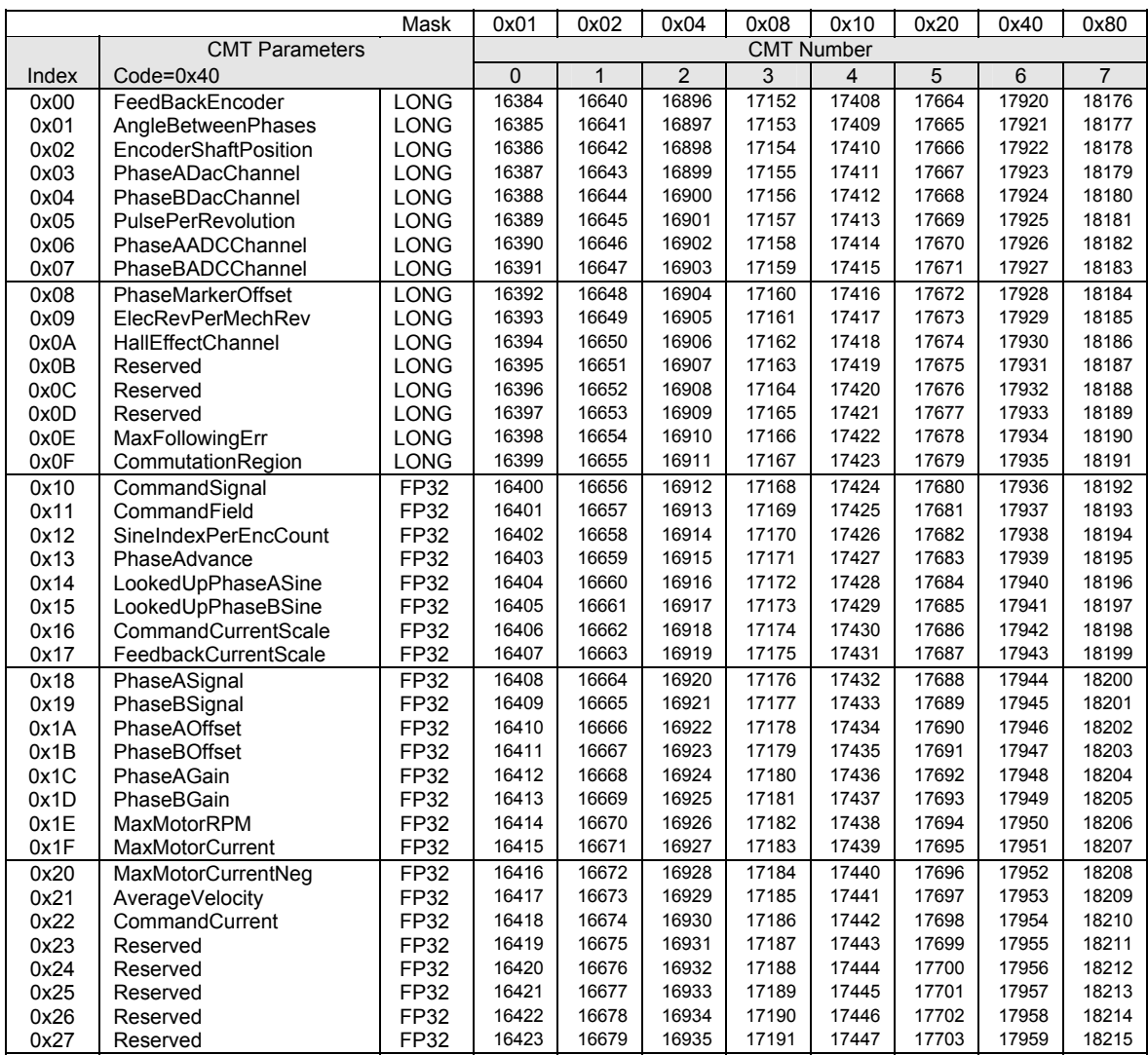

#### **P16384-P18215**

#### CMT Parameters( continued) ACR1200/ACR1500/ACR2000/ACR8010/ACR8020

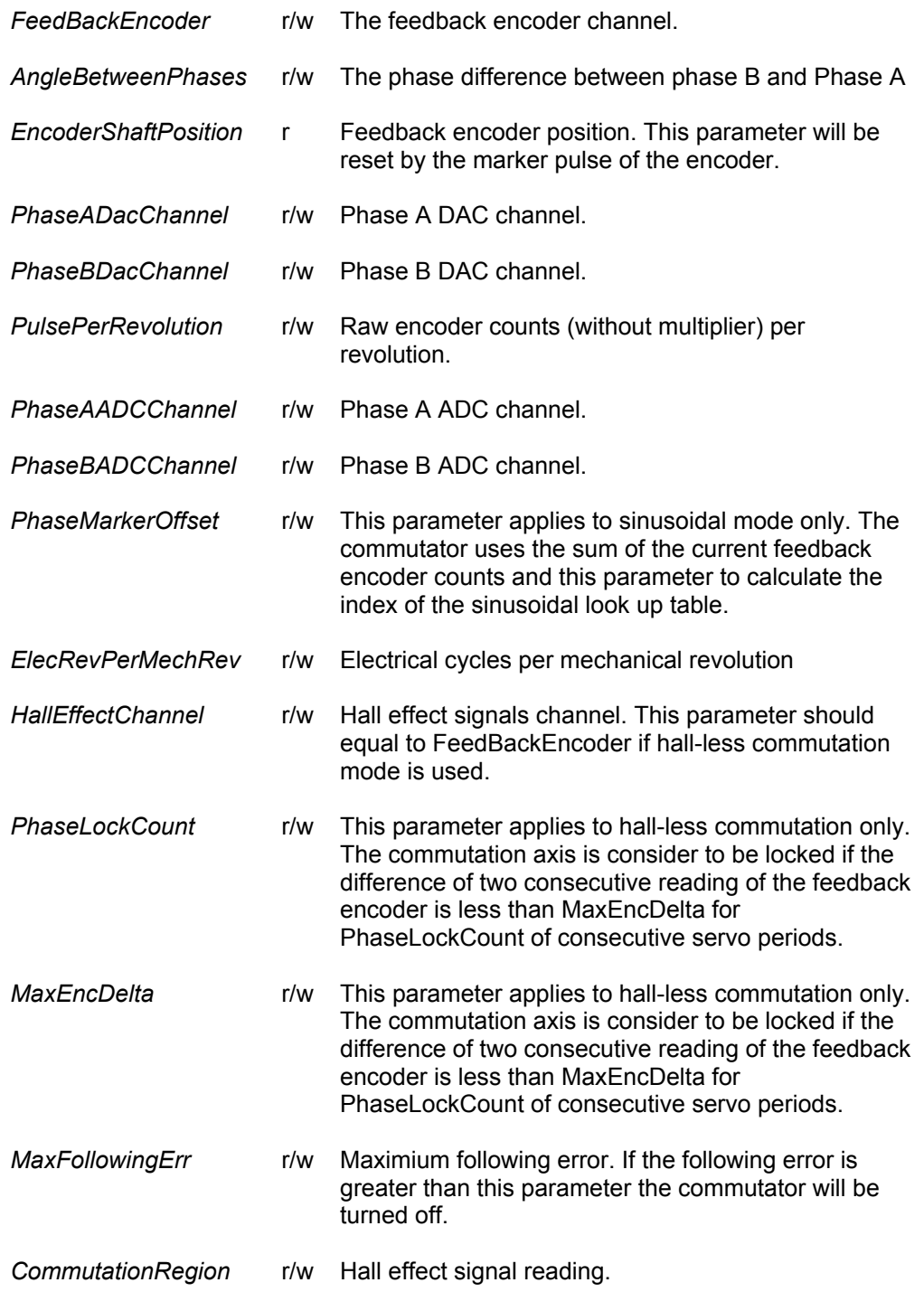

#### **P16384-P18215**

#### CMT Parameters( continued) ACR1200/ACR1500/ACR2000/ACR8010/ACR8020

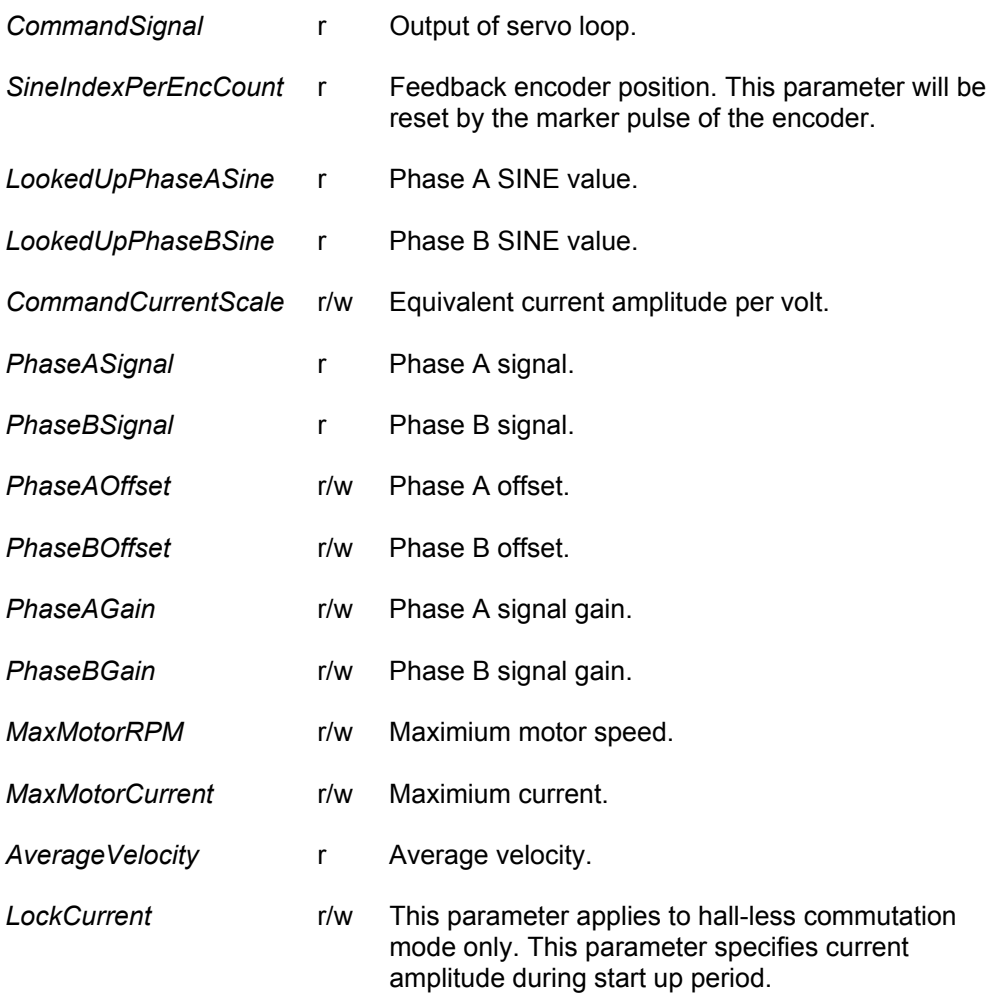

#### **P20480-P20487**

#### Logging Parameters ACR1200/ACR1500/ACR2000/ACR8010

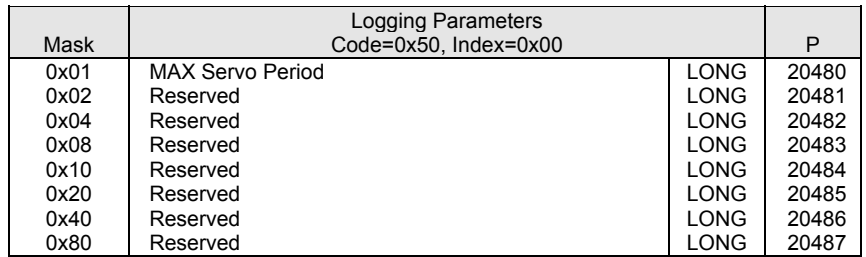

# **APPENDIX B**

Flag Reference

#### **Flag Overview**

#### **Description:**

This appendix provides a list of all system flags. The following is an outline of the flags detailed in this appendix:

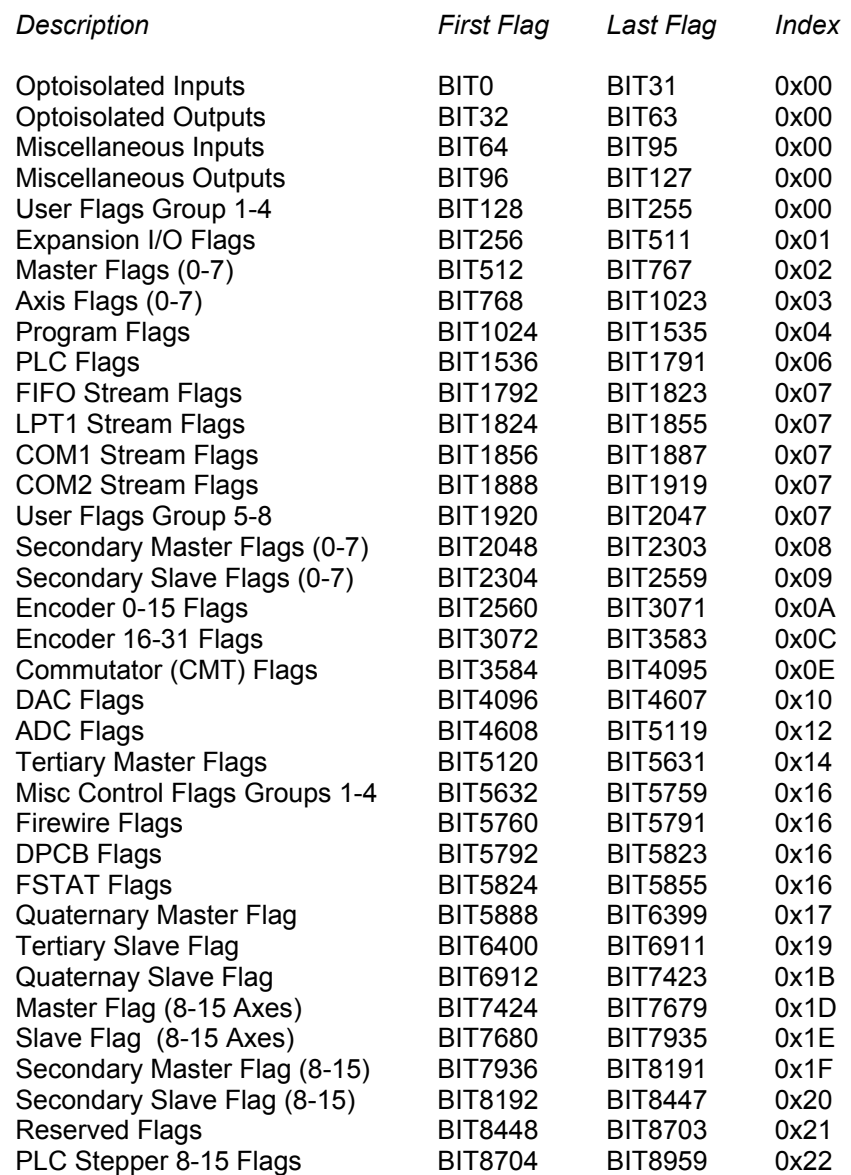
## **BIT0-BIT31**  Optoisolated Inputs

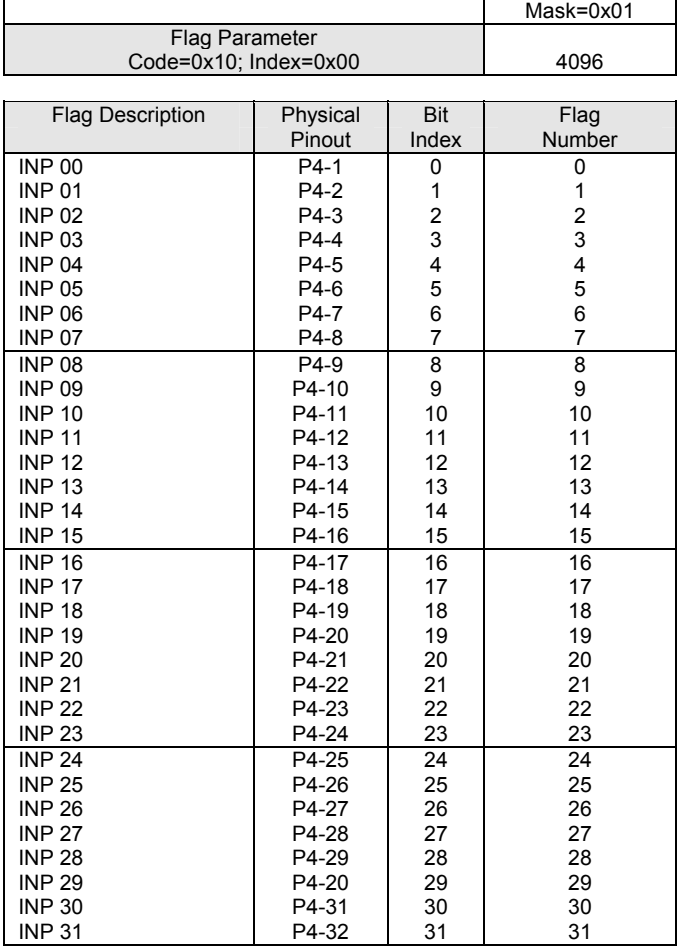

# **BIT32-BIT63**

## Optoisolated Outputs

|                                         |                    |                         | Mask=0x02 |
|-----------------------------------------|--------------------|-------------------------|-----------|
| Flag Parameter<br>Code=0x10; Index=0x00 |                    |                         |           |
|                                         |                    |                         | 4097      |
| <b>Flag Description</b>                 | Physical           | <b>Bit</b>              | Flag      |
|                                         | Pinout             | Index                   | Number    |
| OUT <sub>32</sub>                       | P3-1               |                         |           |
| OUT <sub>33</sub>                       | P3-2               | 0<br>1                  | 32<br>33  |
| OUT <sub>34</sub>                       | P3-3               | $\overline{\mathbf{c}}$ | 34        |
| OUT <sub>35</sub>                       | P3-4               | 3                       | 35        |
| OUT <sub>36</sub>                       | P3-5               | 4                       | 36        |
| OUT <sub>37</sub>                       | P3-6               | 5                       | 37        |
| OUT <sub>38</sub>                       | P3-7               | 6                       | 38        |
| OUT <sub>39</sub>                       | P3-8               | 7                       | 39        |
| OUT <sub>40</sub>                       | P3-9               | 8                       | 40        |
| <b>OUT 41</b>                           | P3-10              | 9                       | 41        |
| OUT <sub>42</sub>                       | P3-11              | 10                      | 42        |
| OUT <sub>43</sub>                       | P3-12              | 11                      | 43        |
| OUT <sub>44</sub>                       | P3-13              | 12                      | 44        |
| <b>OUT 45</b>                           | P <sub>3</sub> -14 | 13                      | 45        |
| OUT <sub>46</sub>                       | P3-15              | 14                      | 46        |
| OUT <sub>47</sub>                       | P3-16              | 15                      | 47        |
| OUT <sub>48</sub>                       | P3-17              | 16                      | 48        |
| OUT <sub>49</sub>                       | P3-18              | 17                      | 49        |
| <b>OUT 50</b>                           | P3-19              | 18                      | 50        |
| <b>OUT 51</b>                           | P3-20              | 19                      | 51        |
| <b>OUT 52</b>                           | P3-21              | 20                      | 52        |
| <b>OUT 53</b>                           | P3-22              | 21                      | 53        |
| OUT <sub>54</sub>                       | P3-23              | 22                      | 54        |
| <b>OUT 55</b>                           | P3-24              | 23                      | 55        |
| OUT 56                                  | P3-25              | 24                      | 56        |
| <b>OUT 57</b>                           | P3-26              | 25                      | 57        |
| OUT <sub>58</sub>                       | P3-27              | 26                      | 58        |
| OUT <sub>59</sub>                       | P3-28              | 27                      | 59        |
| OUT <sub>60</sub>                       | P3-29              | 28                      | 60        |
| OUT <sub>61</sub>                       | P3-20              | 29                      | 61        |
| OUT <sub>62</sub>                       | P3-31              | 30                      | 62        |
| OUT <sub>63</sub>                       | P3-32              | 31                      | 63        |

Note: Code, Index, and Mask apply to Binary Communications. Refer to Chapter 6 of this manual.

### **BIT64-BIT95**

 $\blacksquare$ 

### Miscellaneous Inputs

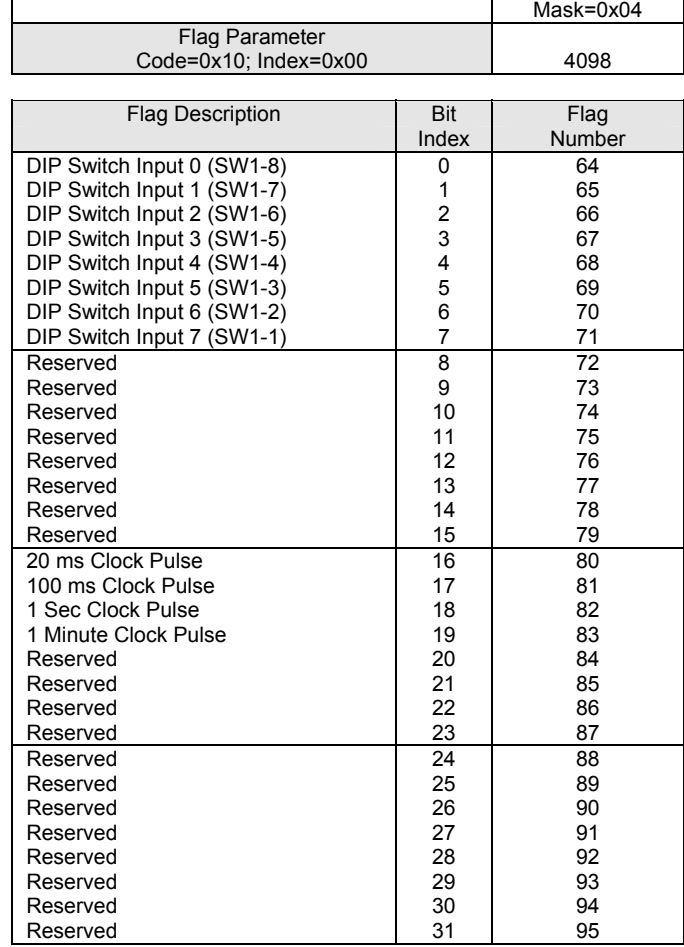

## **BIT96-BIT127**  Miscellaneous Outputs

|                                 |                         | Mask=0x08        |
|---------------------------------|-------------------------|------------------|
| Flag Parameter                  |                         |                  |
| Code=0x10; Index=0x00           |                         | 4099             |
|                                 |                         |                  |
| <b>Flag Description</b>         | <b>Bit</b>              | Flag             |
|                                 | Index                   | Number           |
| LED Bank Output 0 (D34)         | 0                       | 96               |
| LED Bank Output 1 (D35)         | 1                       | 97               |
| LED Bank Output 2 (D36)         | $\overline{\mathbf{c}}$ | 98               |
| LED Bank Output 3 (D37)         | 3                       | 99               |
| LED Bank Output 4 (D38)         | 4                       | 100              |
| LED Bank Output 5 (D39)         | 5                       | 101              |
| LED Bank Output 6 (D40)         | 6                       | 102              |
| LED Bank Output 7 (D41)         | $\overline{7}$          | 103              |
| Sample Trigger Armed            | 8                       | 104              |
| Sample In Progress              | 9                       | 105              |
| Sample Mode Select              | 10                      | 106              |
| Sample Trigger Latched          | 11                      | 107              |
| Reserved                        | 12                      | 108              |
| Reserved                        | 13                      | 109              |
| Reserved                        | 14                      | 110              |
| Reserved                        | 15                      | 111              |
| Trigger AT Bus Interrupt        | 16                      | $\overline{112}$ |
| <b>Trigger Software Capture</b> | 17                      | 113              |
| Reserved                        | 18                      | 114              |
| Reserved                        | 19                      | 115              |
| Expansion I/O Enable 0          | 20                      | 116              |
| Expansion I/O Enable 1          | 21                      | 117              |
| Expansion I/O Enable 2          | 22                      | 118              |
| Expansion I/O Enable 3          | 23                      | 119              |
| PLS0 On                         | 24                      | 120              |
| PLS1 On                         | 25                      | 121              |
| PLS2 On                         | 26                      | 122              |
| PLS3 On                         | 27                      | 123              |
| PLS4 On                         | 28                      | 124              |
| PLS5 On                         | 29                      | 125              |
| PLS6 On                         | 30                      | 126              |
| PLS7 On                         | 31                      | 127              |

Note: Code, Index, and Mask apply to Binary Communications. Refer to Chapter 6 of this manual.

### **BIT128-BIT255**

## User Flags Group 1-4

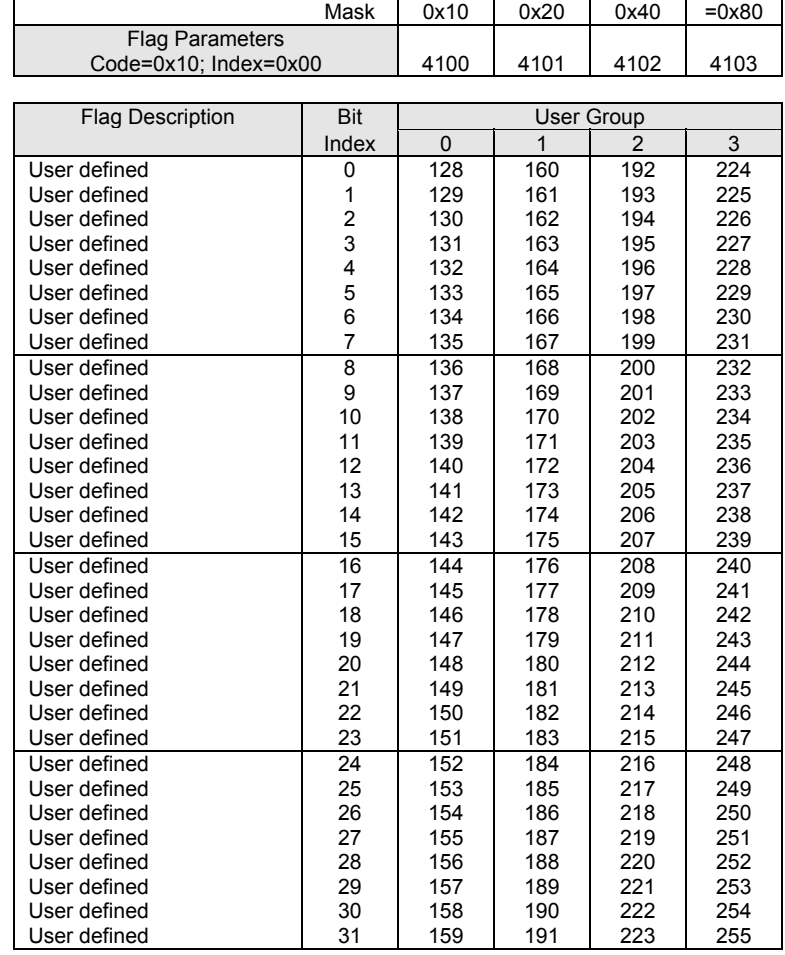

## **BIT256-BIT511**  Expansion I/O Flags

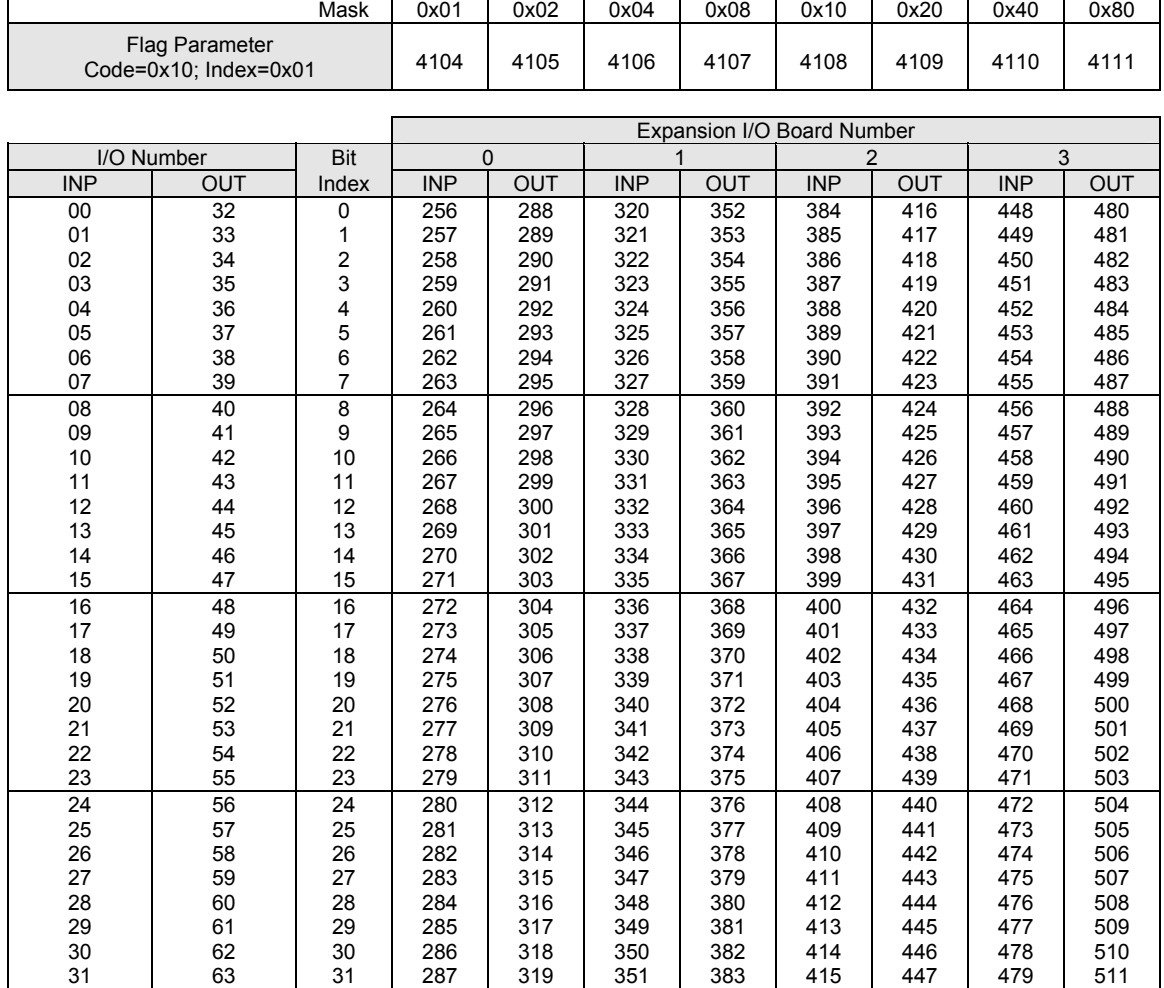

This page intentionally left blank.

#### Master Flags

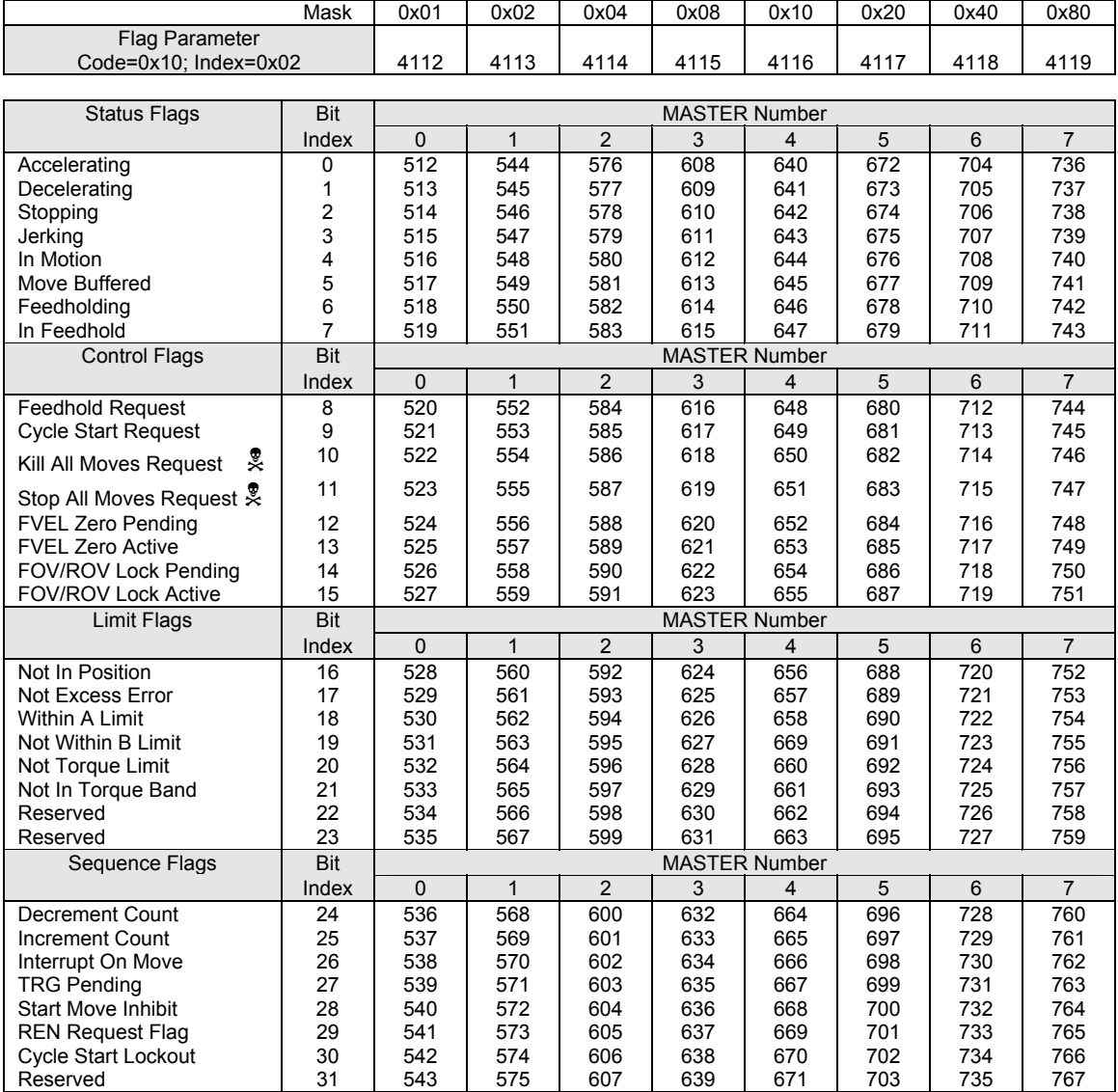

#### See also: Secondary Master Flags, Tertiary Master Flags

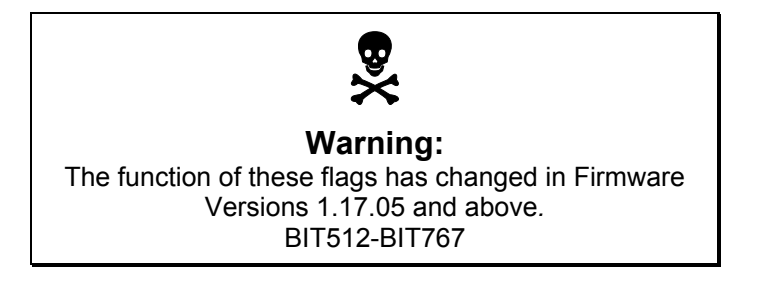

### **BIT7424-BIT7679**

### Master Flags (continued)

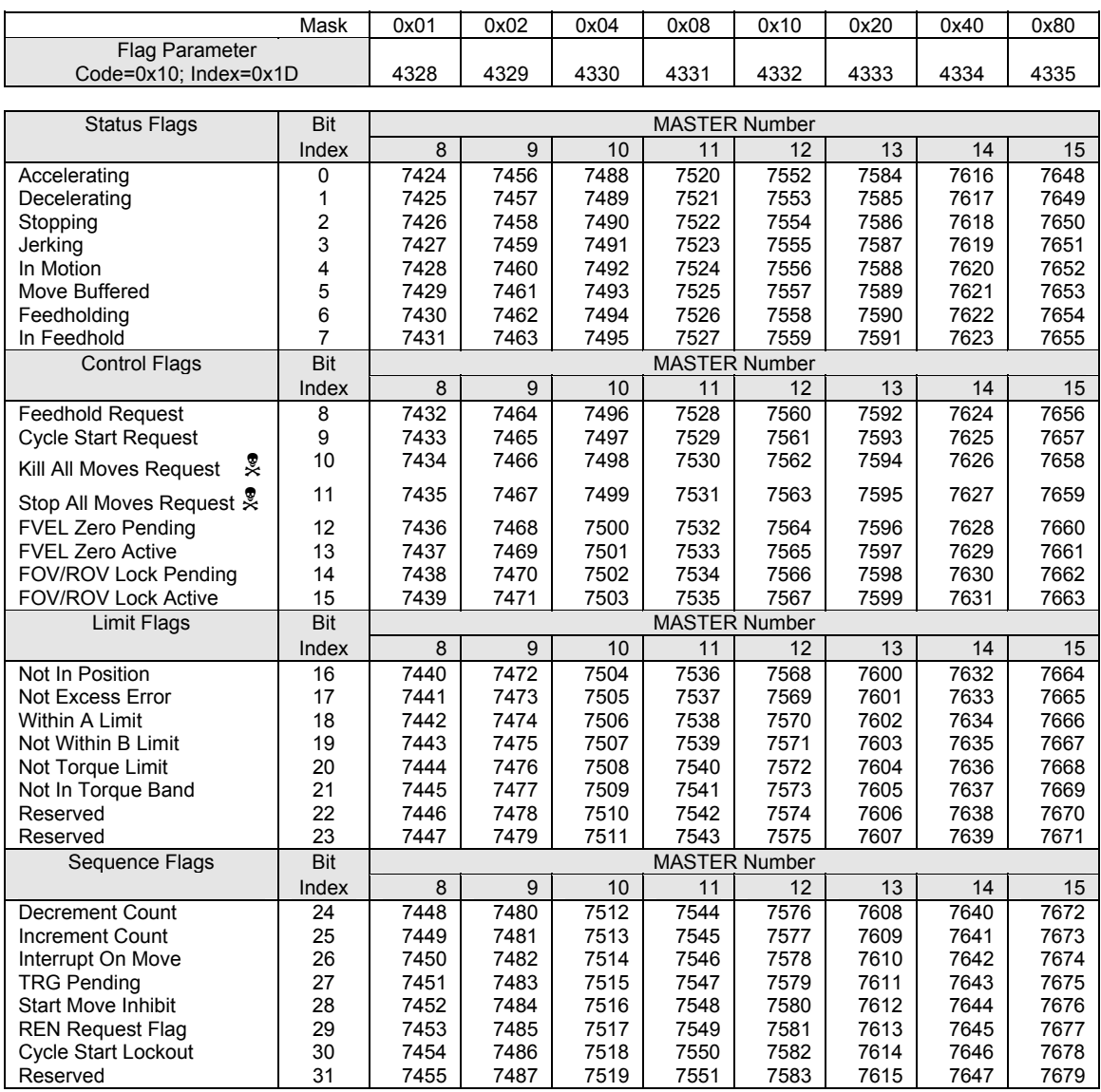

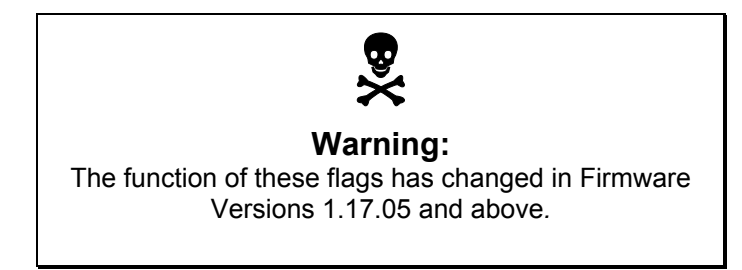

### Master Flags (continued)

#### **Status Flags:**

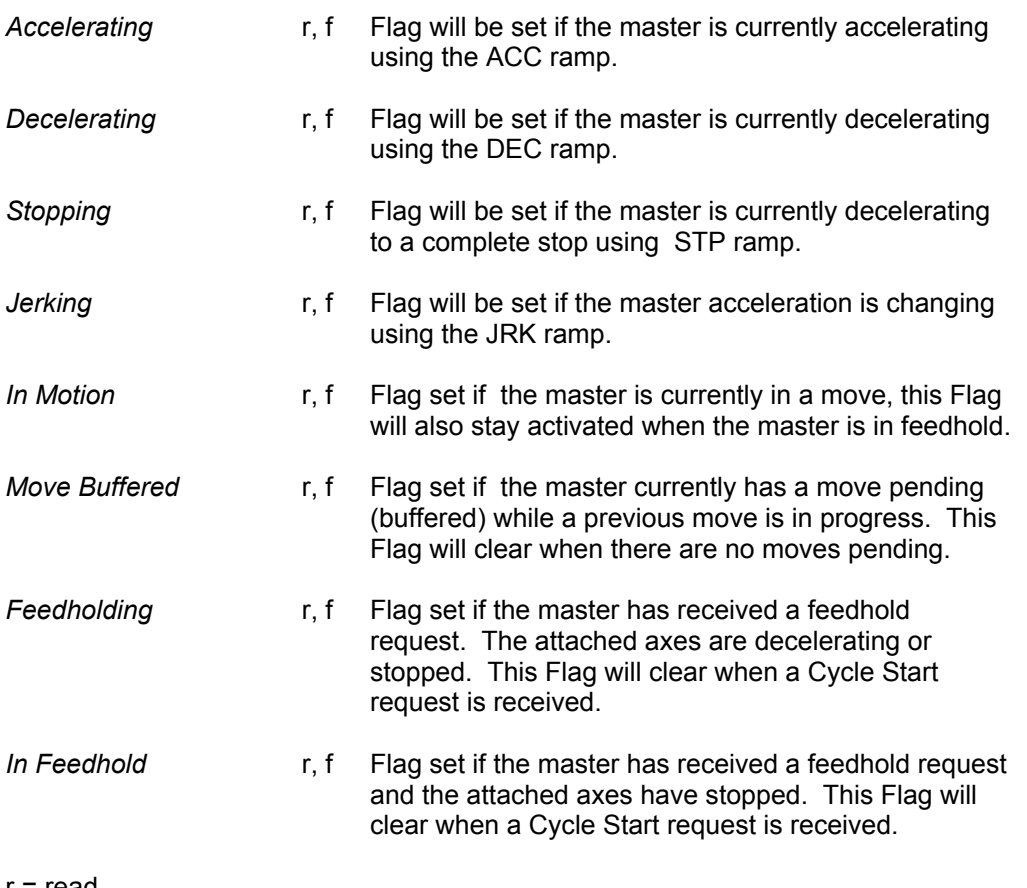

r = read

 $w =$  write

f = fast flag, sampled once each servo interrupt

#### Master Flags (continued)

#### **Control Flags:**

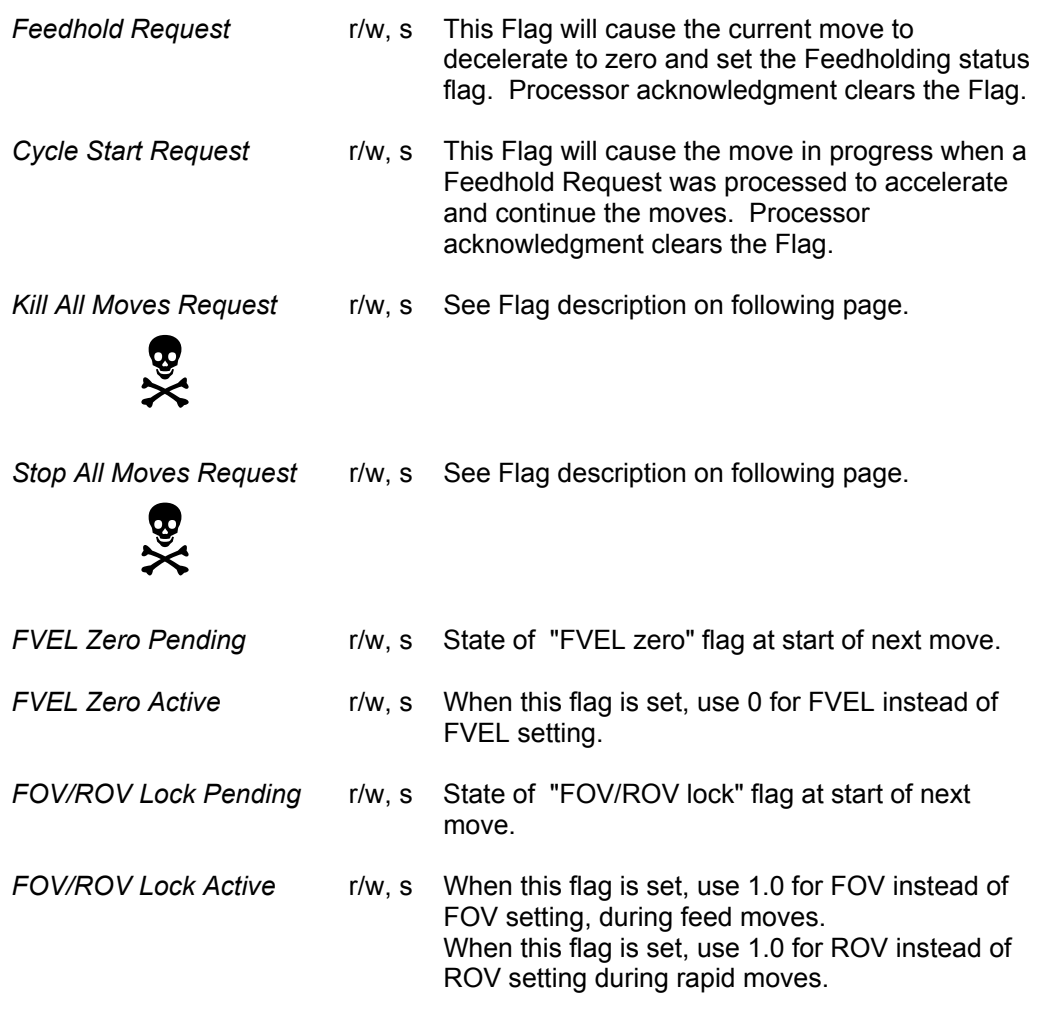

r = read

 $w = write$ 

f = fast flag, sampled once each servo interrupt

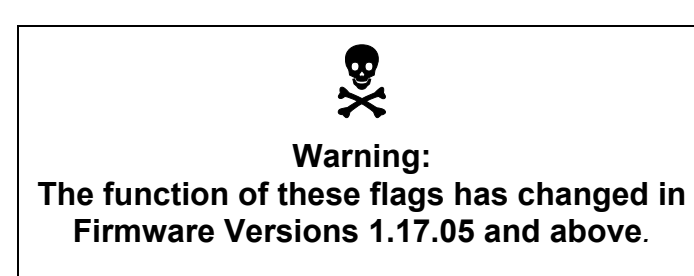

#### Master Flags (continued)

The Kill All Moves Request and Stop All Moves Request flag functions are user selectable via the Secondary Master Flags Bit Index 4 control flag, Enable Clear Request, as follows:

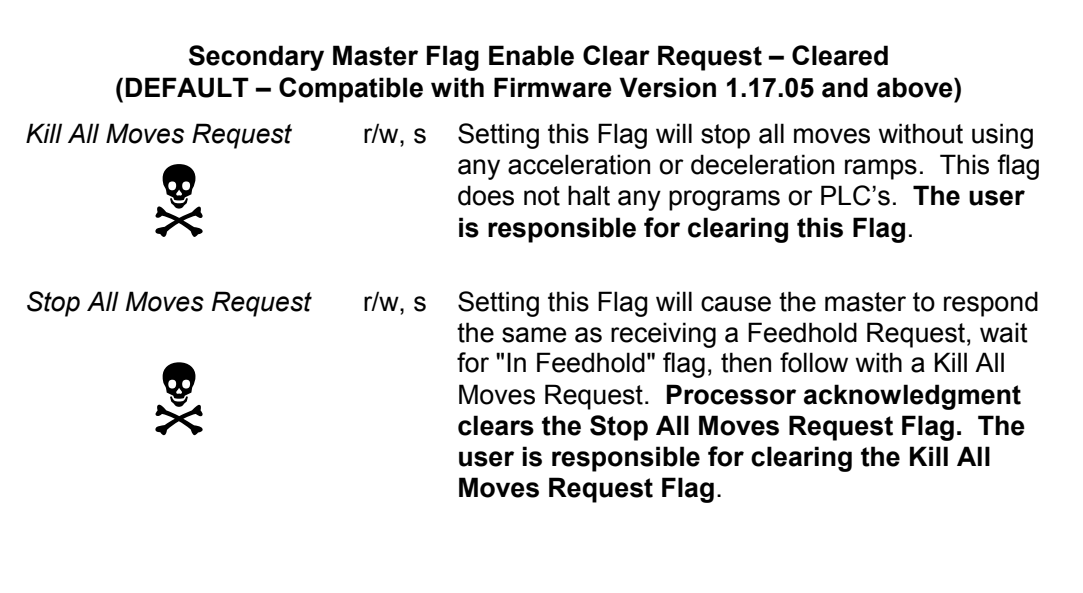

#### **Secondary Master Flag Enable Clear Request – Set (Compatible with Firmware Version 1.17.04 and below)**

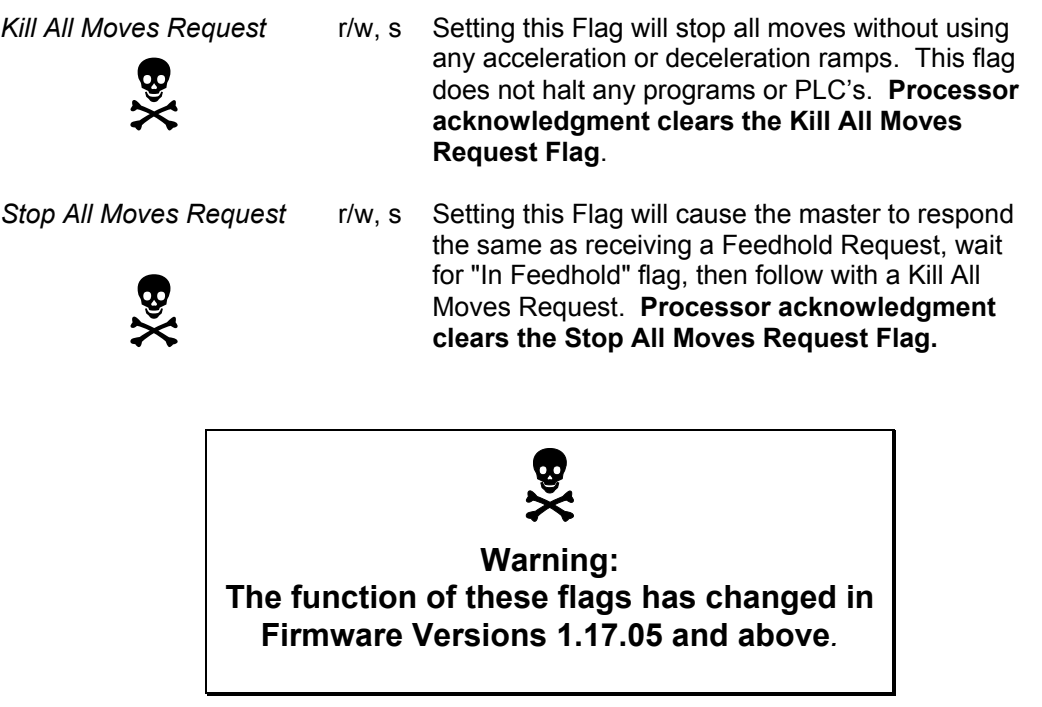

### Master Flags (continued)

#### **Limit Flags:**

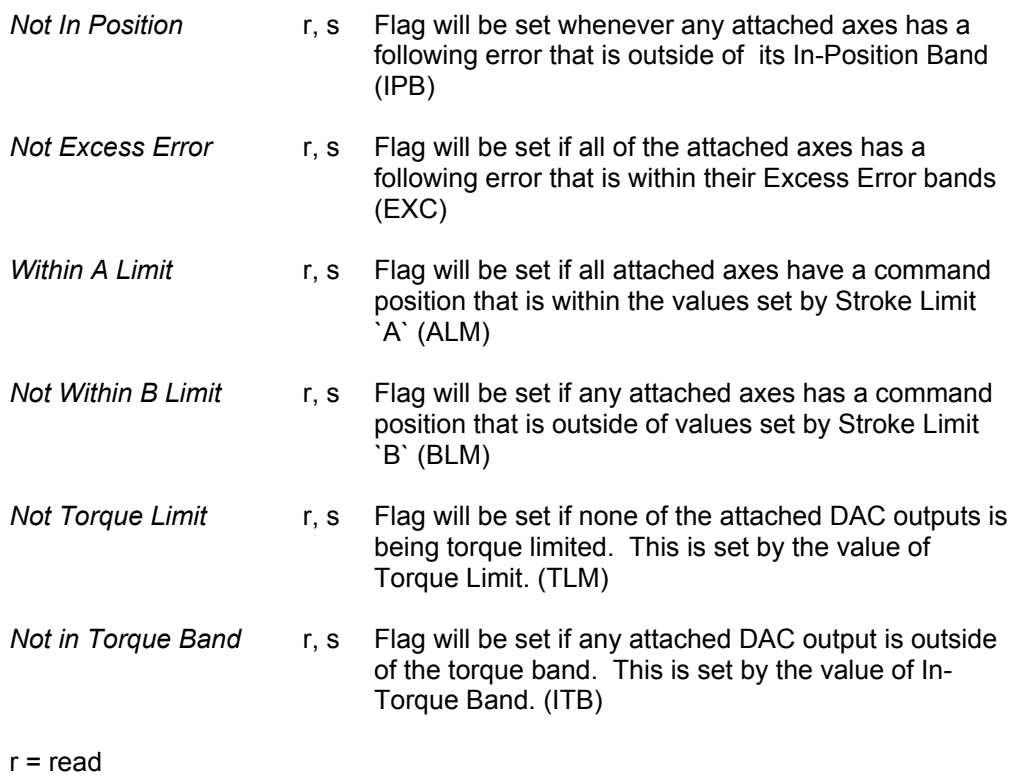

w = write

f = fast flag, sampled once each servo interrupt

### Master Flags (continued)

#### **Sequence Flags:**

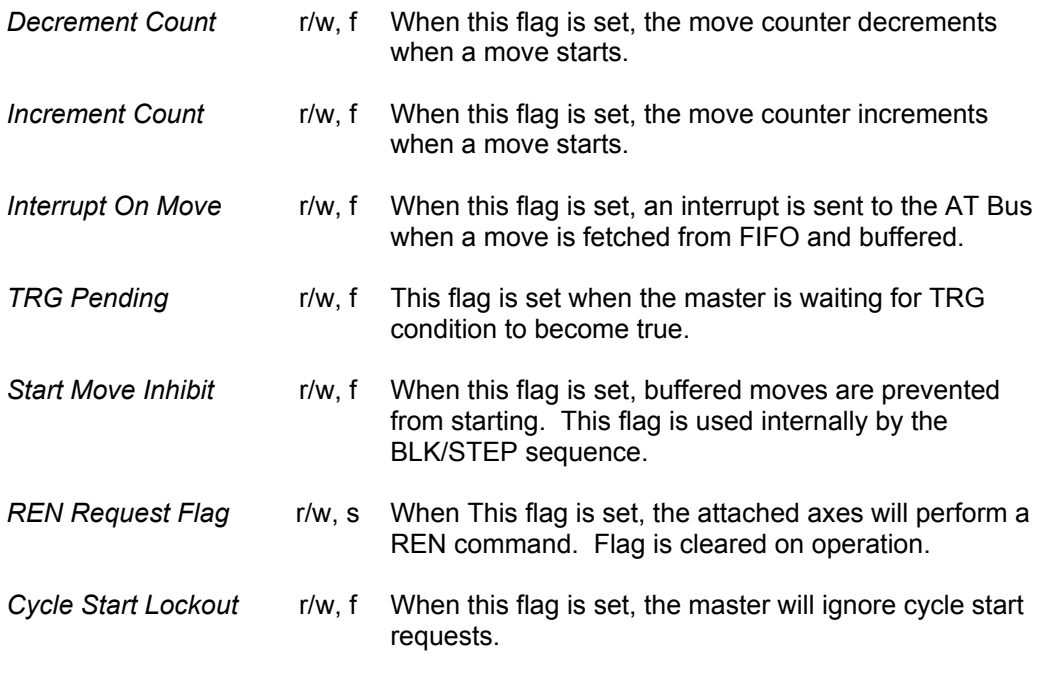

r = read

w = write

f = fast flag, sampled once each servo interrupt

This page intentionally left blank.

### Axis Flags

#### See also: Secondary Axis Flags

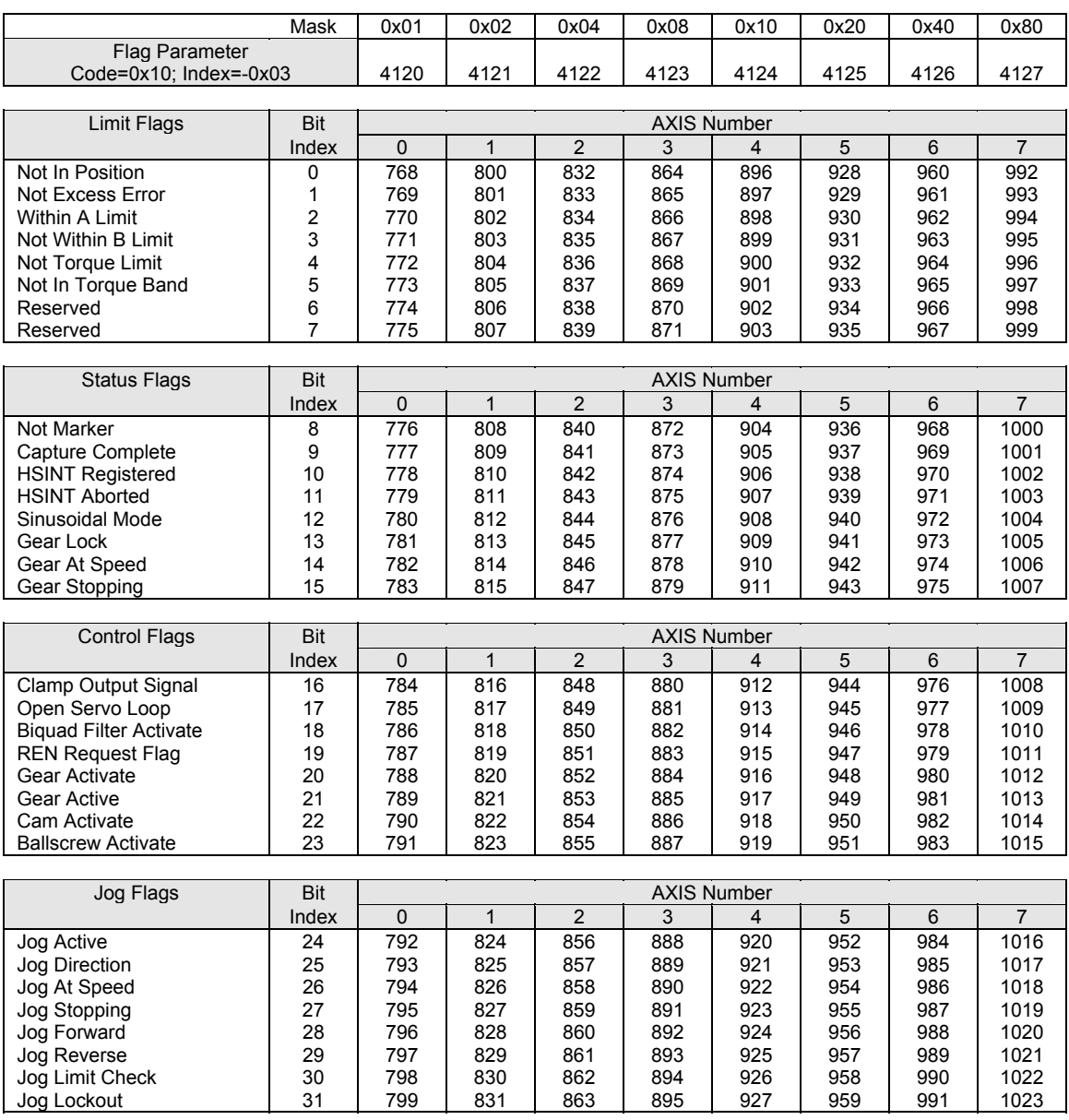

## Axis Flags (continued)

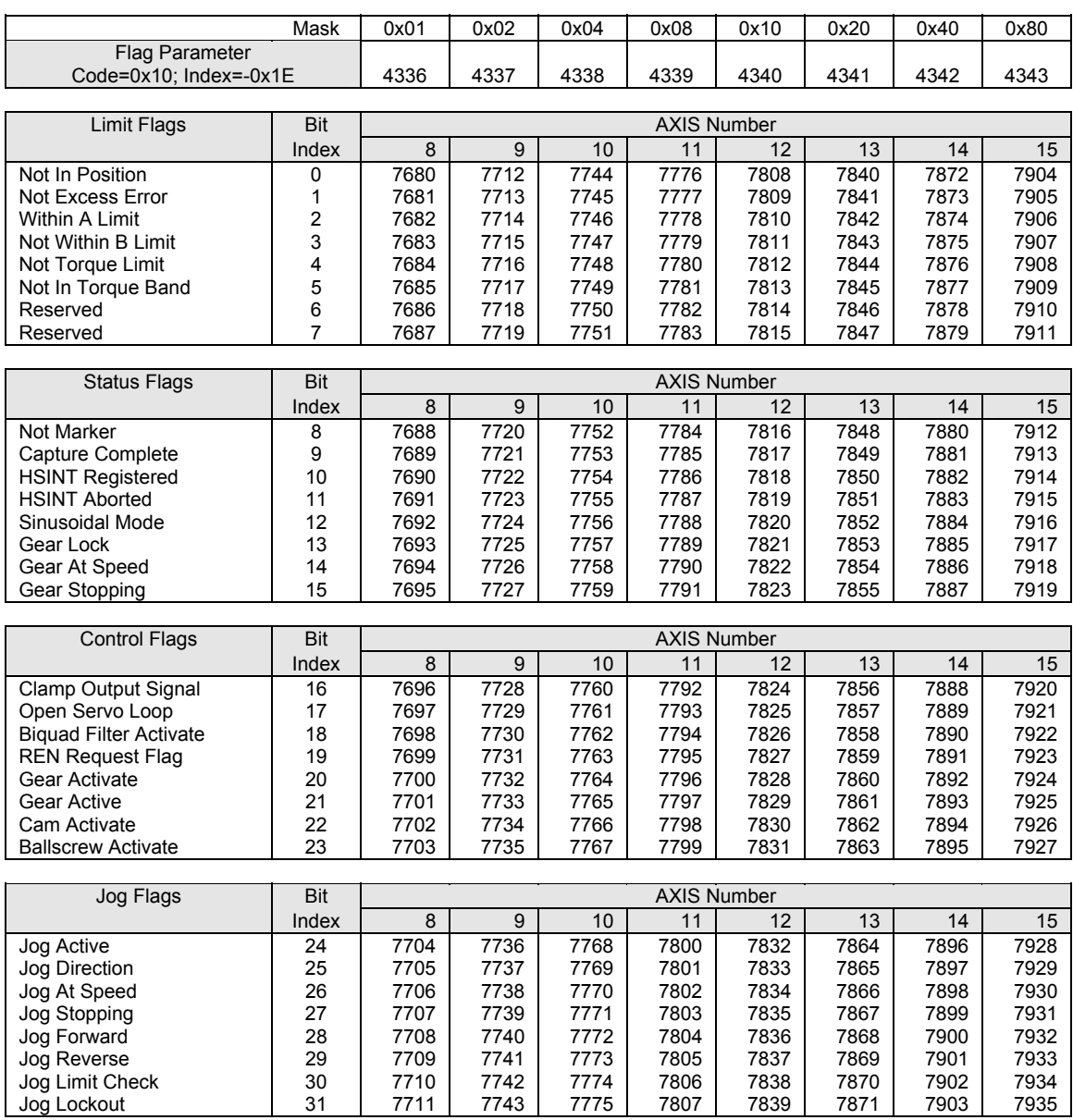

### Axis Flags (continued)

#### **Limit Flags:**

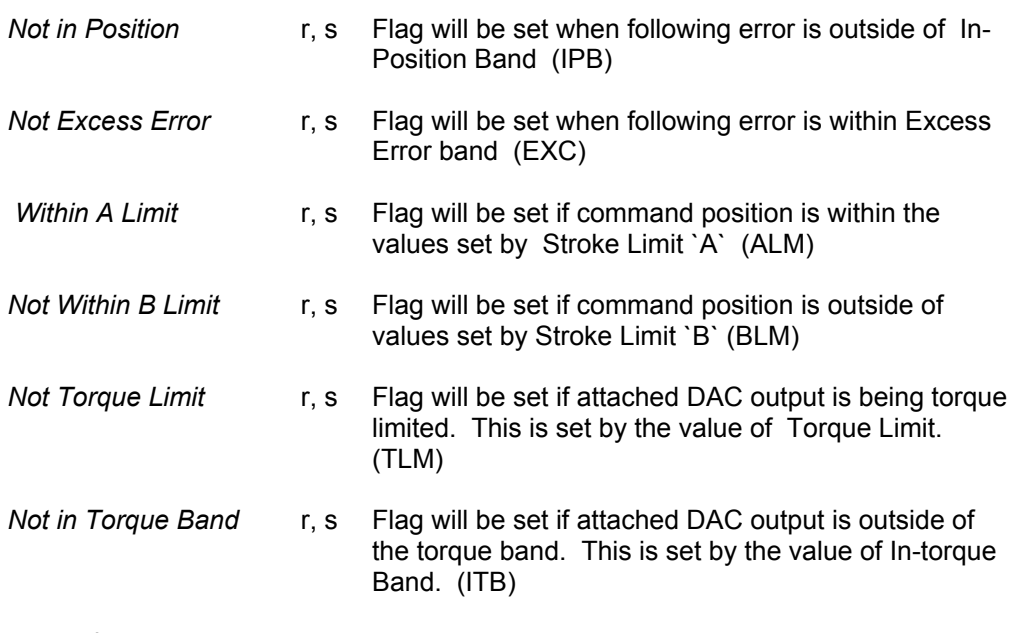

 $r = read$ 

w = write

f = fast flag, sampled once each servo interrupt

### Axis Flags (continued)

#### **Status Flags:**

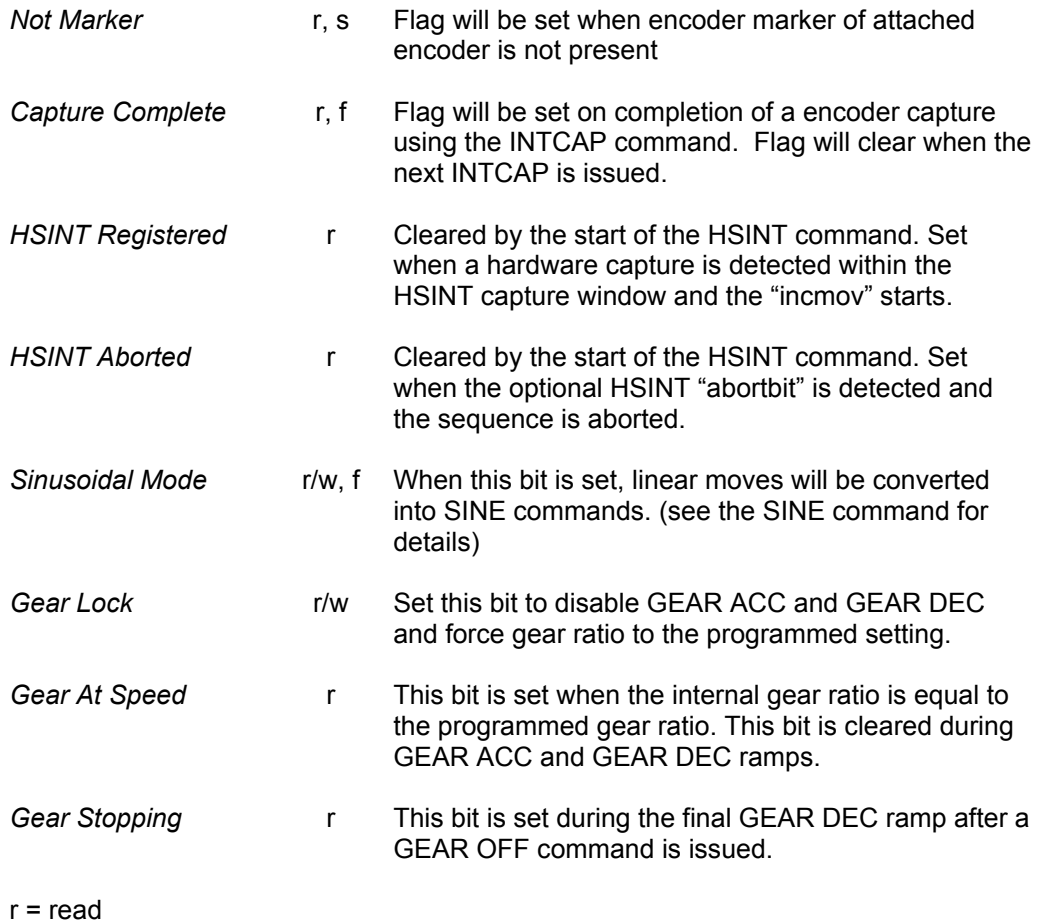

 $w =$  write

f = fast flag, sampled once each servo interrupt

### Axis Flags (continued)

#### **Control Flags:**

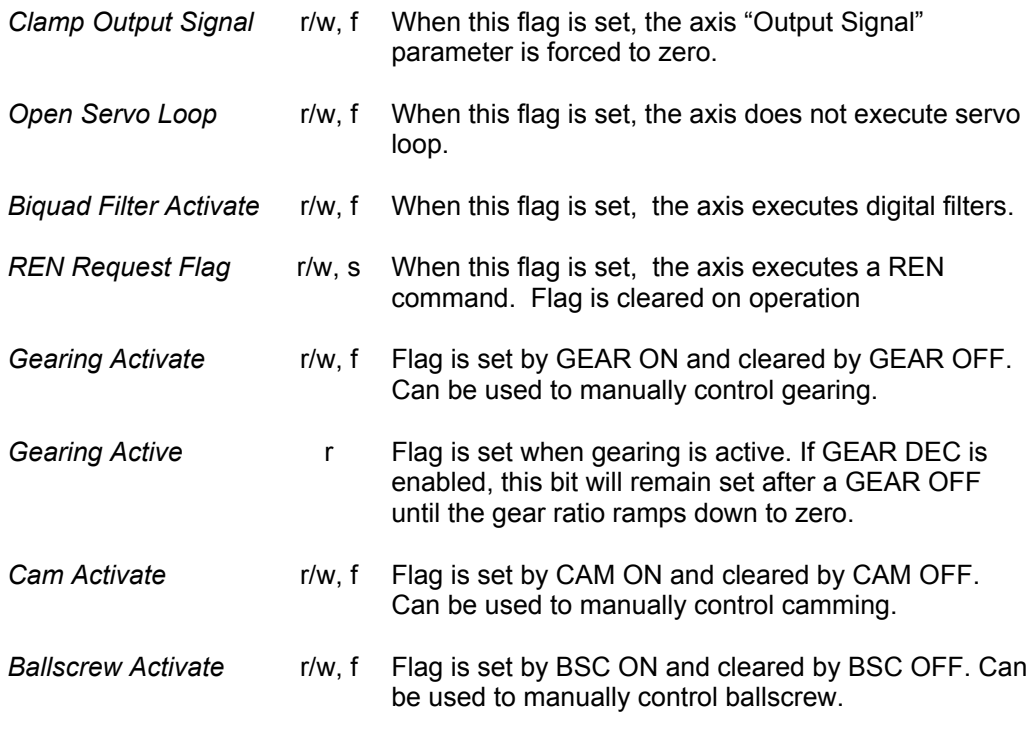

r = read

 $w =$  write

f = fast flag, sampled once each servo interrupt

### Axis Flags (continued)

#### **Jog Flags:**

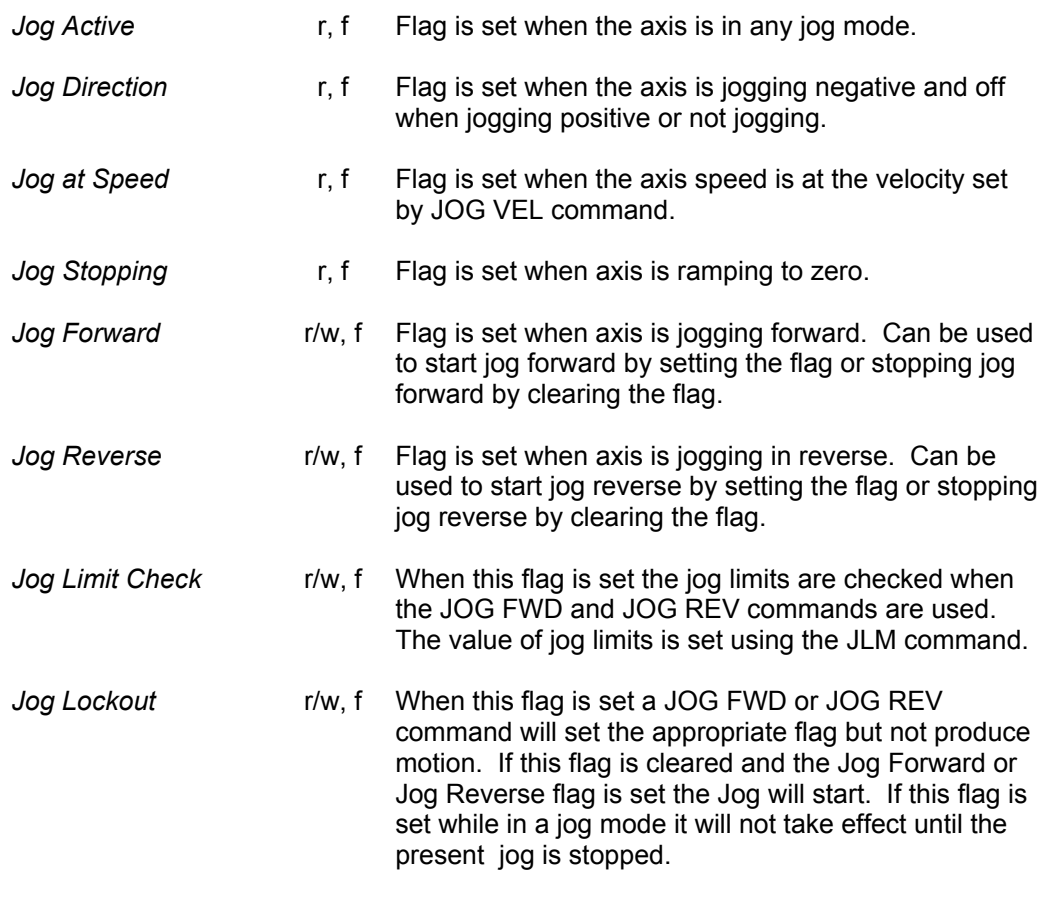

r = read

 $w =$  write

f = fast flag, sampled once each servo interrupt

## Program Flags

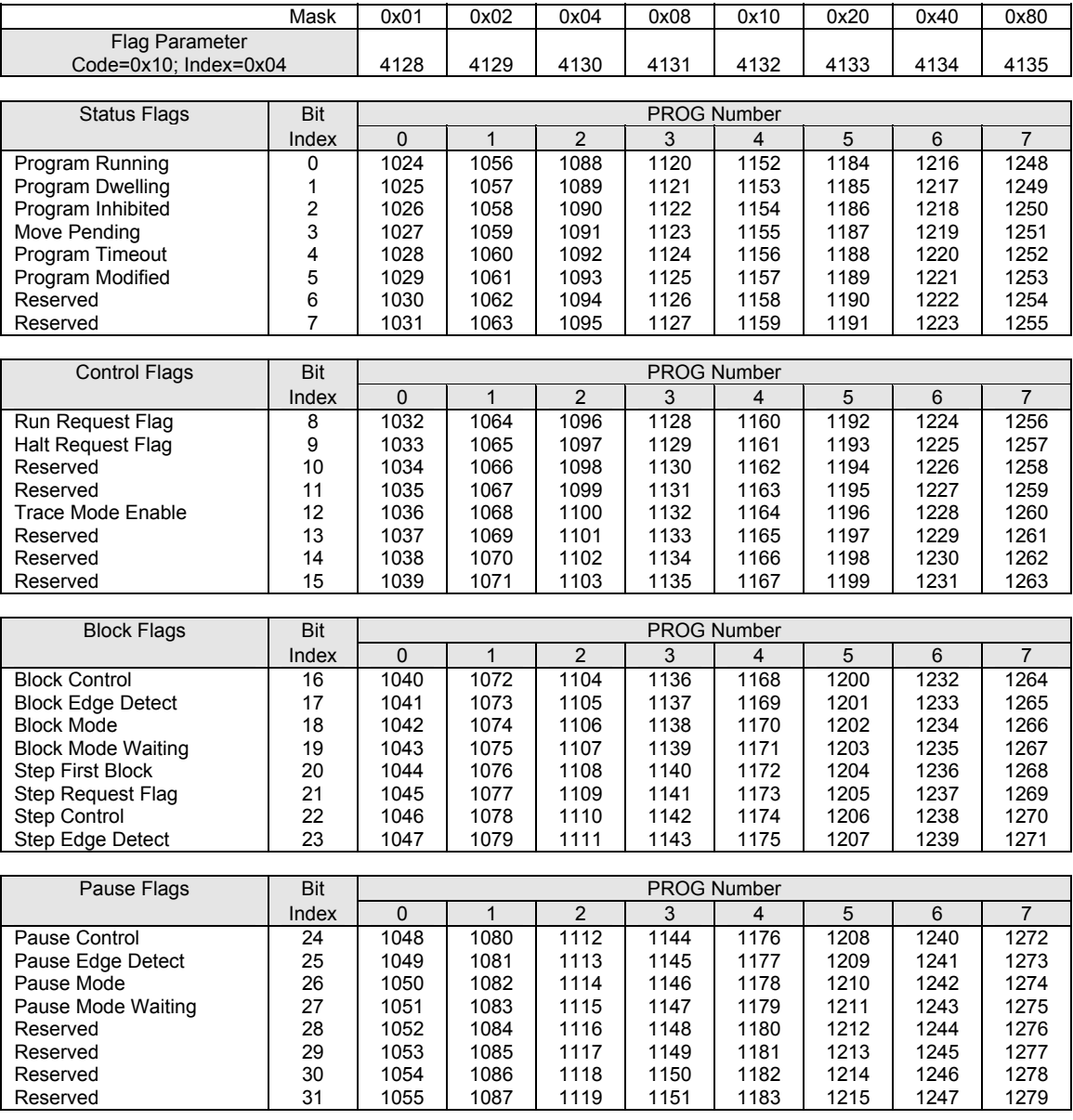

### Program Flags (continued)

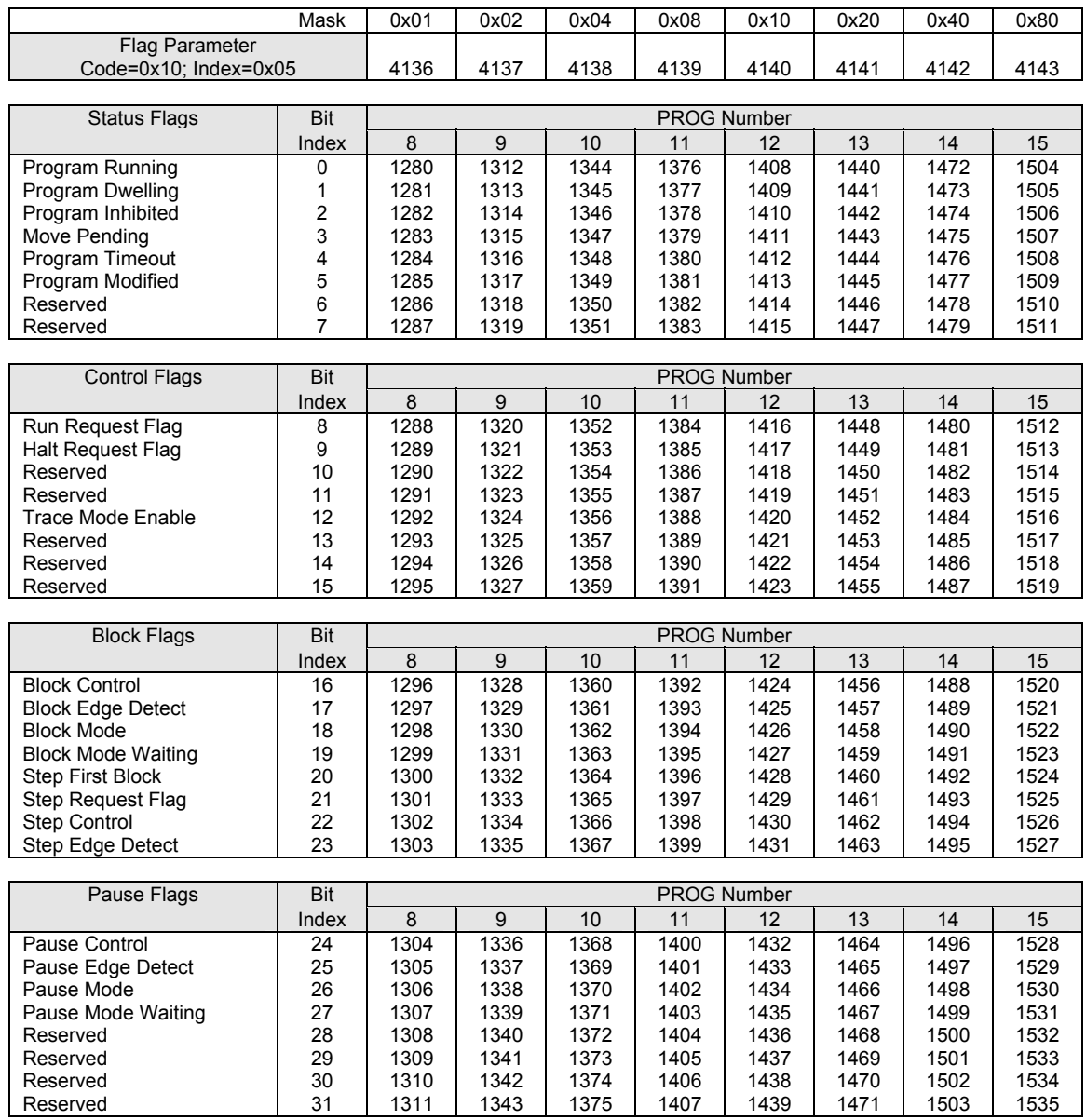

## Program Flags (continued)

#### **Status Flags:**

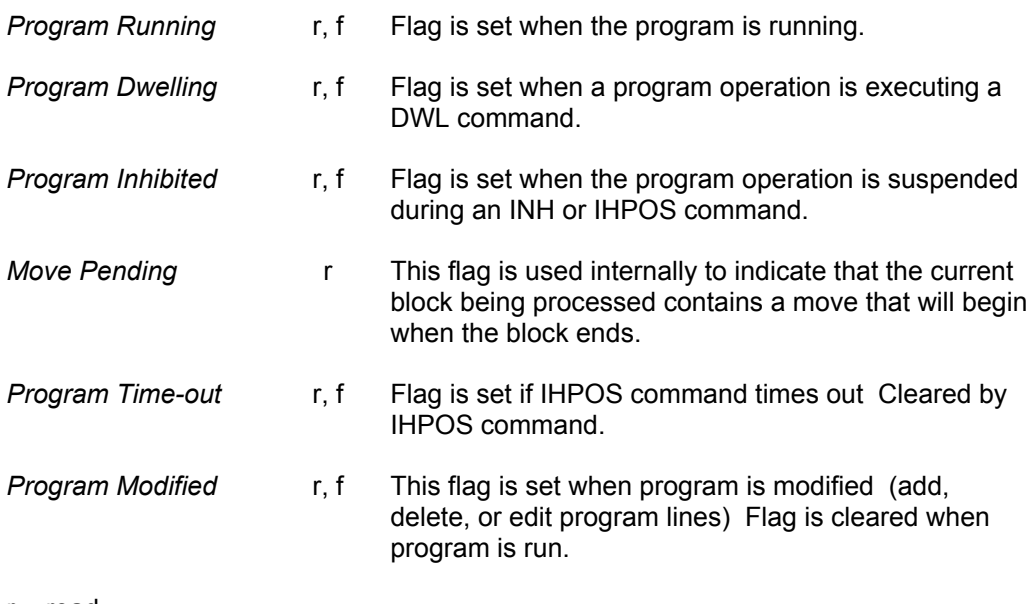

r = read

 $w = write$ 

f = fast flag, sampled once each servo interrupt

s = slow flag, sample rate of approximately 50msec (independent of servo interrupt rate)

#### **Control Flags:**

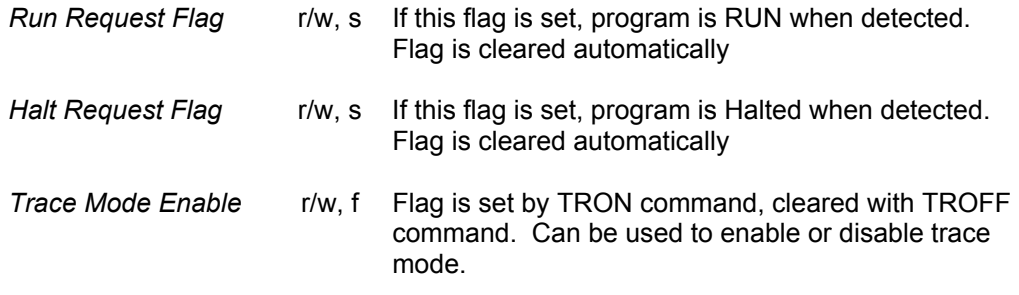

r = read

 $w = write$ 

f = fast flag, sampled once each servo interrupt

### Program Flags (continued)

#### **Block Flags:**

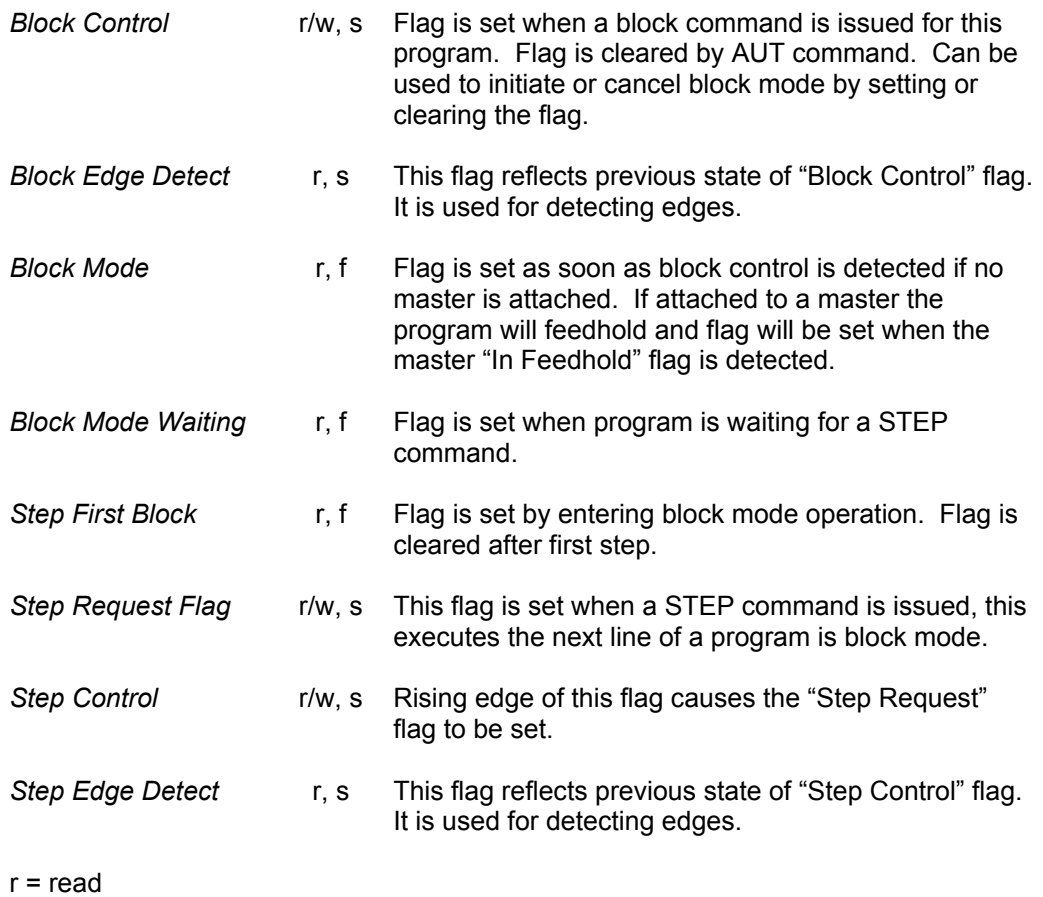

w = write

f = fast flag, sampled once each servo interrupt

## Program Flags (continued)

#### **Pause Flags:**

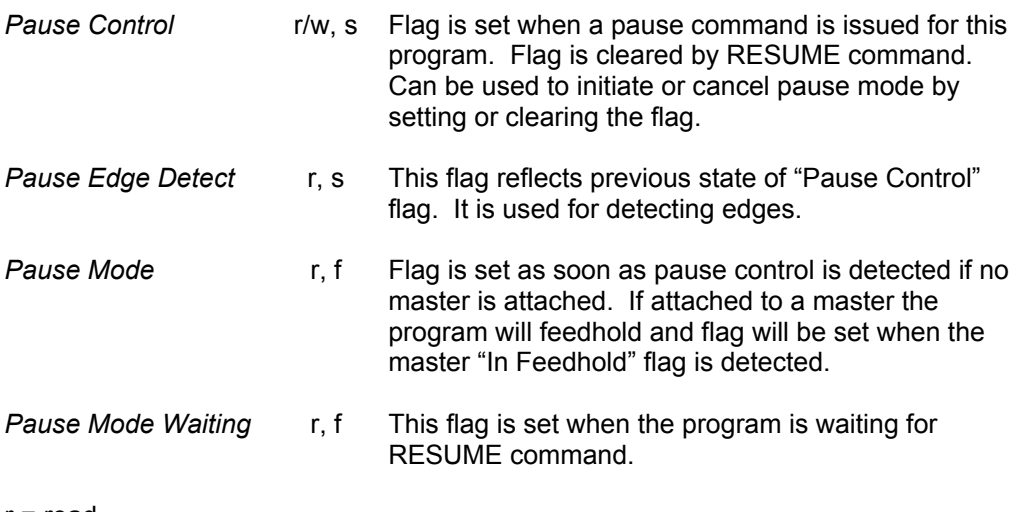

r = read

 $w =$  write

f = fast flag, sampled once each servo interrupt

This page intentionally left blank.

#### **BIT1536-BIT1791**

## PLC Flags

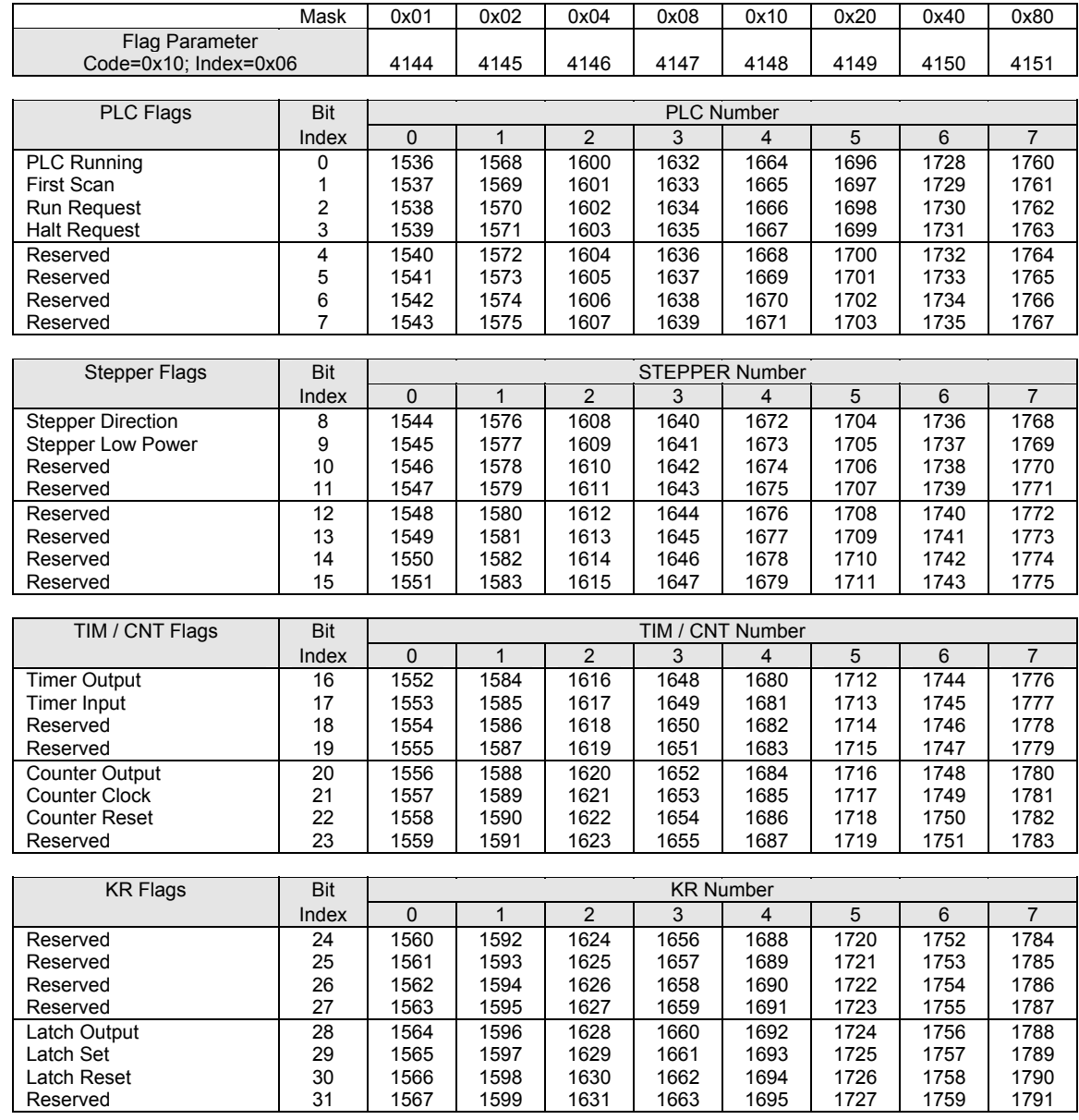

#### **BIT8704-BIT8959**

## PLC Flags

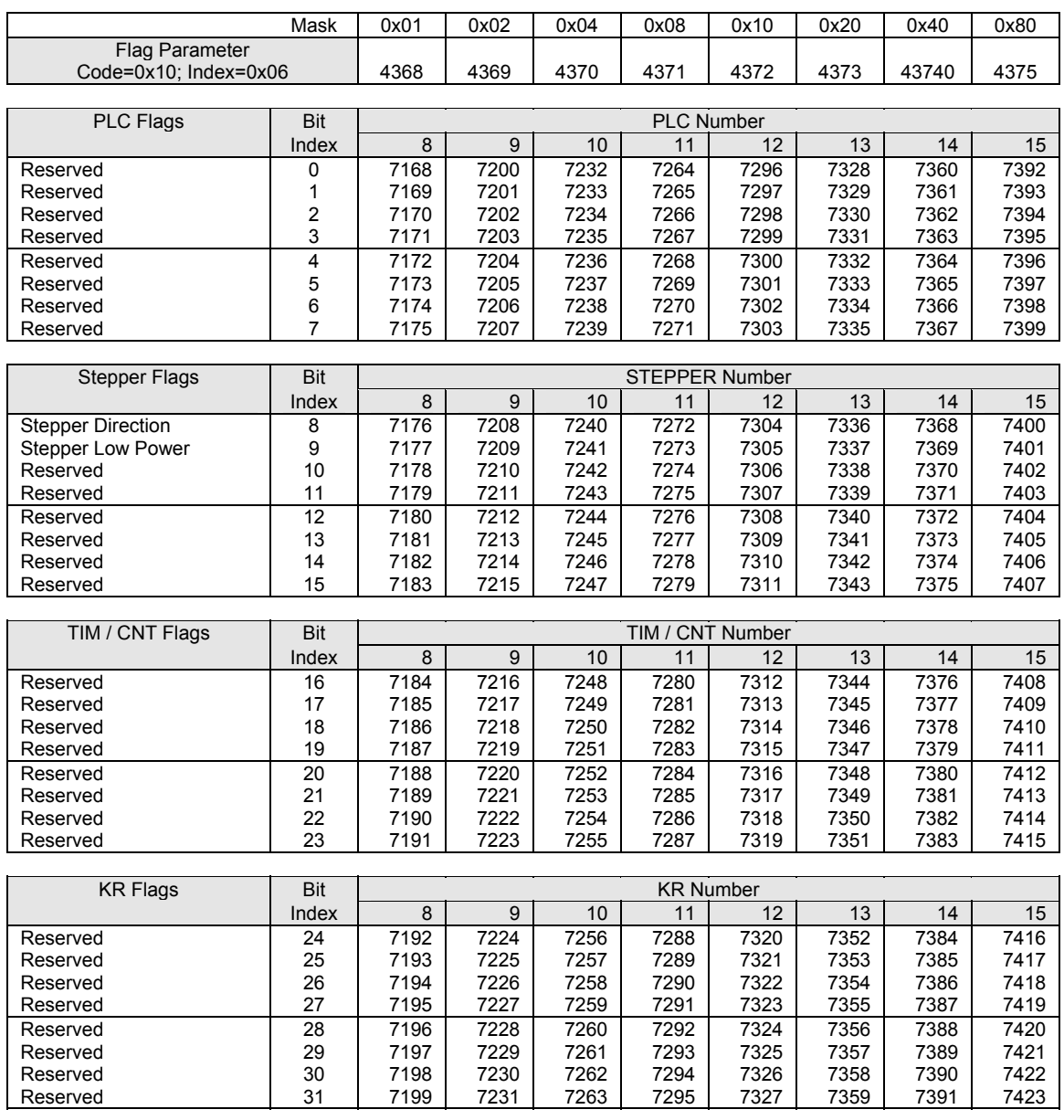

## **BIT1536-BIT1791**

## PLC Flags (continued)

#### **PLC Flags:**

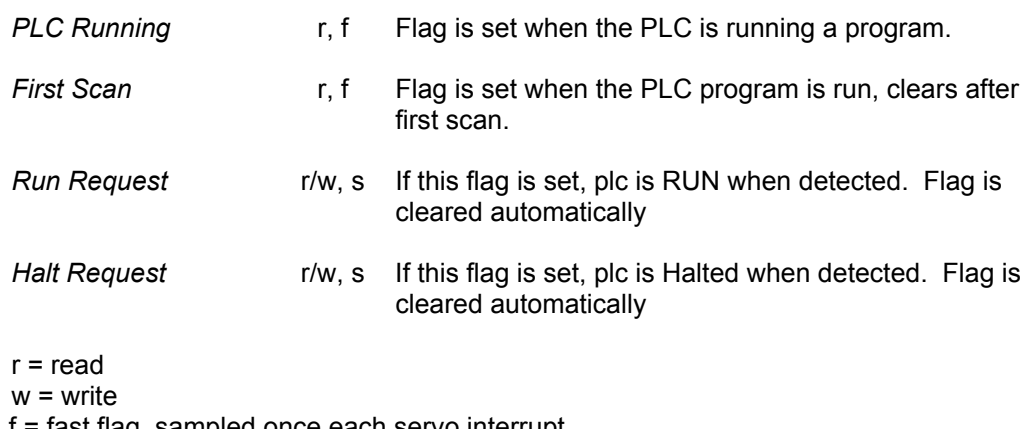

f = fast flag, sampled once each servo interrupt

s = slow flag, sample rate of approximately 50msec (independent of servo interrupt rate)

#### **Stepper Flags:**

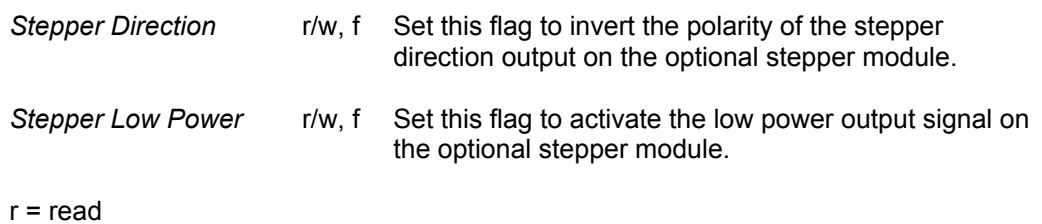

 $w =$  write

f = fast flag, sampled once each servo interrupt

### **BIT1536-BIT1791**  PLC Flags (continued)

#### **TIM Flags:**

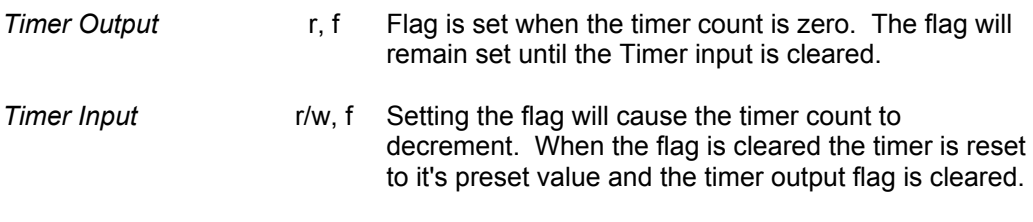

#### r = read

 $w =$  write

f = fast flag, sampled once each servo interrupt

s = slow flag, sample rate of approximately 50msec (independent of servo interrupt rate)

#### **CNT Flags:**

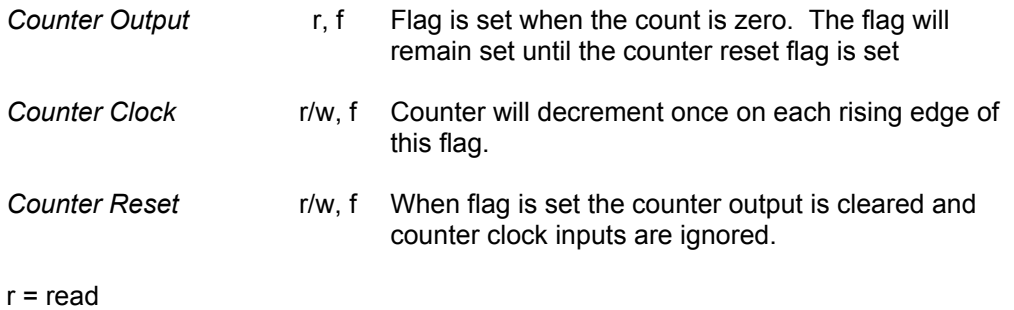

 $w = write$ 

f = fast flag, sampled once each servo interrupt

s = slow flag, sample rate of approximately 50msec (independent of servo interrupt rate)

#### **KR Flags:**

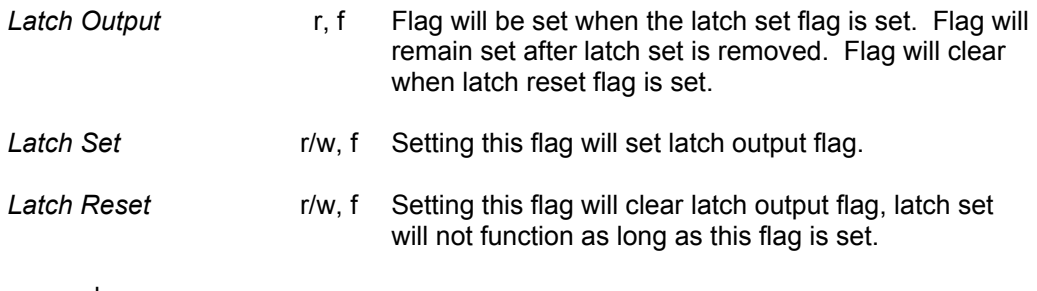

r = read  $w =$  write

f = fast flag, sampled once each servo interrupt

## **BIT1792-BIT1823 FIFO Stream Flags**

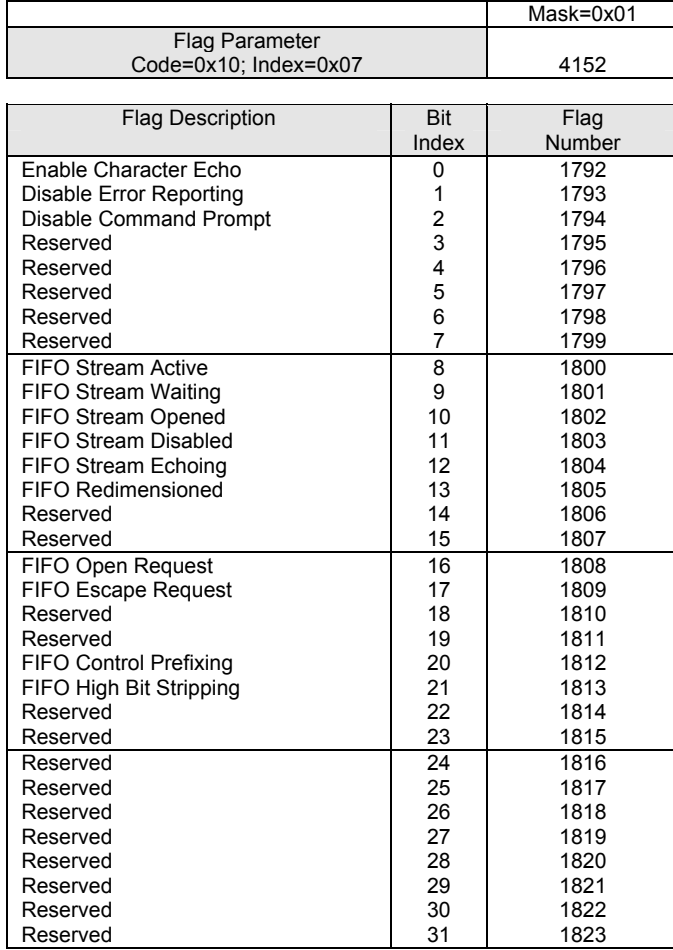

## LPT1 Stream Flags

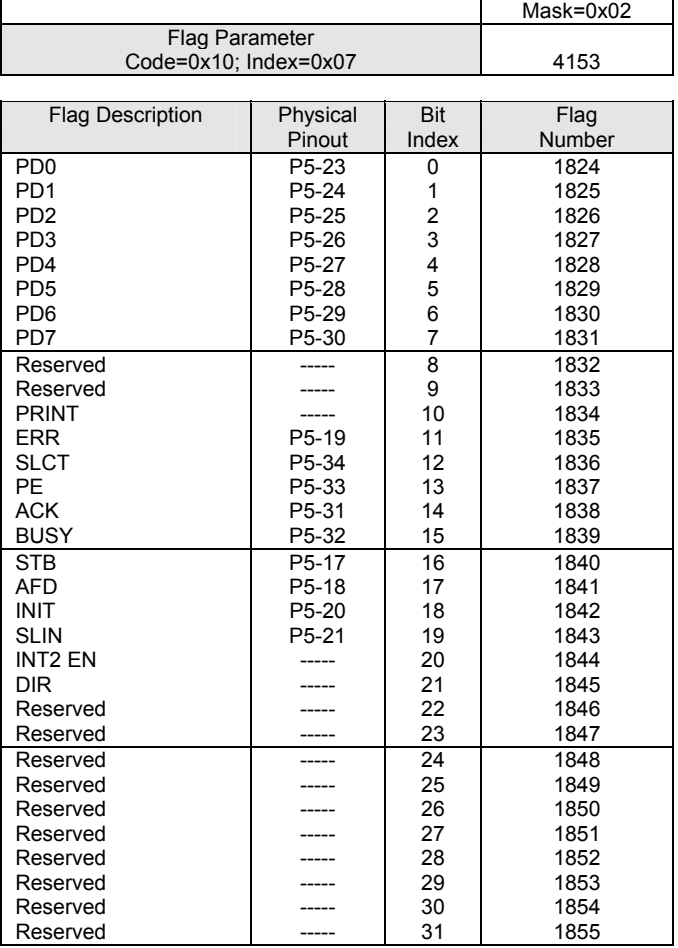

## **BIT1856-BIT1887**  COM1 Stream Flags

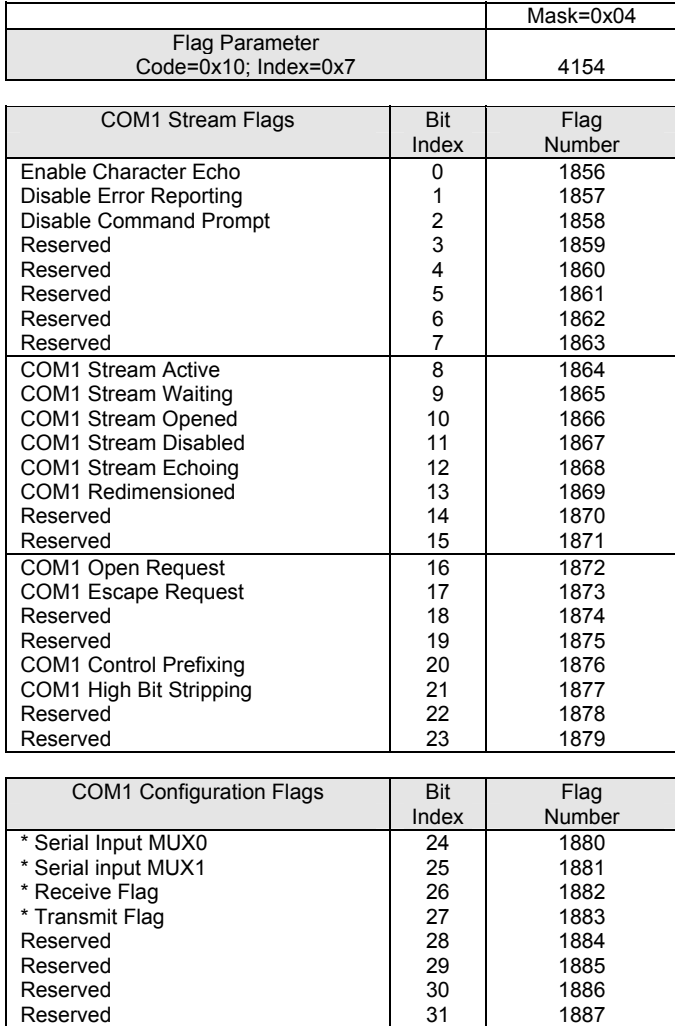

\* ACR1200/ACR2000/ACR8010 serial communications control bits

## **BIT1856-BIT1887**  COM1 Stream Flags (continued)

#### **COM1 Configuration Flags:**

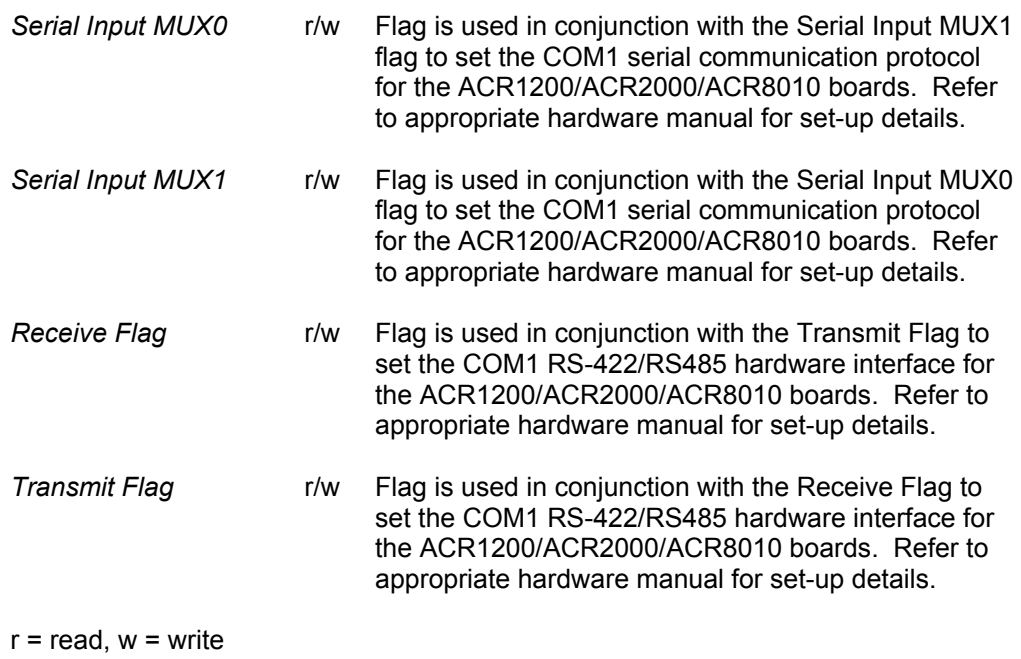

## **BIT1888-BIT1919**  COM2 Stream Flags

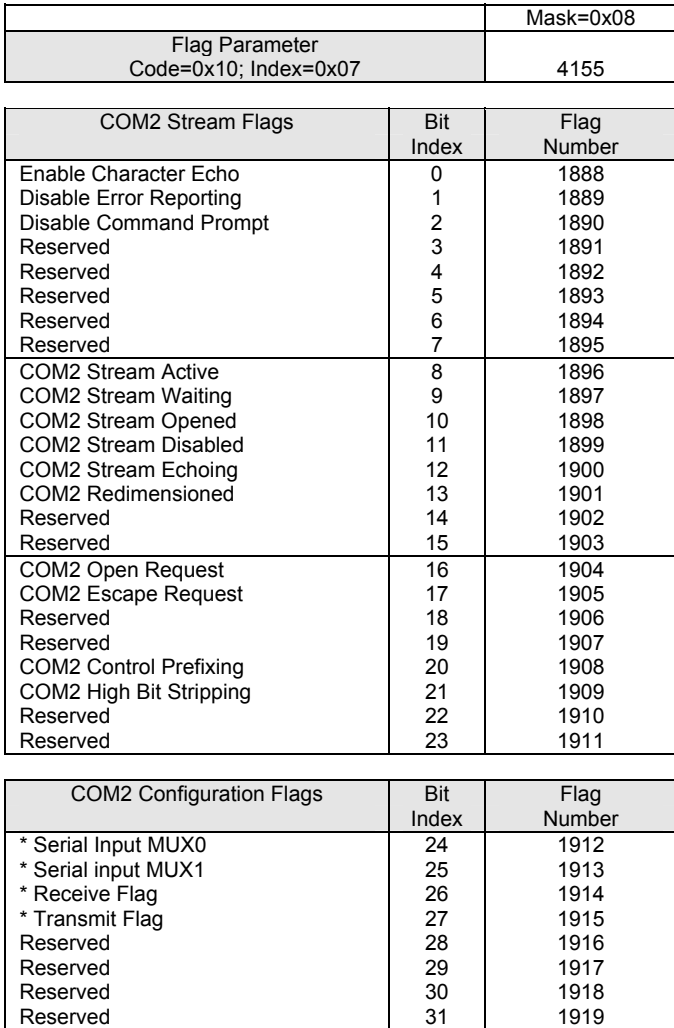

\* ACR1200/ACR2000/ACR8010 serial communications control bits
## **BIT1888-BIT1919**  COM2 Stream Flags (continued)

#### **COM2 Configuration Flags:**

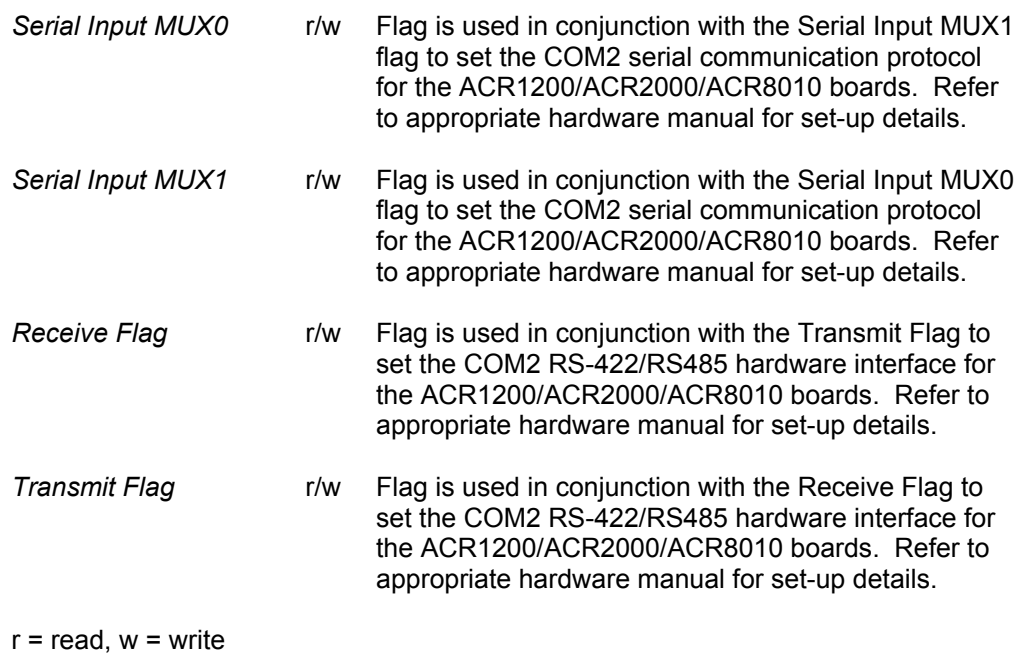

## **BIT1920-BIT2047**

## User Flags Group 4-7

|                         | Mask           | 0x10              | 0x20 | 0x40 | 0x80           |  |
|-------------------------|----------------|-------------------|------|------|----------------|--|
|                         |                |                   |      |      |                |  |
| <b>Flag Parameter</b>   |                |                   |      |      |                |  |
| Code=0x10; Index=0x07   |                | 4156              | 4157 | 4158 | 4159           |  |
|                         |                |                   |      |      |                |  |
| <b>Flag Description</b> | Bit            | <b>User Group</b> |      |      |                |  |
|                         | Index          | 4                 | 5    | 6    | $\overline{7}$ |  |
| User defined            | 0              | 1920              | 1952 | 1984 | 2016           |  |
| User defined            | 1              | 1921              | 1953 | 1985 | 2017           |  |
| User defined            | $\overline{c}$ | 1922              | 1954 | 1986 | 2018           |  |
| User defined            | 3              | 1923              | 1955 | 1987 | 2019           |  |
| User defined            | 4              | 1924              | 1956 | 1988 | 2020           |  |
| User defined            | 5              | 1925              | 1957 | 1989 | 2021           |  |
| User defined            | 6              | 1926              | 1958 | 1990 | 2022           |  |
| User defined            | $\overline{7}$ | 1927              | 1959 | 1991 | 2023           |  |
| User defined            | 8              | 1928              | 1960 | 1992 | 2024           |  |
| User defined            | 9              | 1929              | 1961 | 1993 | 2025           |  |
| User defined            | 10             | 1930              | 1962 | 1994 | 2026           |  |
| User defined            | 11             | 1931              | 1963 | 1995 | 2027           |  |
| User defined            | 12             | 1932              | 1964 | 1996 | 2028           |  |
| User defined            | 13             | 1933              | 1965 | 1997 | 2029           |  |
| User defined            | 14             | 1934              | 1966 | 1998 | 2030           |  |
| User defined            | 15             | 1935              | 1967 | 1999 | 2031           |  |
| User defined            | 16             | 1936              | 1968 | 2000 | 2032           |  |
| User defined            | 17             | 1937              | 1969 | 2001 | 2033           |  |
| User defined            | 18             | 1938              | 1970 | 2002 | 2034           |  |
| User defined            | 19             | 1939              | 1971 | 2003 | 2035           |  |
| User defined            | 20             | 1940              | 1972 | 2004 | 2036           |  |
| User defined            | 21             | 1941              | 1973 | 2005 | 2037           |  |
| User defined            | 22             | 1942              | 1974 | 2006 | 2038           |  |
| User defined            | 23             | 1943              | 1975 | 2007 | 2039           |  |
| User defined            | 24             | 1944              | 1976 | 2008 | 2040           |  |
| User defined            | 25             | 1945              | 1977 | 2009 | 2041           |  |
| User defined            | 26             | 1946              | 1978 | 2010 | 2042           |  |
| User defined            | 27             | 1947              | 1979 | 2011 | 2043           |  |
| User defined            | 28             | 1948              | 1980 | 2012 | 2044           |  |
| User defined            | 29             | 1949              | 1981 | 2013 | 2045           |  |
| User defined            | 30             | 1950              | 1982 | 2014 | 2046           |  |
| User defined            | 31             | 1951              | 1983 | 2015 | 2047           |  |

Note: Code, Index, and Mask apply to Binary Communications. Refer to Chapter 6 of this manual.

This page intentionally left blank.

## **BIT2048-BIT2303**

## Secondary Master Flags

#### See also: Master Flags

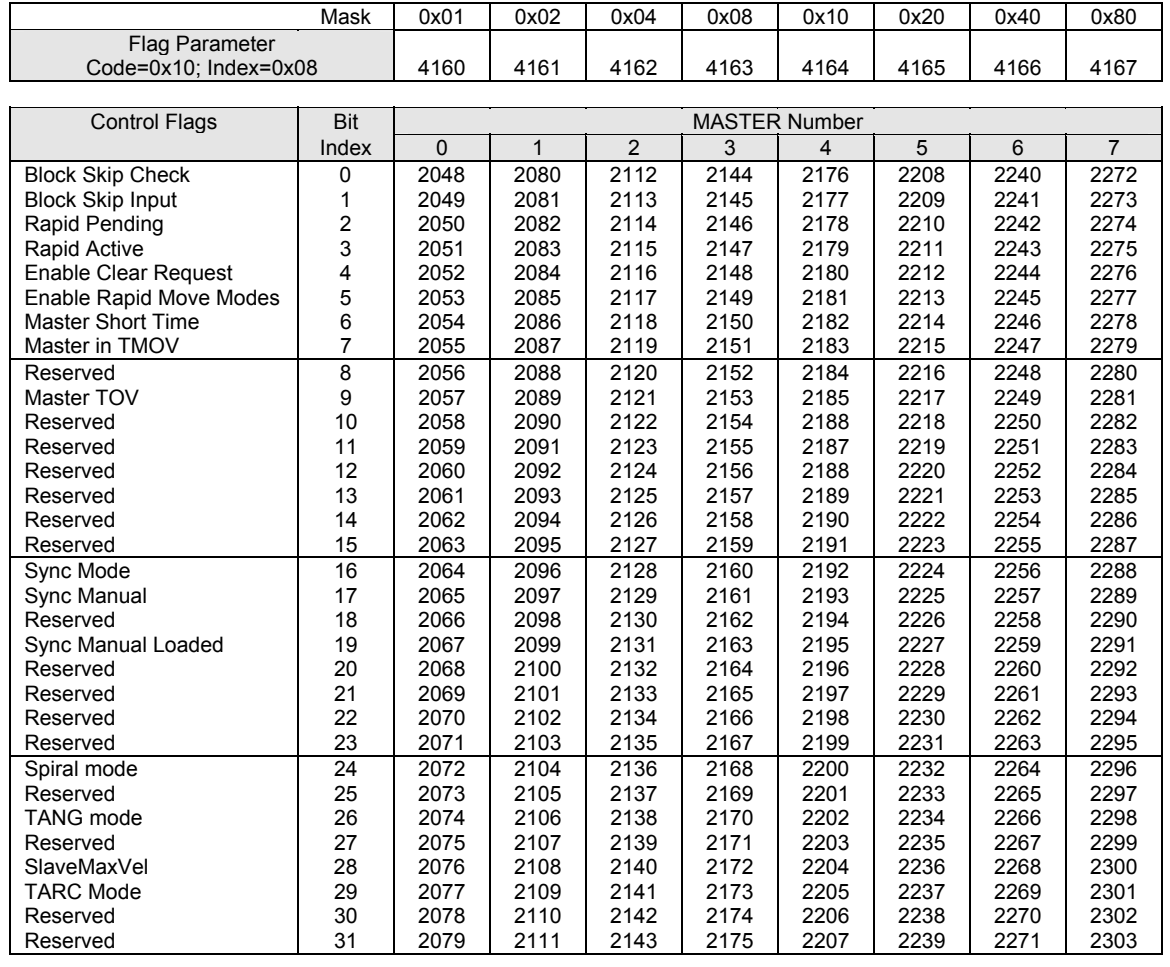

#### **BIT7939-BIT8191**

## Secondary Master Flags

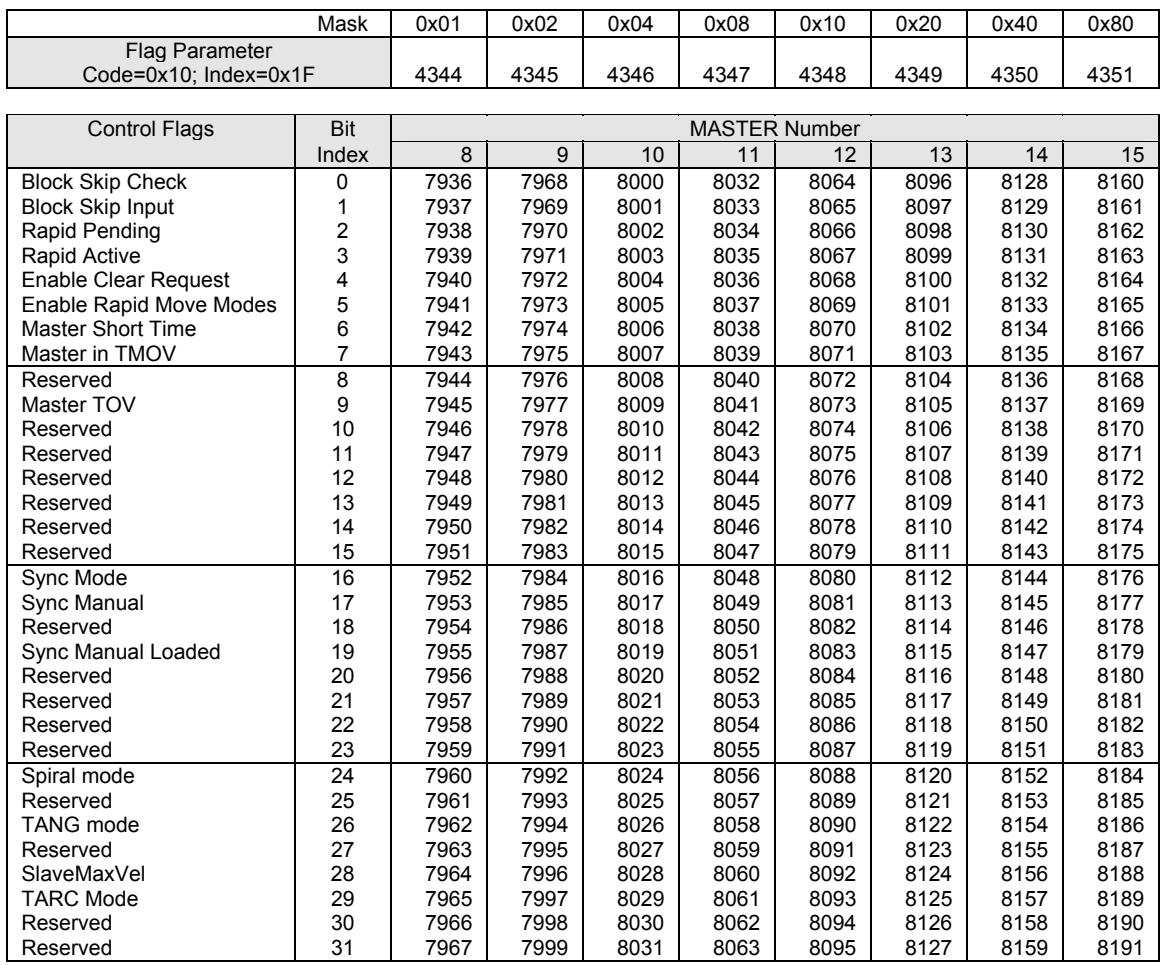

### **BIT2048-BIT2303**

## Secondary Master Flags

#### **Control Flags:**

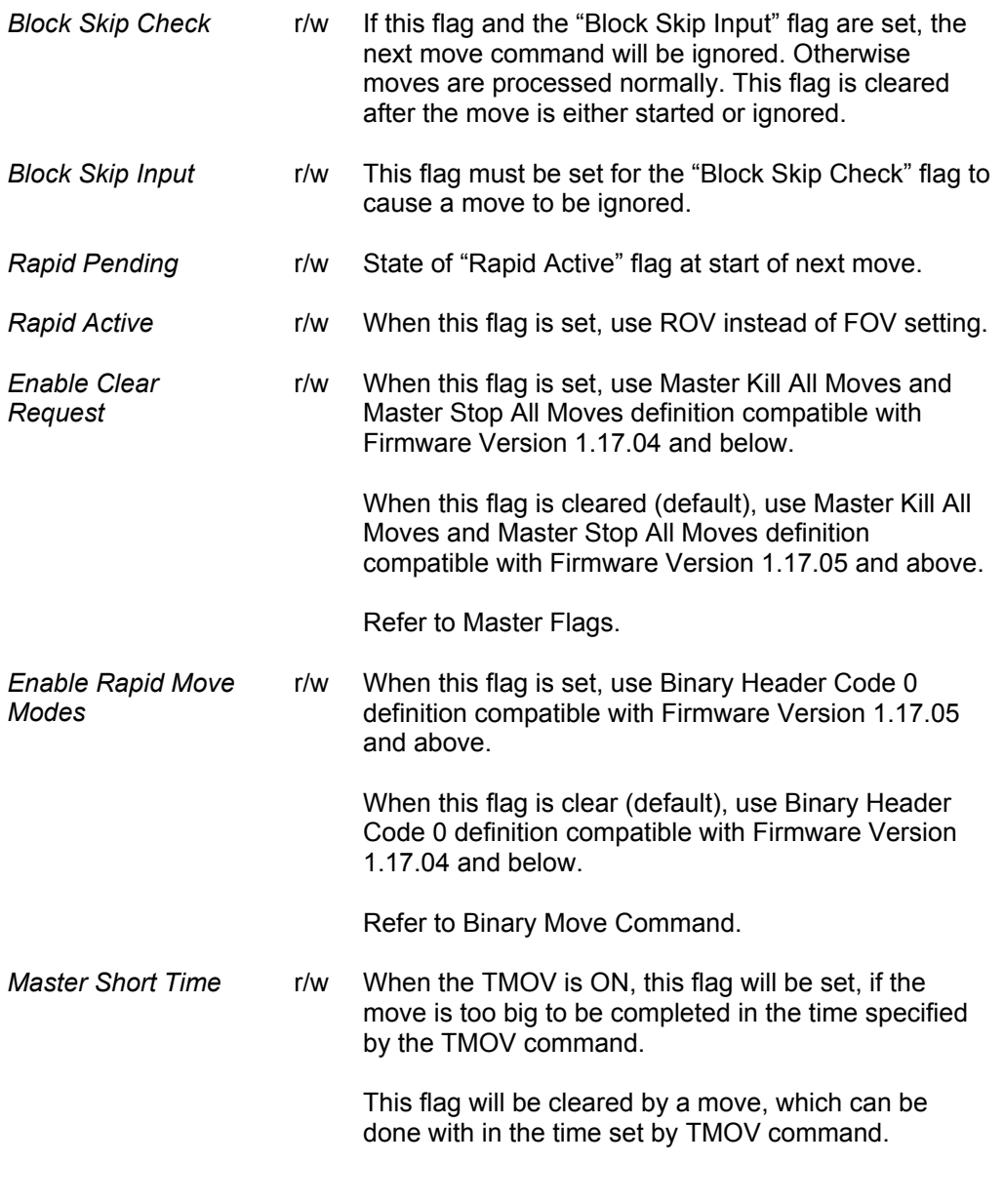

 $r = read$ ,  $w = write$ 

#### **BIT2048-BIT2303**

## Secondary Master Flags (continued)

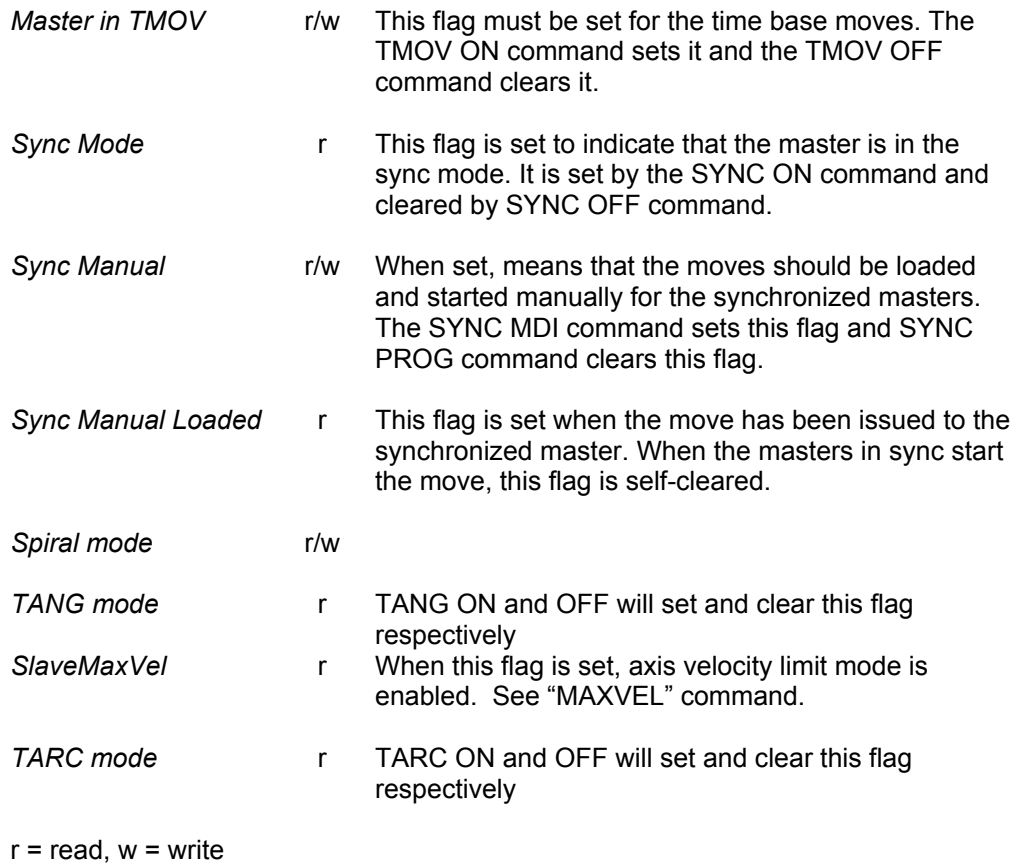

# **BIT2304-BIT2559**

## Secondary Axis Flags

See also: Axis Flags

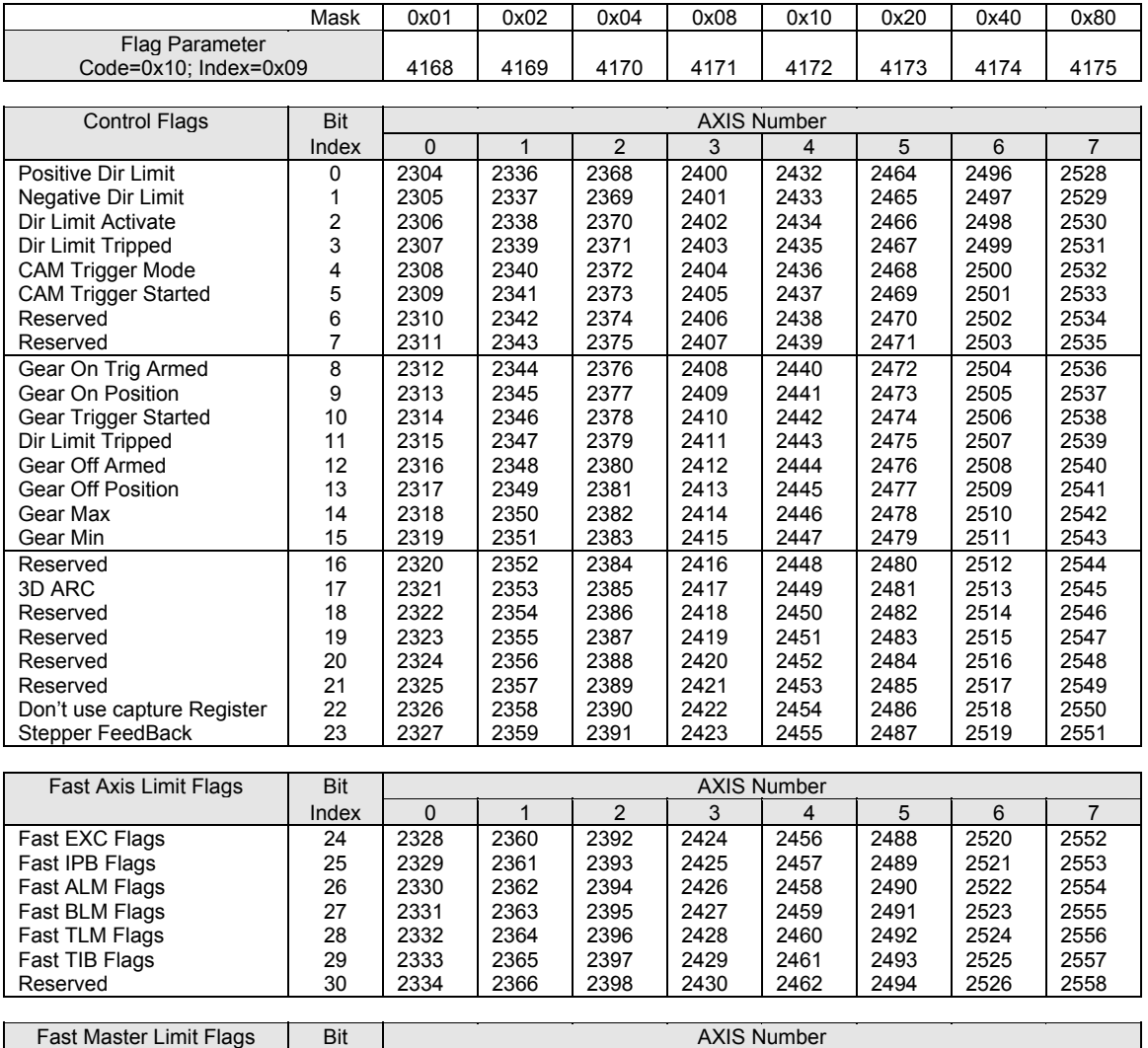

Note: Code, Index, and Mask apply to Binary Communications. Refer to Chapter 6 of this manual.

Fast Master Flags 31 2335 2367 2399 2431 2463 2495 2527 2559

Index | 0 | 1 | 2 | 3 | 4 | 5 | 6 | 7

#### **BIT8192-BIT8447**

## Secondary Axis Flags, continued

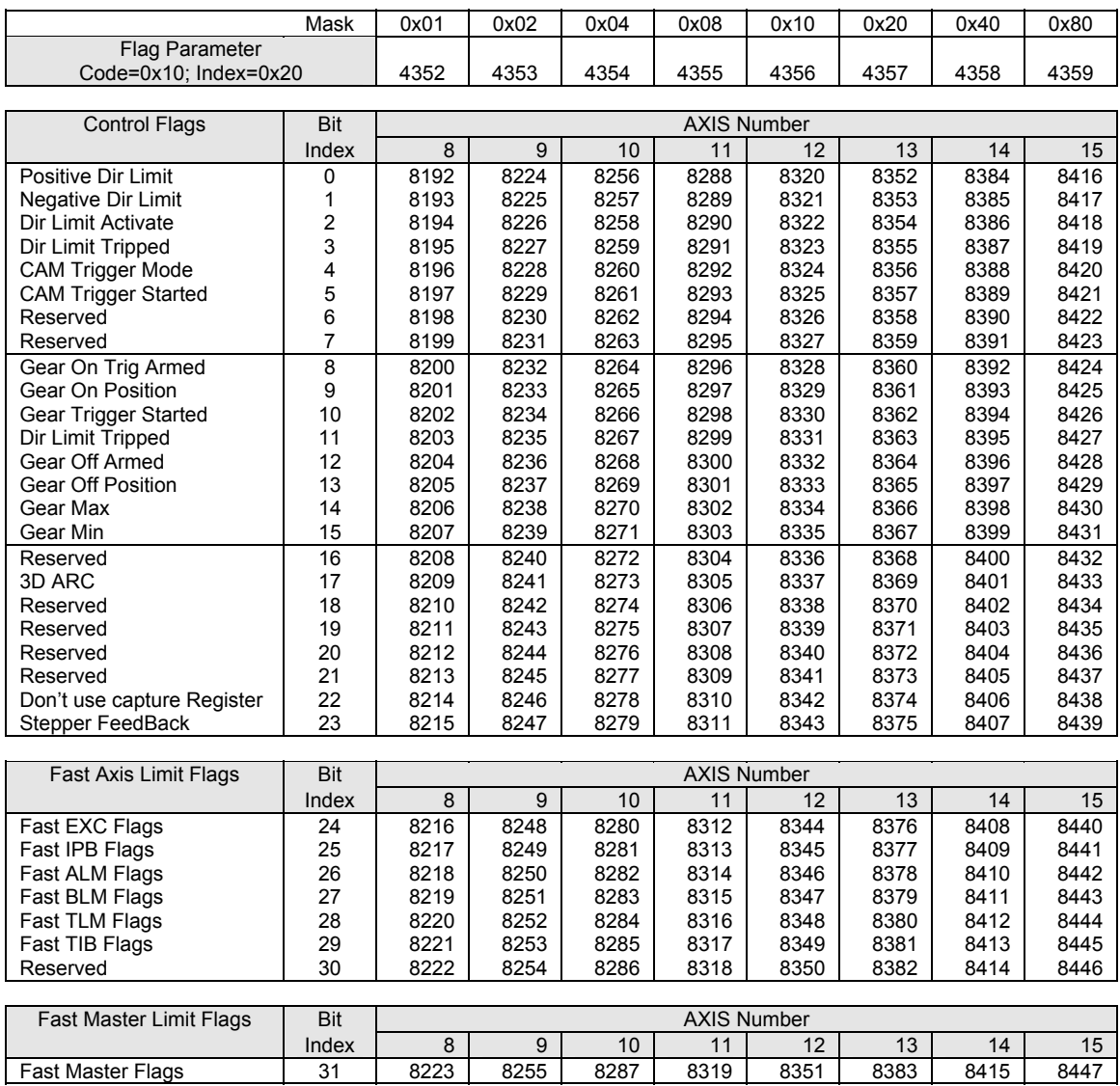

## **BIT2304-BIT2559**

## Secondary Axis Flags, continued

#### **Control Flags:**

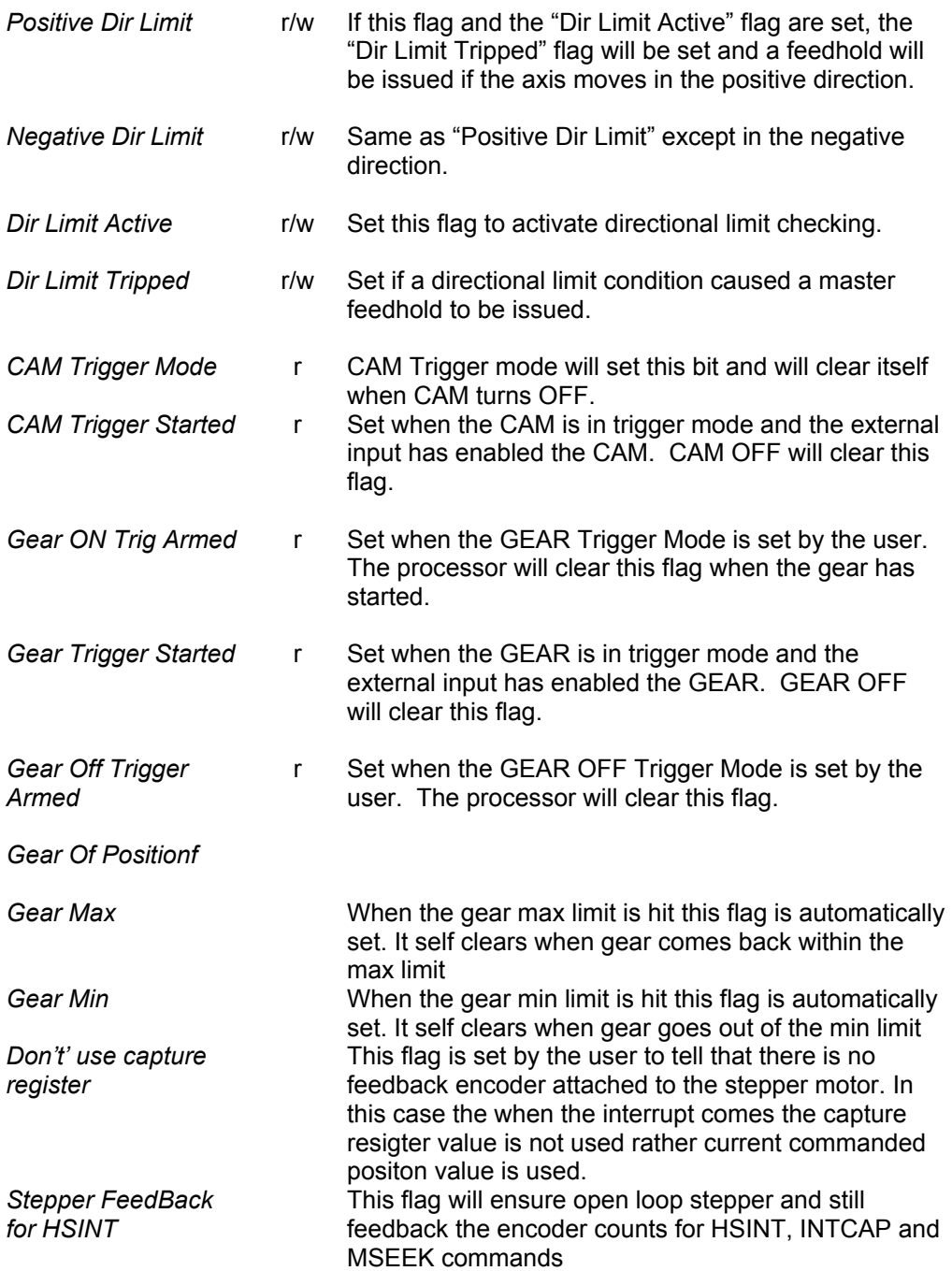

## **BIT2304-BIT2559**  Secondary Axis Flags, continued

#### **Fast Axis Limit Flags:**

The default update rate for the following Axis Flags (BIT768-BIT1023) is 50 milliseconds:

#### **AXIS LIMIT FLAGS**

Not In Position (IPB) Not Excess Error (EXC) Within A Limit (ALM) Not Within B Limit (BLM) Not Torque Limit (TLM) Not In Torque Band (ITB)

The user can select these flag groups to be updated at a higher rate using the Fast Axis Limit Flags and the corresponding 'Enable Fast Flags Update Mode' flag, BIT5632 of the Misc. Control Group 1 flags.

When this mode is enabled (BIT5632), up to eight (8) axis in one group of Axis Limit flags are updated each servo period, depending on the individual axes that are selected. When more than one group of Fast Axis Limit Flags are selected, only one group of Axis Limit Flags will be updated every servo period. All axes for the selected group will be updated in the same servo period.

For example, if both Fast EXC Flags Axis 0-3 and Fast ALM Flags Axis 2-3 are selected, and Enable Fast Flags Update Mode is set, Not Excess Error flags for axes 0-3 will be updated in one servo period. The next servo period, Within A Limit flags for axes 2 and 3 will be updated. It takes two (2) servo periods to update both sets of flags. If all six groups of flags are selected, it will take six (6) servo periods to update all flags.

Only the axes required for fast flag update should be enabled, to prevent unnecessary burden on the CPU load during the servo period.

#### **Fast Master Limit Flags:**

The default update rate for the Master Limit Flags (BIT512-BIT767) is 50 milliseconds. When this mode is selected, all master limit flags for the selected axes will be updated in the servo period.

This mode works in conjunction with the Fast Axis Limit Flags. When Fast Axis Limit Flags and Fast Master Limit Flags are both enabled, only one group of limit flags will be updated in a single servo period. However, unlike the Axis Limit Flags, which update only group of limit flags in a single servo period, all of the Master Limit Flags are updated in a single servo period.

### **BIT2560-BIT3175**

## Encoder Flags

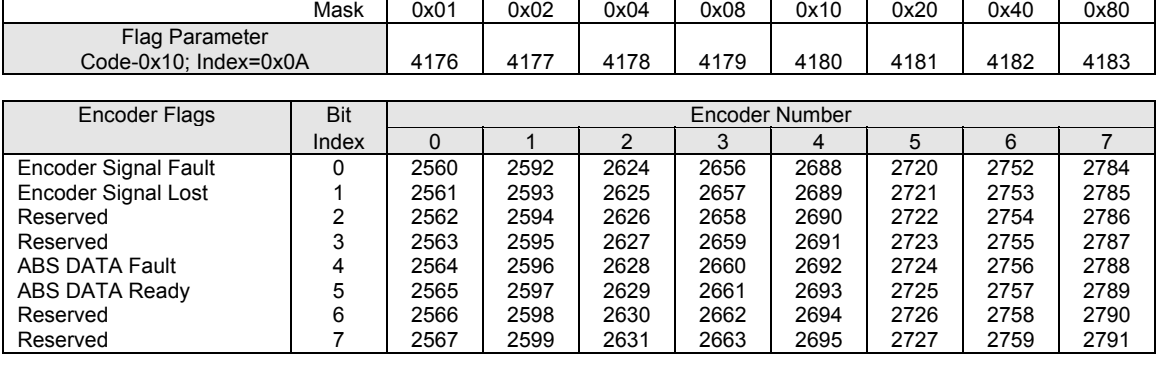

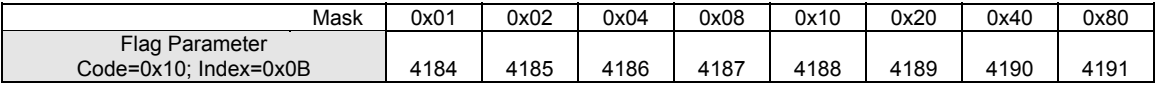

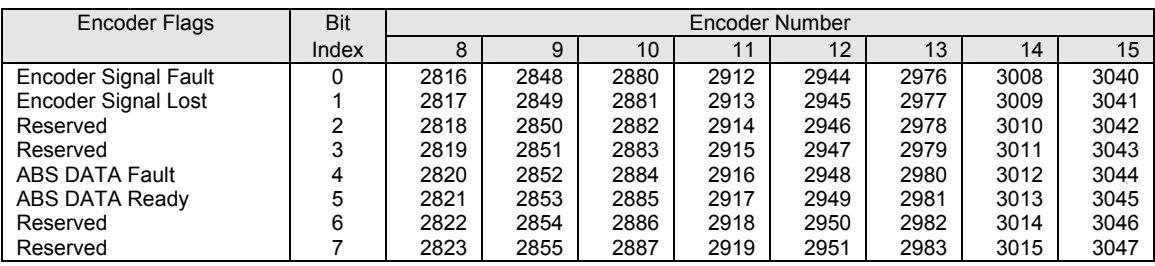

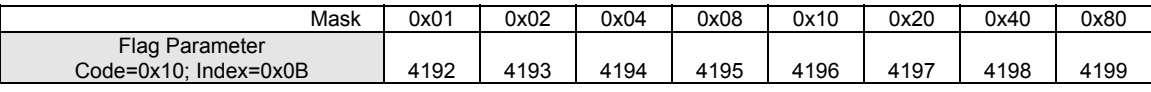

| <b>Encoder Flags</b>        | <b>Bit</b> | Encoder Number |      |      |      |            |            |            |     |
|-----------------------------|------------|----------------|------|------|------|------------|------------|------------|-----|
|                             | Index      | 16             | 17   | 18   | 19   | 20         | 21         | 22         | 23  |
| <b>Encoder Signal Fault</b> | 0          | 3072           | 3104 | 3136 | 3168 | Res        | <b>Res</b> | <b>Res</b> | Res |
| <b>Encoder Signal Lost</b>  |            | 3073           | 3105 | 3137 | 3169 | <b>Res</b> | <b>Res</b> | <b>Res</b> | Res |
| Reserved                    | 2          | 3074           | 3106 | 3138 | 3170 | Res        | <b>Res</b> | <b>Res</b> | Res |
| Reserved                    | 3          | 3075           | 3107 | 3139 | 3171 | <b>Res</b> | <b>Res</b> | <b>Res</b> | Res |
| ABS DATA Fault              | 4          | 3076           | 3108 | 3140 | 3172 | <b>Res</b> | <b>Res</b> | <b>Res</b> | Res |
| ABS DATA Ready              | 5          | 3077           | 3109 | 3141 | 3173 | <b>Res</b> | <b>Res</b> | <b>Res</b> | Res |
| Reserved                    | 6          | 3078           | 3110 | 3142 | 3174 | <b>Res</b> | <b>Res</b> | <b>Res</b> | Res |
| Reserved                    |            | 3079           | 3111 | 3143 | 3175 | <b>Res</b> | <b>Res</b> | <b>Res</b> | Res |

Note: Code, Index, and Mask apply to Binary Communications. Refer to Chapter 6 of this manual.

#### **Encoder Flags:**

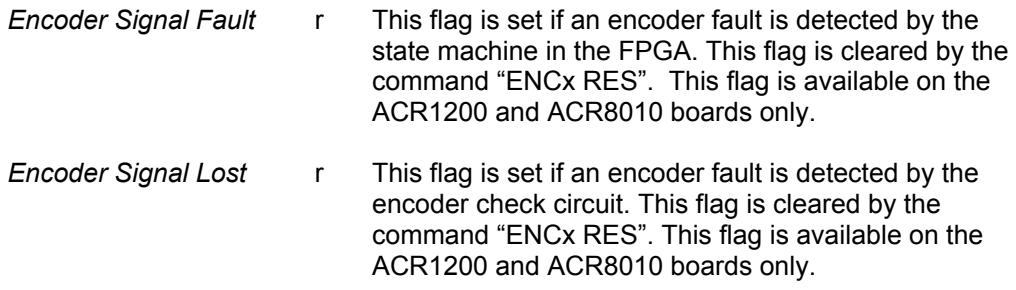

 $r = read$ ,  $w = write$ 

### **BIT3584-BIT4095**

## CMT Flags

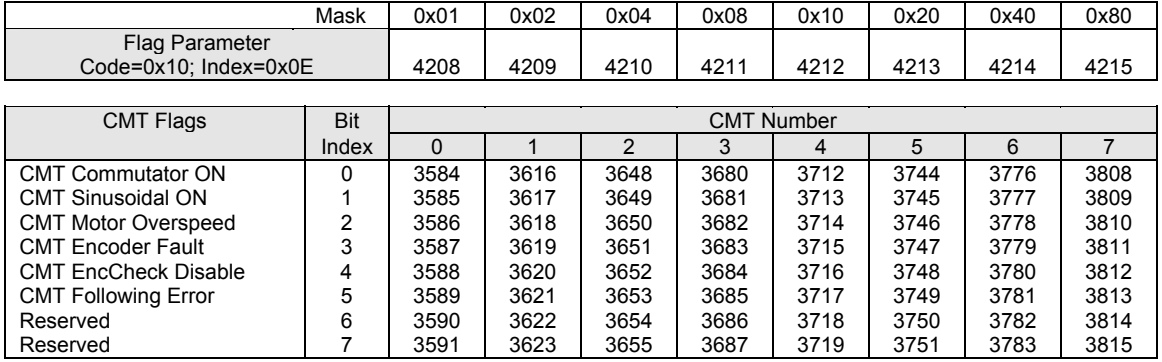

Note: Code, Index, and Mask apply to Binary Communications. Refer to Chapter 6 of this manual.

#### **CMT Flags:**

#### **These flags are not available on the ACR8000 board.**

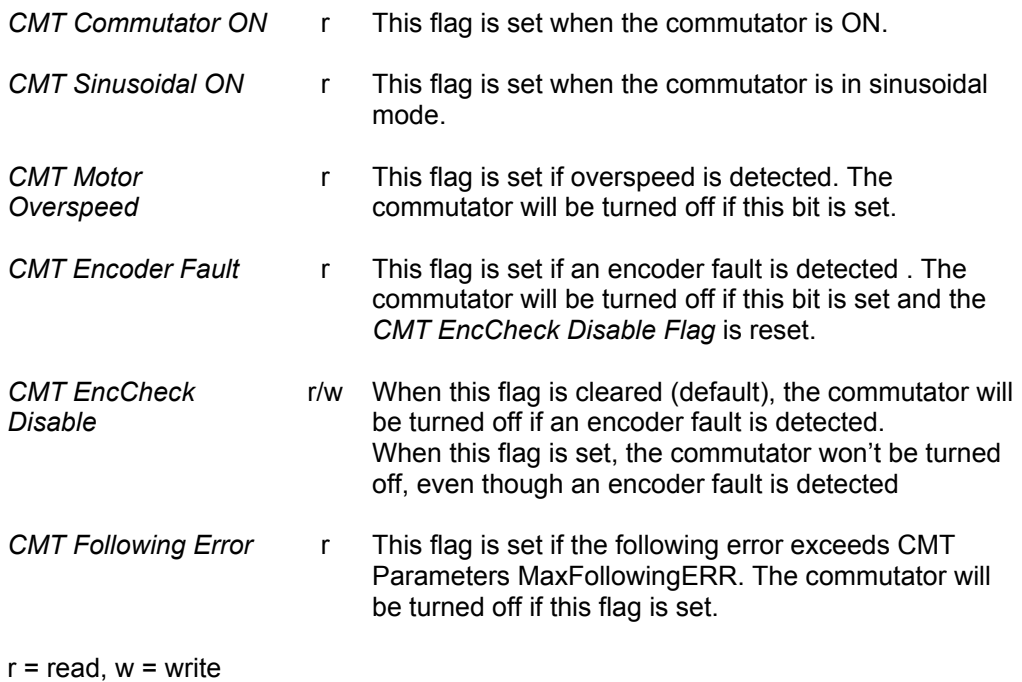

This page intentionally left blank.

#### Tertiary Master Flags

See also: Master Flags, Secondary Master Flags

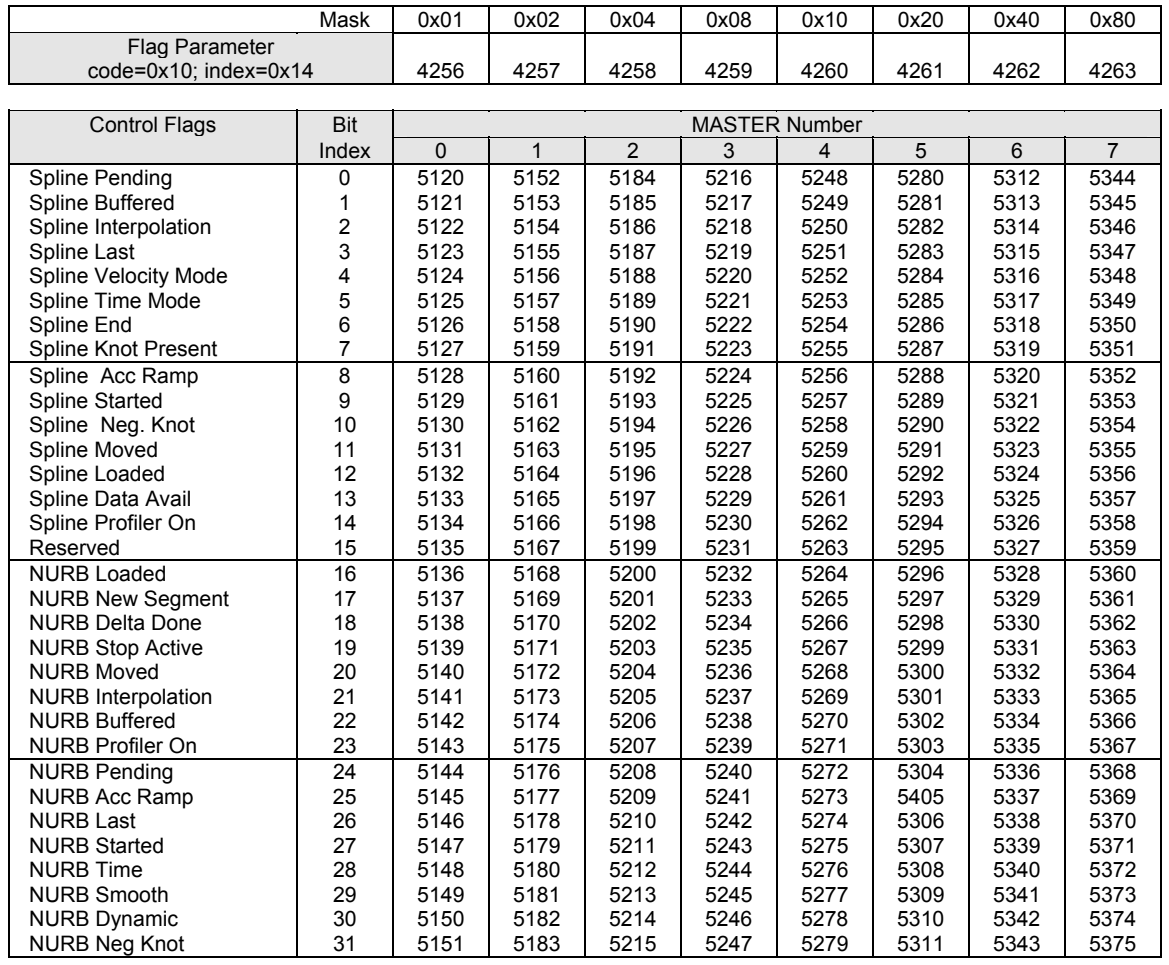

### **BIT5120-BIT5631 (Version 1.18.04 & Up)**

#### Tertiary Master Flags, continued

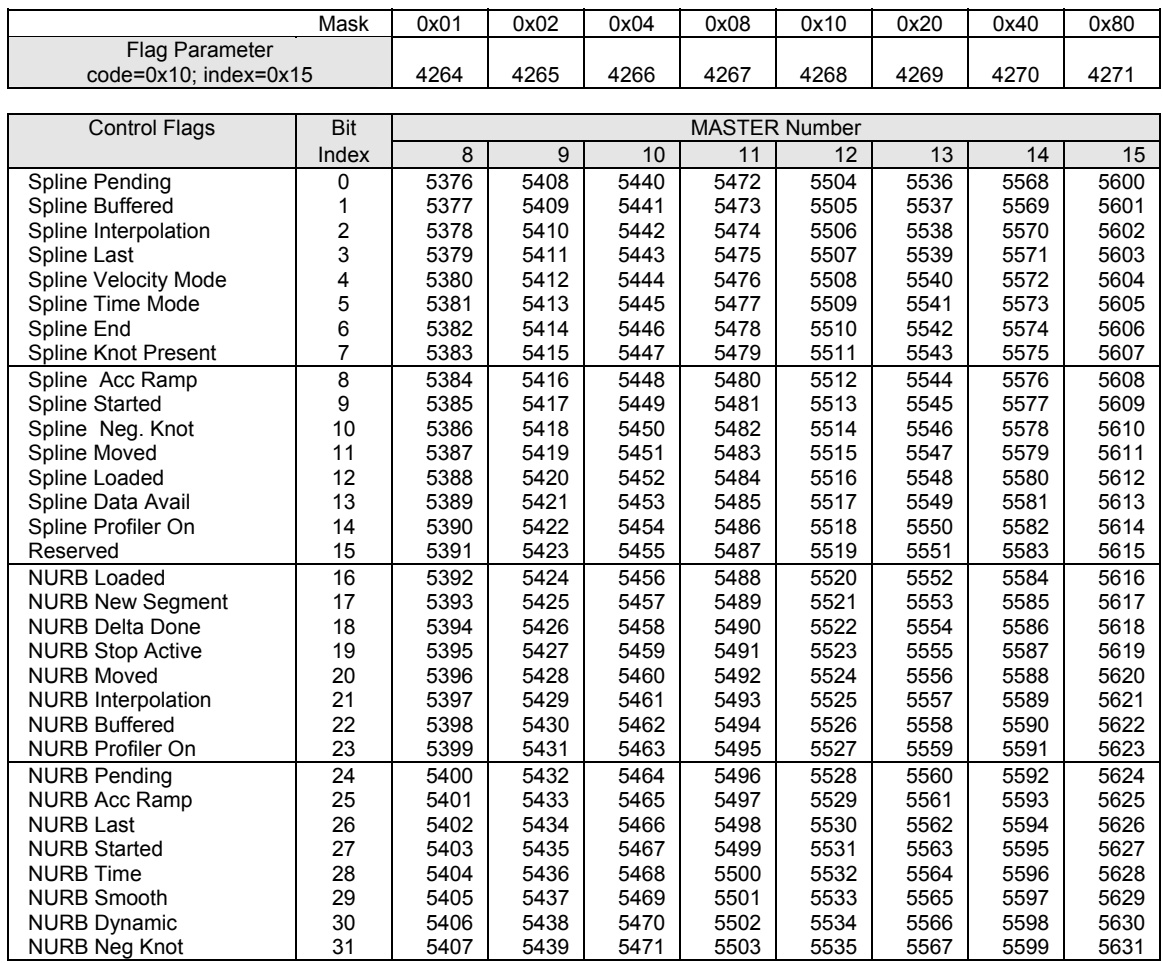

## **BIT5120-BIT5631 (Version 1.18.04 & Up)**

## Tertiary Master Flags, continued

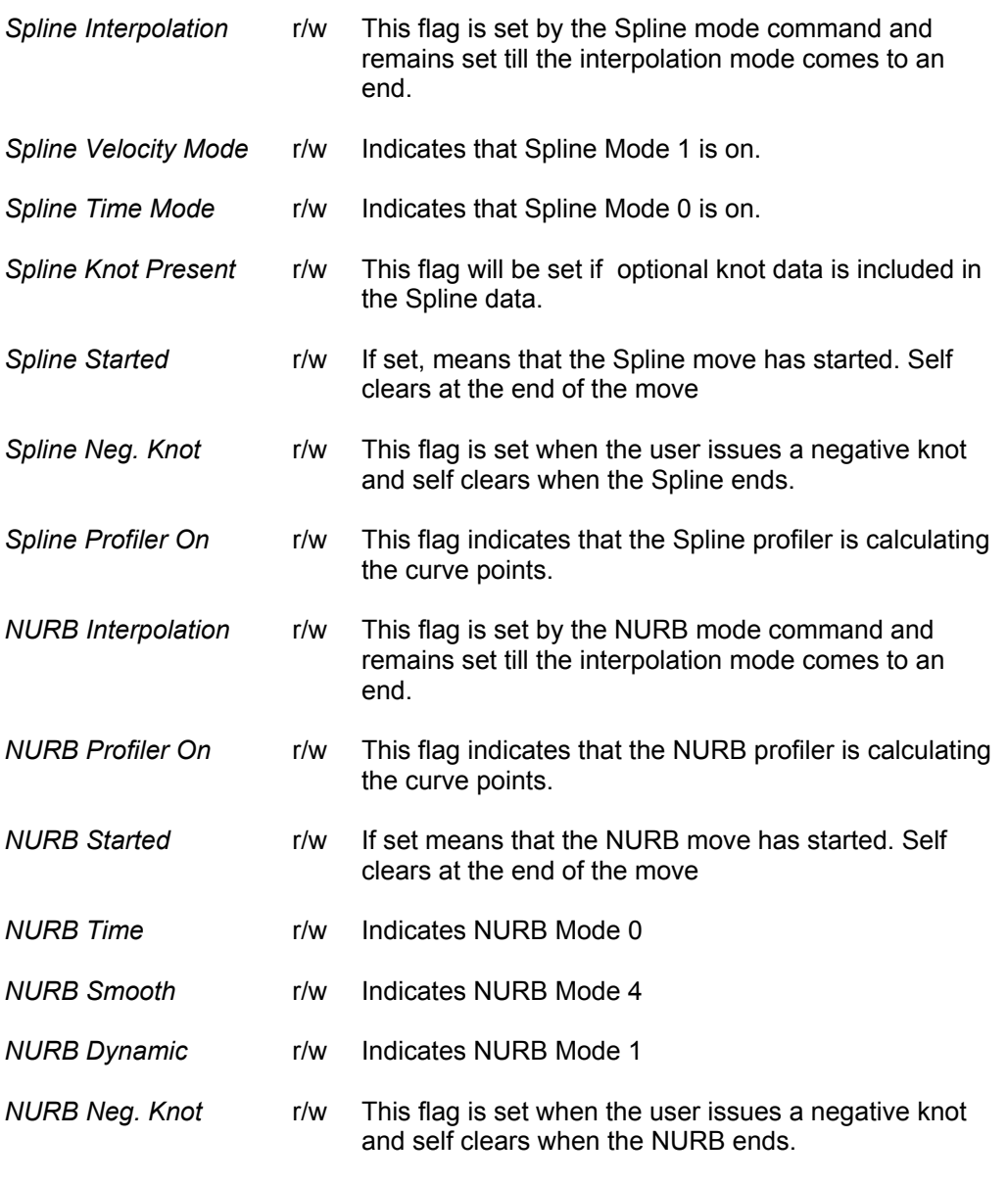

 $r = read$ ,  $w = write$ 

This page intentionally left blank.

#### Quaternary Master Flags

#### See also: Master Flags, Secondary Master Flags

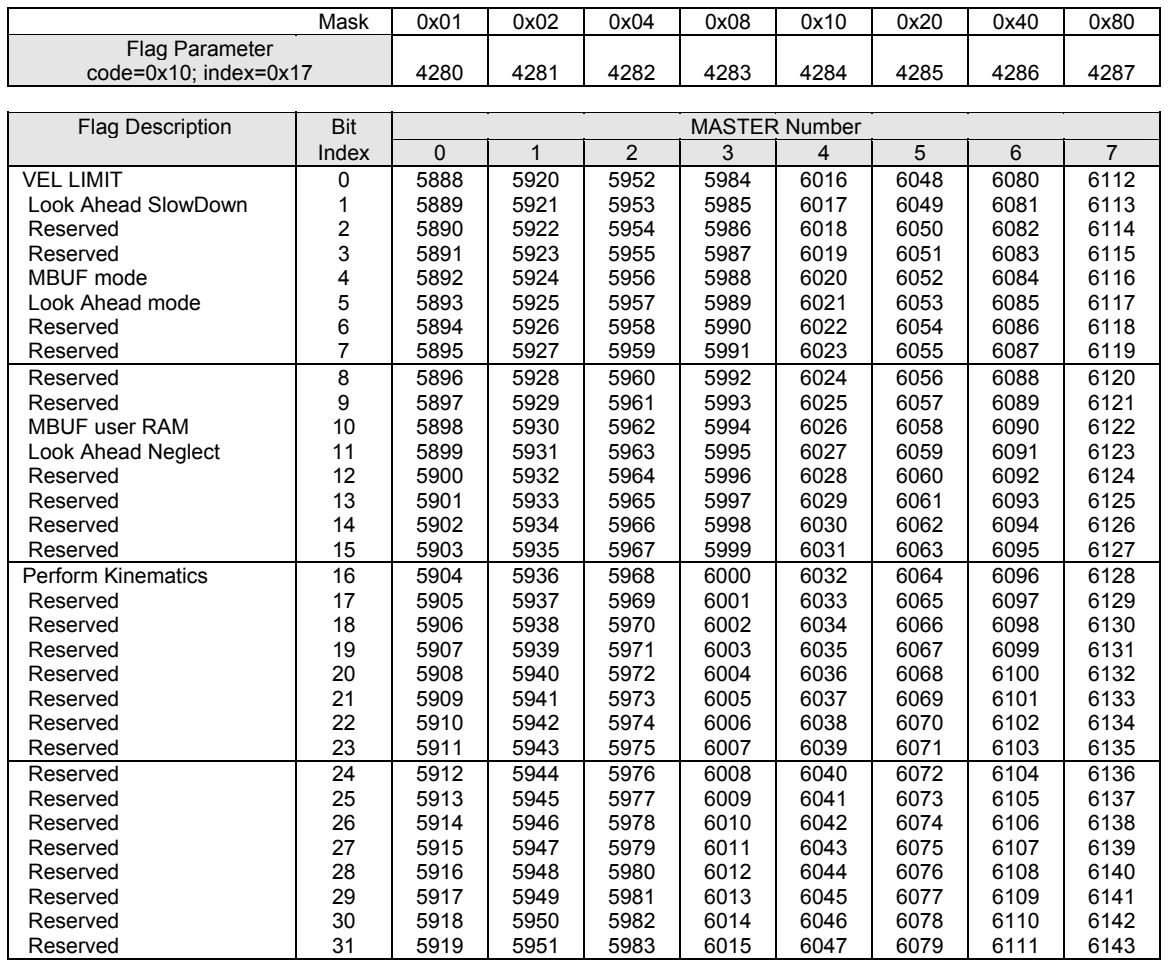

### **BIT5888-BIT6399 (Version 1.18.06 & Up)**

## Quaternary Master Flags, continued

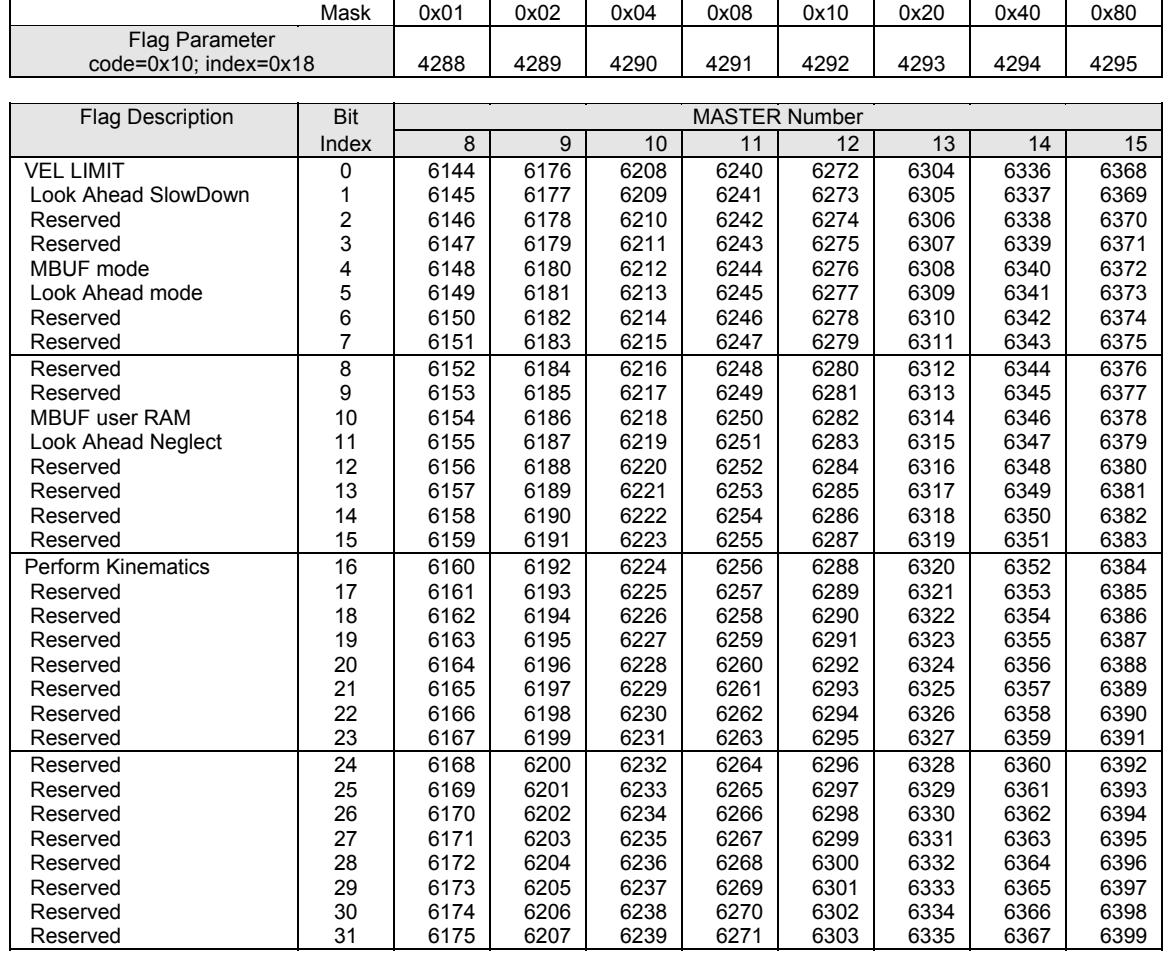

## **BIT5888-BIT6399 (Version 1.18.06 & Up)**

## Quaternary Master Flags, continued

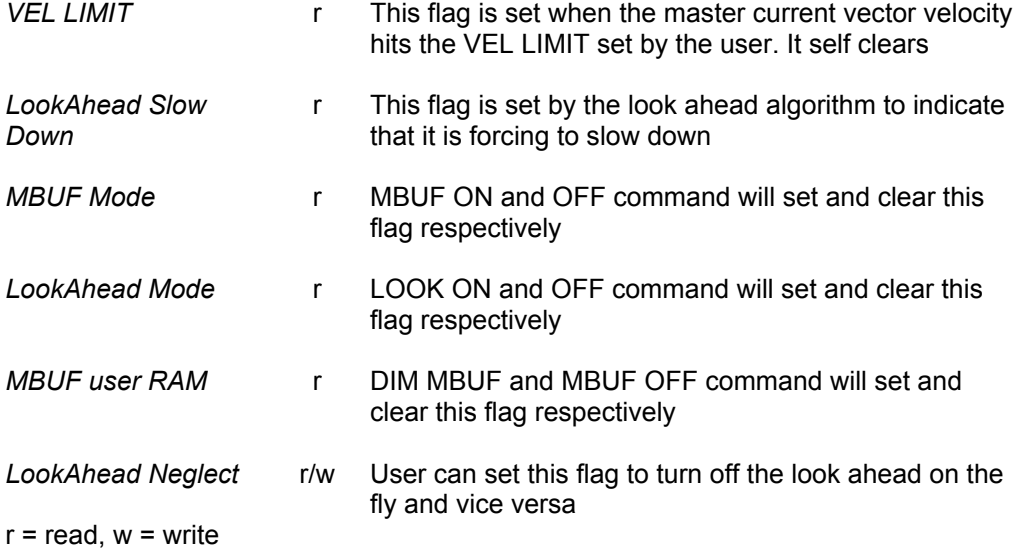

This page intentionally left blank.

#### Tertiary Axis Flags

See also: Slave Flags, Secondary Slave Flags

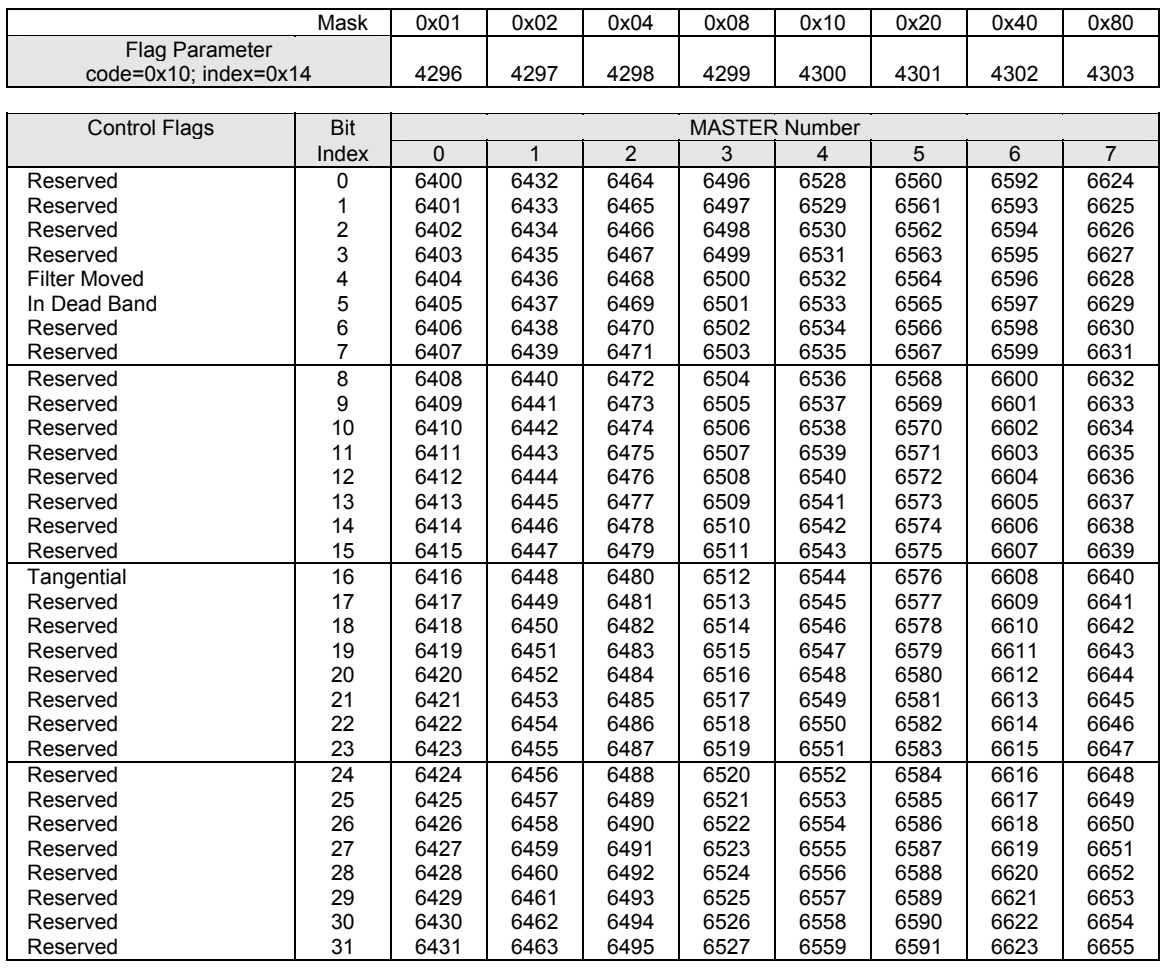

#### **BIT6400-BIT6911**

## Tertiary Axis Flags, continued

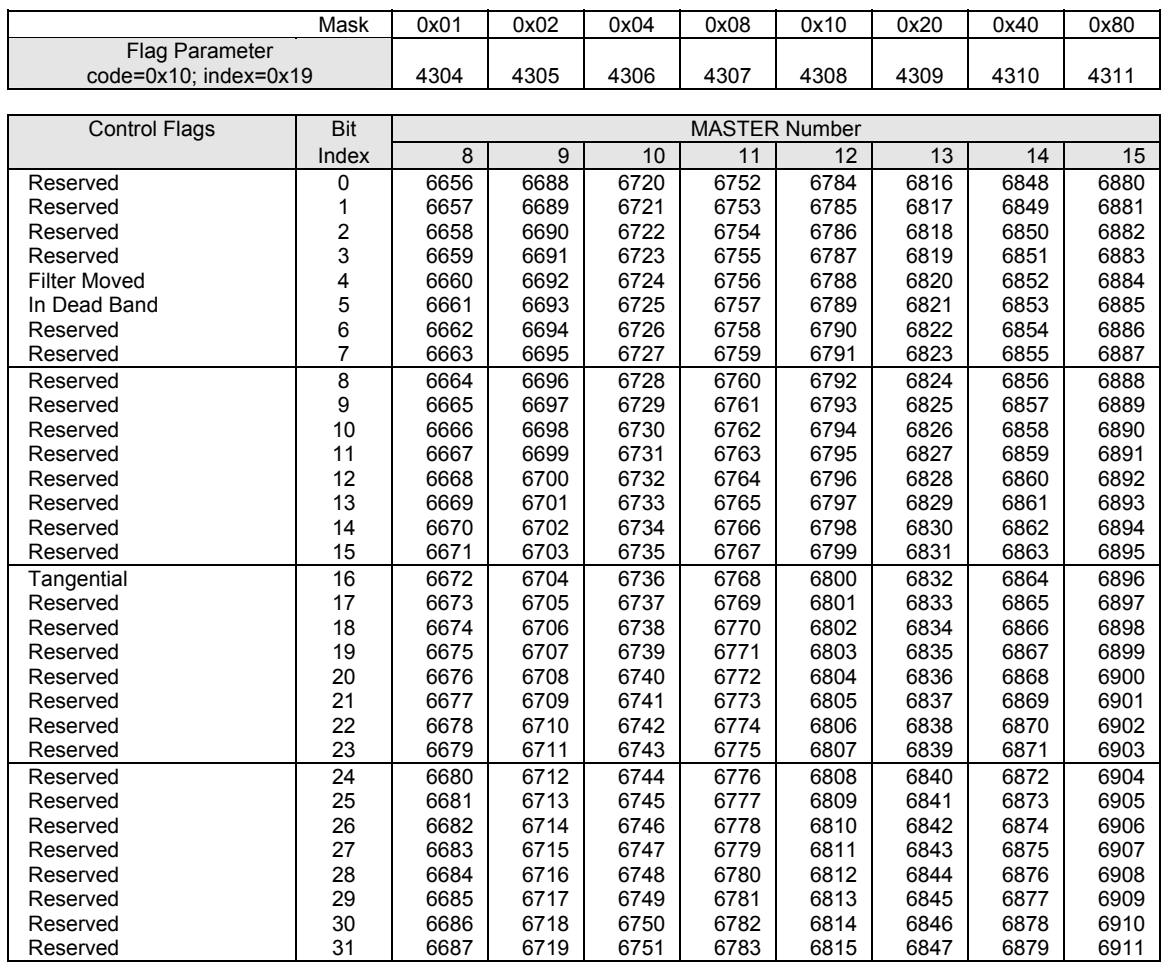

#### **BIT6400-BIT6911**

## Tertiary Axis Flags, continued

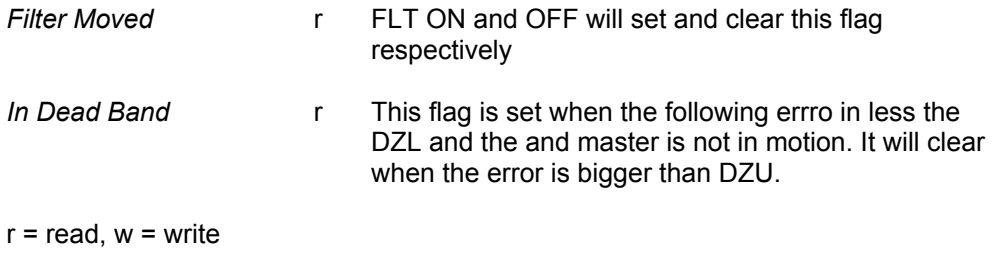

### **BIT5632-BIT5663 (Version 1.18.04 & Up)**

#### Misc Control Group 1 Flags

![](_page_170_Picture_140.jpeg)

#### Misc Control Group 1 Flags

#### **Control Flags:**

![](_page_171_Picture_122.jpeg)

## **BIT5792-BIT5823 (Version 1.18.06 & Up)**

## DPCB Stream Flags (ACR8020 only)

![](_page_172_Picture_136.jpeg)

#### **BIT5824-BIT5855 (Version 1.18.06 & Up)**

### FSTAT Flags (ACR8020 only)

|                         | Mask=0x40               |        |  |  |  |
|-------------------------|-------------------------|--------|--|--|--|
| Flag Parameter          |                         |        |  |  |  |
| Code=0x10; Index=0x16   | 4278                    |        |  |  |  |
|                         |                         |        |  |  |  |
| <b>Flag Description</b> | <b>Bit</b>              | Flag   |  |  |  |
|                         | Index                   | Number |  |  |  |
| <b>FSTAT ON</b>         | 0                       | 5824   |  |  |  |
| <b>FSTAT ON REQUEST</b> | 1                       | 5825   |  |  |  |
| Spare                   | $\overline{\mathbf{c}}$ | 5826   |  |  |  |
| Spare                   | 3                       | 5827   |  |  |  |
| Spare                   | 4                       | 5828   |  |  |  |
| Spare                   | 5                       | 5829   |  |  |  |
| Spare                   | 6                       | 5830   |  |  |  |
| Spare                   | $\overline{7}$          | 5831   |  |  |  |
| Spare                   | 8                       | 5832   |  |  |  |
| Spare                   | 9                       | 5833   |  |  |  |
| Spare                   | 10                      | 5834   |  |  |  |
| Spare                   | 11                      | 5835   |  |  |  |
| Spare                   | 12                      | 5836   |  |  |  |
| Spare                   | 13                      | 5837   |  |  |  |
| Spare                   | 14                      | 5838   |  |  |  |
| Spare                   | 15                      | 5839   |  |  |  |
| Spare                   | 16                      | 5840   |  |  |  |
| Spare                   | 17                      | 5841   |  |  |  |
| Spare                   | 18                      | 5842   |  |  |  |
| Spare                   | 19                      | 5843   |  |  |  |
| Spare                   | 20                      | 5844   |  |  |  |
| Spare                   | 21                      | 5845   |  |  |  |
| Spare                   | 22                      | 5846   |  |  |  |
| Spare                   | 23                      | 5847   |  |  |  |
| Spare                   | 24                      | 5848   |  |  |  |
| Spare                   | 25                      | 5849   |  |  |  |
| Spare                   | 26                      | 5850   |  |  |  |
| Spare                   | 27                      | 5851   |  |  |  |
| Spare                   | 28                      | 5852   |  |  |  |
| Spare                   | 29                      | 5853   |  |  |  |
| Spare                   | 30                      | 5854   |  |  |  |
| Spare                   | 31                      | 5855   |  |  |  |

Note: Code, Index, and Mask apply to Binary Communications. Refer to Chapter 6 of this manual.

#### **fstat flags:**

![](_page_173_Picture_162.jpeg)

This page intentionally left blank.

# **APPENDIX C**

Output Module Software Configuration Examples

### **Output Module Software Configuration Examples**

#### Description:

The following commands are used to configure the ACR1200 / ACR1500 / ACR2000 / ACR8000 /ACR8010 output modules for operation:

![](_page_176_Picture_114.jpeg)

The following example configures an 8 axis ACR8000/ACR8010 board for eight axis of open-loop steppers (two stepper output modules); also included on the board is an analog input module (ADC input module):

```
CONFIG NONE STEPPER4 STEPPER4 NONE 
ATTACH AXIS0 STEPPER0 STEPPER0 
ATTACH AXIS1 STEPPER1 STEPPER1 
ATTACH AXIS2 STEPPER2 STEPPER2 
ATTACH AXIS3 STEPPER3 STEPPER3 
ATTACH AXIS4 STEPPER4 STEPPER4 
ATTACH AXIS5 STEPPER5 STEPPER5 
ATTACH AXIS6 STEPPER6 STEPPER6 
ATTACH AXIS7 STEPPER7 STEPPER7 
ESAVE
```
The following example configures an 8 axis ACR8000/ACR8010 board for four closed-loop servos and four open-loop steppers (one DAC output module and one stepper output module):

CONFIG ENC4 DAC4 STEPPER4 NONE ATTACH AXIS0 ENC0 DAC0 ATTACH AXIS1 ENC1 DAC1 ATTACH AXIS2 ENC2 DAC2 ATTACH AXIS3 ENC3 DAC3 ATTACH AXIS4 STEPPER4 STEPPER4 ATTACH AXIS5 STEPPER5 STEPPER5 ATTACH AXIS6 STEPPER6 STEPPER6 ATTACH AXIS7 STEPPER7 STEPPER7

#### **Output Module Software Configuration Examples**

#### Description (continued):

The following example configures an 8 axis ACR8010 board for two closed-loop servos with two commutator and two open-loop steppers (one DAC output module and one stepper output module):

CONFIG ENC4 DAC4 STEPPER4 NONE ATTACH AXIS0 ENC0 CMT0 ENC0 ATTACH AXIS1 ENC2 CMT1 ENC2 ATTACH AXIS4 STEPPER4 STEPPER4 ATTACH AXIS5 STEPPER5 STEPPER5 ATTACH AXIS6 STEPPER6 STEPPER6 ATTACH AXIS7 STEPPER7 STEPPER7 AXIS2 OFF AXIS3 OFF CMT0 ENC0 ENC1 CMT0 DAC0 DAC1 CMT1 ENC2 ENC3 CMT1 DAC2 DAC3

The following example configures a 4 axis ACR1500 with four (4) on-board stepper outputs or a 4 axis ACR2000 with one stepper output module for four open-loop steppers. Also included on the board is an analog input module (ADC input module).

#### **NOTE: On the ACR1500 and ACR2000 card, the attach axis statements for AXIS4 through AXIS7 must be left in the default configuration to ensure proper operation.**

CONFIG NONE STEPPER4 NONE ADC8 ATTACH AXIS0 STEPPER0 STEPPER0 ATTACH AXIS1 STEPPER1 STEPPER1 ATTACH AXIS2 STEPPER2 STEPPER2 ATTACH AXIS3 STEPPER3 STEPPER3 ESAVE

The following example configures a 2 axis ACR1200 with two (4) on-board stepper outputs or a 4 axis ACR2000 with one stepper output module for four open-loop steppers. Also included on the board is an analog input module (ADC input module).

**NOTE: On the ACR1500 and ACR2000 card, the attach axis statements for AXIS4 through AXIS7 must be left in the default configuration to ensure proper operation.** 

CONFIG NONE STEPPER4 NONE ADC8 ATTACH AXIS0 STEPPER0 STEPPER0 ATTACH AXIS1 STEPPER1 STEPPER1 ATTACH AXIS2 STEPPER2 STEPPER2 ATTACH AXIS3 STEPPER3 STEPPER3 ESAVE

## **Output Module Software Configuration Examples**

#### Description (continued):

The following example configures a 4 axis ACR1500 with two (2) on-board dac outputs for two closed loop servos. Also included on the board is an analog input module (ADC input module).

**NOTE: On the ACR1200 card, the attach axis statements for AXIS3 through AXIS7 must be left in the default configuration to ensure proper operation.** 

CONFIG ENC3 DAC2 NONE ADC8 ATTACH AXIS0 ENC0 DAC0 ATTACH AXIS1 ENC1 DAC1 ESAVE

The following example configures a 2 axis ACR1200 with one (1) on-board dac output and one (1) on-board stepper output for one closed loop servo and one open-loop stepper. Also included on the board is an analog input module (ADC input module).

**NOTE: On the ACR1200 card, the attach axis statements for AXIS2 through AXIS7 must be left in the default configuration to ensure proper operation.** 

CONFIG ENC3 DACSTEP2 NONE ADC8 ATTACH AXIS0 ENC0 DAC0 ATTACH AXIS1 STEPPER0 STEPPER0 ESAVE